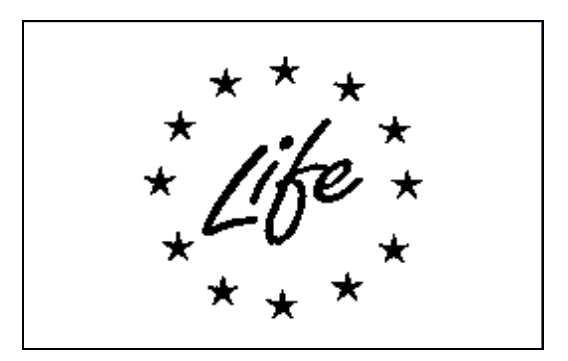

# LIFE Project Number **< LIFE12 ENV/ES/000686>**

# **FINAL Report Covering the project activities from 01/10/2013 to 31/03/2018**

Reporting Date **<30/06/2018>**

LIFE HUELLAS

# **< LCA, environmental footprints and intelligent analysis for the rail infrastructure construction sector >**

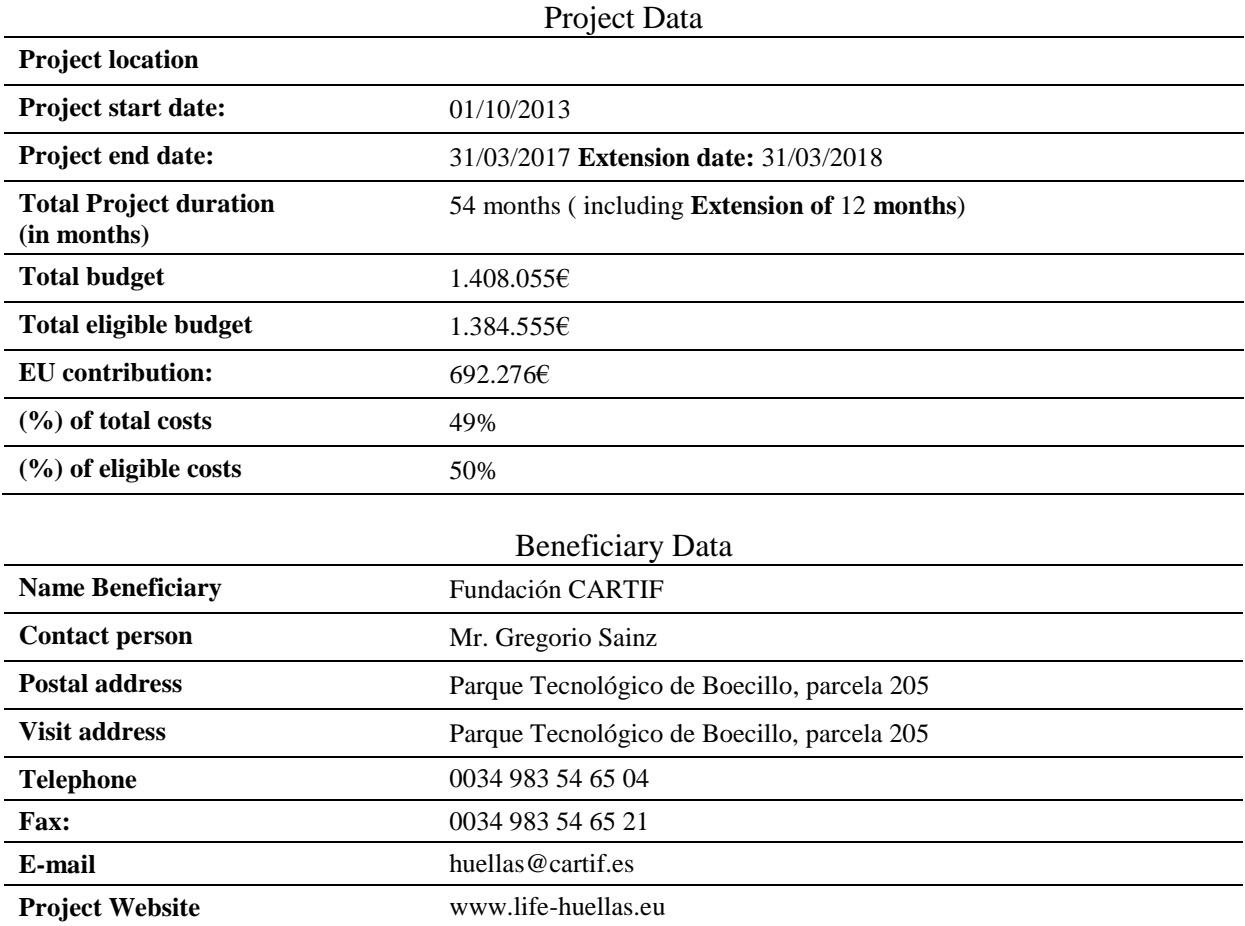

# <span id="page-1-0"></span>1. List of contents

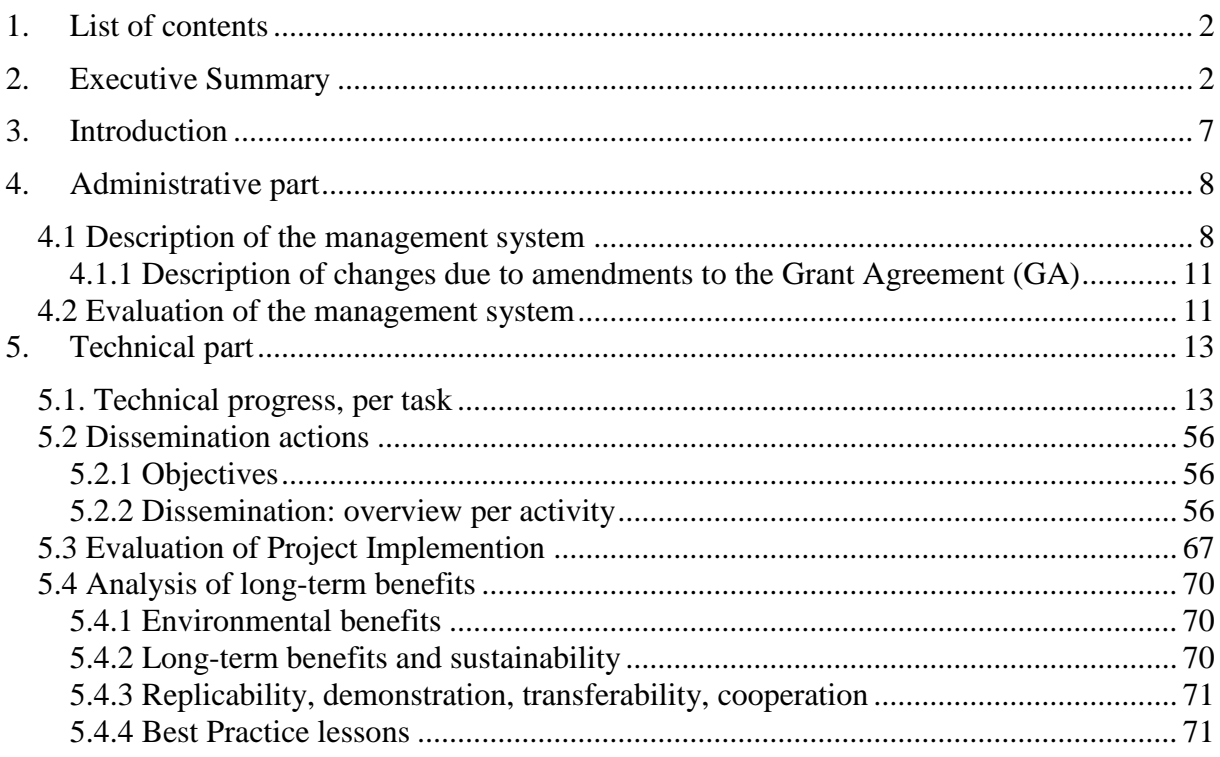

# <span id="page-1-1"></span>2. Executive Summary

The main objective of the project LIFE HUELLAS is to support railway infrastructure construction companies to be more sustainable by minimizing the environmental impact of their infrastructure works, through the development of a tool based on Life Cycle Assessment methodologies and Intelligent Systems, to be used in the planning phase, allowing:

- $\overline{\text{+}}$  To provide to railway infrastructure construction companies with a tool that combines environmental, economic and social analysis.
- $\uparrow$  To find an optimum balance between the usability of the tool in the sector and the accuracy and usefulness of the data provided (both for the management of the environmental impacts and for the eco-labelling purposes).
- $\ddot{\bullet}$  To reduce the carbon and water footprints of construction works by 10% and 5% respectively.

To achieve these objectives, important outputs have been obtained along the 54 months of the project, covered by this final report.

To carry out a detailed environmental assessment, that will support the sustainability of the construction companies, the first tasks of the project consisted in CARTIF, IK Ingeniería and VIAS working together in collecting the knowledge of the project units to be incorporated in the tool through a multi-criteria knowledge base. Its development is fully explained in deliverable D14 (with its corresponding annex 10) including the compilation of indicators and environmental factors of each construction operation executed by all project units.

The next step was to analyse and to select those methodologies for assessing the environmental, economic and social impact on the calculation of the sustainability of the planning processes in the railway infrastructures. The process carried out for the selection has been collected in deliverable D15.

After that, the development of the software tools was carried out following a Software Engineering process, which included both requirements analysis (detailed in deliverable D12) and all other associated documentation (detailed in deliverable D23). Besides, all details related to the decision-making engine are described in deliverable D24.

Finally, the demonstration phase of the developed tools was carried out in the following real railway works: Antequera-Loja as superstructure and Ponte Ambía – Taboadela as infrastructure. Most important results of this action are: the carbon footprint had been reduced by 13% and water footprint by 14% in selected railway sections (deliverable D38) and a guide of good practices (deliverable D37) summarizing all knowledge acquired during the project had been generated. This guide is available for downloading on the project's website so any interested construction company and/or public administration can consult it.

In the case of monitoring activities, both the environmental impact (Action C1) and the socioeconomic impact (Action C2) of the activities developed in the project had been evaluated, in both types of railway works (infrastructure and superstructure). Although the project has developed software tools to evaluate these indicators (environmental and socio-economic) in action B2, additionally in these activities, more simple and intuitive indicators have been included to evaluate both base and final scenarios in each case. In this way, the environmental, social and economic impact has been completely characterised: from the point of view of developed tools within the project and from actions C1 (deliverable D39) and C2 (deliverable D40).

This final project report aims to reflect all the work done along the project, as well as how was the project management, within the E actions, to follow the implementation of the project, mainly led by the coordinator, CARTIF.

The "Introduction" section of this report contains detailed explanation about next main issues: the environmental problem addressed (the emissions of greenhouse gases, or GHG's, during the implementation phase of the railway infrastructure works); the hypothesis to be demonstrated (how it is possible, through a tool, to know these impacts before the implementation of the works); the description of the technical solution (how it is carried out this work); and environmental results obtained.

The "Administrative Part" section briefly describes main lines of management system that has been used in the project, within E activities, and how its evaluation has allowed the validation of the adequacy of these tasks.

The following section of the report is "Technical Part" and it includes a complete description of the technical tasks of the project, describing what and how has been done. First, project implementation activities are described. Action B1 has included the collection of basic information to analyse the environmental impact of processes, transforming environmental impact into footprints by means of the development of an accepted evaluation methodology. Action B2 has included the development of software tools enabling different alternatives to be established at the planning stage of railway works (both infrastructure and superstructure). Action B3, which focuses on the application of the tools developed in real pilot projects, has shown that it is possible to reduce the environmental and social impact of railway constructions by changing the way they are built.

Then, the work carried out in the monitoring activities C1 and C2 are detailed. The aim of these activities is to evaluate and to measure the environmental and socio-economic impact of the implementation actions (B1, B2 and B3) through the definition of specific indicators. Besides, in the dissemination activities D1 and D2, all partners have worked in national and international context in order to ensure the communication of the results obtained.

The technical section ends including a table (Tabla 18) to compare obtained results with the objectives set out in the proposal, and a comprehensive analysis of the long-term benefits for the project.

Throughout the project, four activity reports have been released and sent to the Commission: inception report on 30/04/2014, mid -term report on 30/04/2015, first progress report on 30/06/2016 and second progress report on 30/06/2017. Tabla 25 in section 7.2 Technical annexes shows all deliverables finished and submitted with this final report.

# Resumen ejecutivo

El objetivo principal del proyecto LIFE HUELLAS ha sido apoyar a las empresas de infraestructuras ferroviarias para ser más sostenibles mediante la minimización del impacto ambiental de sus obras de infraestructura ferroviaria, a través de la creación de una herramienta basada en metodologías de Análisis de Ciclo de Vida y Sistemas Inteligentes, utilizada durante la fase de planificación y que permitiera conseguir lo siguiente:

- **Proporcionar a las empresas de construcción de infraestructuras ferroviarias una** herramienta que combine el análisis ambiental, económico y social.
- Buscar un equilibrio óptimo entre la capacidad de uso de la herramienta en el sector y la precisión y la utilidad de los datos proporcionados (tanto para la gestión de los impactos ambientales como para usos de comunicación ambiental).
- $\overline{\text{R}}$  Reducir la huella de carbono e hídrica de las obras de infraestructuras ferroviarias en un 10% y un 5% respectivamente.

Para lograr estos objetivos se ha trabajado intensamente durante los 54 meses de ejecución del proyecto, a los cuales hace referencia este informe final.

Para realizar el diagnóstico ambiental detallado que ha apoyado la sostenibilidad de las empresas, las primeras tareas del proyecto consistieron en trabajar aunando, conjuntamente por CARTIF, IK Ingeniería y VIAS, el conocimiento de las unidades de obra a ser incorporadas en las herramientas a través de una base de conocimientos multicriterio. Su desarrollo se explica ampliamente en el entregable D14 (y su anexo correspondiente, anexo 10) e incluye la recopilación de indicadores y de factores ambientales para cada operación de construcción ejecutada por todas las unidades de trabajo.

El siguiente paso, una vez creada la base de conocimiento, fue analizar y seleccionar aquellas metodologías de evaluación de impacto ambiental, económico y social para el cálculo de la sostenibilidad de los procesos y todo el detalle sobre este trabajo se ha recogido en el entregable D15.

Posteriormente, el desarrollo de las herramientas software se realizó siguiendo el proceso definido en el ámbito de la Ingeniería de Software que incluyó desde el análisis de requisitos, cuyo detalle se encuentra en el entregable D12, hasta la generación de la documentación asociada, que puede ser consultada en el entregable D23. En relación al motor de toma de decisiones, se encuentra descrito en el entregable D24.

Por último, la fase final de demostración de las herramientas desarrolladas fue llevada a cabo en los siguientes tramos de obras reales: tramo Antequera-Loja como obra de superestructura, y tramo Ponte Ambía – Taboadela como obra de infraestructura. Como resultados importantes de esta fase, cabe destacar dos: la reducción de la huella de carbono un 13% y de la huella hídrica un 14% en las obras seleccionadas (entregable D38), y la Guía de Buenas Prácticas, que resume todo el conocimiento adquirido durante el proyecto, y que cualquier empresa constructora y/o administración pública interesada puede consultar ya que se encuentra disponible para su descarga en la página web del proyecto (entregable D37).

Por su parte, en las acciones C de Monitorización, se han evaluado tanto el impacto ambiental (acción C1) como la el impacto socioeconómico (acción C2) de las acciones desarrolladas en el Proyecto, concretamente en dos tipologías de obras (infraestructura y superestructura).

Si bien el proyecto ha desarrollado una herramienta capaz de valorar estos indicadores (ambientales y socioeconómicos), en las acciones C1 y C2 se han incluido indicadores adicionales, de fácil asimilación y muy intuitivos, que se encargan de valorar los escenarios

base y los escenarios obtenidos tras la aplicación de la herramienta y la optimización de la ejecución de la obra. De esta manera, ha quedado caracterizado el impacto ambiental, social y económico, tanto desde el punto de vista de la herramienta HUELLAS como desde el punto de vista de las acciones C1 (entregable D39) y C2 (entregable D40).

En este informe final del proyecto se pretende reflejar todo el trabajo desarrollado a lo largo del mismo, así como la gestión que ha seguido el proyecto, liderada por el socio coordinador, CARTIF.

El apartado "Introduction" de este informe recoge el detalle del problema ambiental abordado en el proyecto (la repercusión de la etapa de ejecución de una obra ferroviaria en materia de emisiones de gases de efecto invernadero o GEI's), la hipótesis a ser demostrada (si es posible conocer estos impactos con antelación a la ejecución de la obra a través de una herramienta), de qué forma se ha llevado a cabo este trabajo y qué resultados ambientales se han obtenido.

El apartado "Administrative Part" describe brevemente las principales líneas del sistema de gestión que se ha utilizado en el proyecto, dentro de la tarea E de Gestión del Proyecto, y cómo su evaluación ha permitido verificar la adecuación del mismo.

El siguiente apartado del informe "Technical Part" incluye una completa descripción de las tareas técnicas en las que se ha trabajado. En primer lugar se detallan las acciones de implementación, de la acción B1 a la acción B3, donde la acción B1 ha comprendido la recopilación de la información básica para analizar el impacto medioambiental de los procesos, transformando el impacto ambiental en huellas, por medio del desarrollo de una metodología de evaluación aceptada, la acción B2 ha comprendido el desarrollo de las herramientas software que permiten establecer diferentes alternativas de planificación de las obras ferroviarias (tanto de infraestructura como de superestructura) y la acción B3, centrada en la aplicación de las herramientas desarrolladas en obras piloto reales, ha demostrado que es posible reducir el impacto ambiental y social de las obras ferroviarias modificando la forma en la que se construyen.

Por otro lado se detalla el trabajo realizado en las tareas de monitorización de las acciones del proyecto, que ha tenido por objeto evaluar y medir el impacto ambiental y socio-económico de las acciones de implementación mediante la definición de indicadores específicos y en las tareas de difusión, para asegurar la comunicación de los resultados que se han obtenido, habiendo trabajado el consorcio en la difusión en el contexto nacional e internacional.

Este apartado técnico finaliza incluyendo la Tabla 18 que compara los resultados obtenidos a la finalización del proyecto con los objetivos establecidos en la memoria de solicitud, así como un completo análisis de los beneficios a largo plazo por el desarrollo del proyecto LIFE HUELLAS.

A lo largo de la ejecución del proyecto se han elaborado y enviado a la Comisión cuatro informes de actividad del proyecto: el 30/04/2014 el informe de comienzo, el 30/04/2015 el informe intermedio, el 30/06/2016 el primer informe de progreso, y el 30/06/2017 el segundo informe de progreso.

En lo que respecta a los entregables técnicos, la Tabla 25 incluida en la sección 7.2 Technical annexes, muestra todos los informes generados, su fecha, y junto a qué informe de actividad (incluido este informe final de proyecto).

# <span id="page-6-0"></span>3. Introduction

De acuerdo a la propuesta presentada por la CE denominada *"4th Transeuropean Transport Network 2014-2020"*, el transporte ferroviario es un sector claramente a potenciar dado su carácter sostenible, en comparación con otros medios de transporte. Dentro del ciclo de vida de este transporte se encuentran las **infraestructuras** lineales, y en concreto las **ferroviarias**, sometidas, como elemento constructivo, a diversos instrumentos legales de prevención ambiental, orientados a mitigar el impacto ambiental de las mismas y asegurar el cumplimiento de la legislación. Los objetivos de este proyecto, por lo tanto, se han enfocado a una etapa intermedia entre el diseño básico de la infraestructura y su puesta en servicio, es decir, a la planificación y construcción de la misma, con objeto de optimizar la toma de decisiones para **mitigar la repercusión de la etapa de ejecución de una obra ferroviaria en materia de emisiones de gases de efecto invernadero (GEI's) y sobre un recurso tan limitante en algunas regiones como es el agua,** todo ello considerando su ciclo de vida completo.

Por lo tanto, el principal objetivo del proyecto LIFE HUELLAS ha sido el desarrollo de una herramienta de planificación de actuaciones en obras de infraestructuras ferroviarias basada en el Análisis de Ciclo de Vida (ACV) y Sistemas Inteligentes, con el objetivo de **demostrar y verificar la viabilidad de la evaluación de distintos indicadores ambientales durante la etapa de planificación de una obra**, en lugar de hacerlo a posteriori, permitiendo consecuentemente reducir la huella hídrica y de carbono de estas actuaciones.

La solución se ha llevado a cabo a través de la ejecución de tres acciones técnicas en el marco del proyecto: la acción B1 que ha acometido la **creación de una base de conocimientos multicriterio** para aunar la información básica, de cara a analizar el impacto medioambiental de los procesos y transformar este impacto ambiental en huellas; la acción B2 que ha comprendido el **desarrollo de las herramientas** para establecer diferentes alternativas de planificación de las obras de infraestructura, mostrando valores específicos de huella y de los indicadores definidos en la acción anterior, y la acción B3 que ha incluido su **prueba piloto** en construcciones ferroviarias.

Los **resultados** finales que se han obtenido tras la ejecución del proyecto se han dirigido al desarrollo de una nueva metodología basada en la huella, LCA y técnicas inteligentes que asegure la reducción de los impactos ambientales asociados a la construcción de las infraestructuras ferroviarias junto a un nuevo manual de buenas prácticas que permite a las empresas del sector planificar las infraestructuras ferroviarias de forma más sostenible, reduciendo por tanto, el impacto ambiental de sus actuaciones.

Los **beneficios ambientales** se orientaron por lo tanto a **minorar la huella de carbono y huella hídrica** en el sector ferroviario, considerando su ciclo de vida, apoyándose en el uso de esta herramienta ambiental inteligente, capaz de identificar puntos críticos y de proponer opciones de mejora ambientales, gracias a un sistema computacional inteligente.

El proyecto LIFE HUELLAS **ha contribuido** consecuentemente a cumplir los **objetivos** del **7th Environment Action Programme** principalmente en las temáticas prioritarias referidas a *Climate Change* y *Natural Resources*, así como a los objetivos que se establecen para implantar criterios de **Compra Pública Verde (Green Public Procurement, GPP),** un instrumento de carácter voluntario definido por la Comisión Europea en la Comunicación 400 del 16 de Julio de 2008 como un proceso mediante el cual los poderes públicos tratan de adquirir bienes, servicios y obras con un impacto ambiental reducido durante todo su ciclo de vida, en comparación con los bienes, servicios y obras que podrían ser adquiridos si se atienen exclusivamente al cumplimiento de su función principal.

# <span id="page-7-1"></span><span id="page-7-0"></span>4. Administrative part

# 4.1 Description of the management system

Al inicio del proyecto, durante la reunión de lanzamiento (21/10/2013), se establecieron los responsables de equipo directivo encargados de la gestión interna del proyecto y los responsables técnicos, tanto del coordinador como de los socios, además de instaurarse y definirse los miembros del Comité de Consejo, que han actuado a lo largo del proyecto a modo de observadores. A lo largo de la ejecución del proyecto el organigrama inicial ha sufrido los siguientes cambios: VIAS nombró, en octubre de 2016, a Ismael Sánchez como nuevo responsable de su Departamento de I+D+i en sustitución de Carlos Martínez, incorporándose consecuentemente al Comité Directivo. D. Guillermo Martínez sustituyó a D. Enrique Bailly-Balliere como representante del MAGRAMA/MAPAMA en el Comité de Consejo, tras la jubilación de este último en marzo de 2015. En consecuencia, los responsables que conforman el Comité Directivo (Steering Committee), el Comité Técnico y el Comité de Consejo (Advisory Board/Committee) a la finalización del proyecto son:

- > Integrantes del Comité Directivo:
	- Coordinador: Gregorio Sainz
	- CARTIF: Francisco Barrientos y Nuria García
	- VIAS: Ismael Sánchez y Jorge Rodríguez
	- UGR: José Manuel Benítez
	- IK Ingeniería: Francisco Campo
- Integrantes del Comité Técnico:
	- CARTIF: Francisco Barrientos y Alberto Moral
	- VIAS: Jorge Rodríguez y Cristina Fernández
	- UGR: José Manuel Benítez
	- IK Ingeniería: Francisco Campo
- > Integrantes del Comité de Consejo:
	- Fernando Utrilla Ortega / Iván Moya Alcón, AENOR
	- Guillermo Martínez, OECC MAGRAMA
	- Ricardo Cortés Sánchez, SEOPAN
	- José María Fernández, IHOBE
	- José Conrado Martínez Acevedo, ADIF
	- $\checkmark$  Nicolas Furio UNIFE
	- $\checkmark$  Anne Petit RFF/SNCF

El Coordinador del Proyecto en CARTIF, es quien ha presidido el Comité Directivo del Proyecto. Gregorio I. Sainz Palmero fue el máximo responsable de la correcta gestión y del seguimiento general del proyecto. Otro de los miembros de este Comité, Francisco Barrientos, fue el responsable interno del proyecto en CARTIF, gestionando el envío regular de informes a la Comisión Europea y el seguimiento continuo de la ejecución de todas las actividades técnicas del proyecto.

Los Responsables de Equipo de los tres socios han sido las personas encargadas de la correcta gestión, ejecución y seguimiento de las actividades a desarrollar por cada socio en el marco del proyecto.

La Tabla 1 muestra el cronograma general del proyecto donde pueden verse todas las acciones ejecutadas por los socios. En la primera versión del GA (con fecha 09/2013) la fecha final de proyecto era el 31/03/2017, sin embargo, en noviembre de 2016, y tras los problemas surgidos en cuanto a la disponibilidad de obras en ejecución para la fase de demostración del proyecto, fue necesario solicitar formalmente una ampliación de un año (hasta 31/03/2018) que resultó aprobada en diciembre de 2016.

Con independencia de la prórroga solicitada, en el cronograma pueden observarse algunas desviaciones entre las fechas previstas y las reales, que serán comentadas posteriormente en el apartado "5. Technical Part".

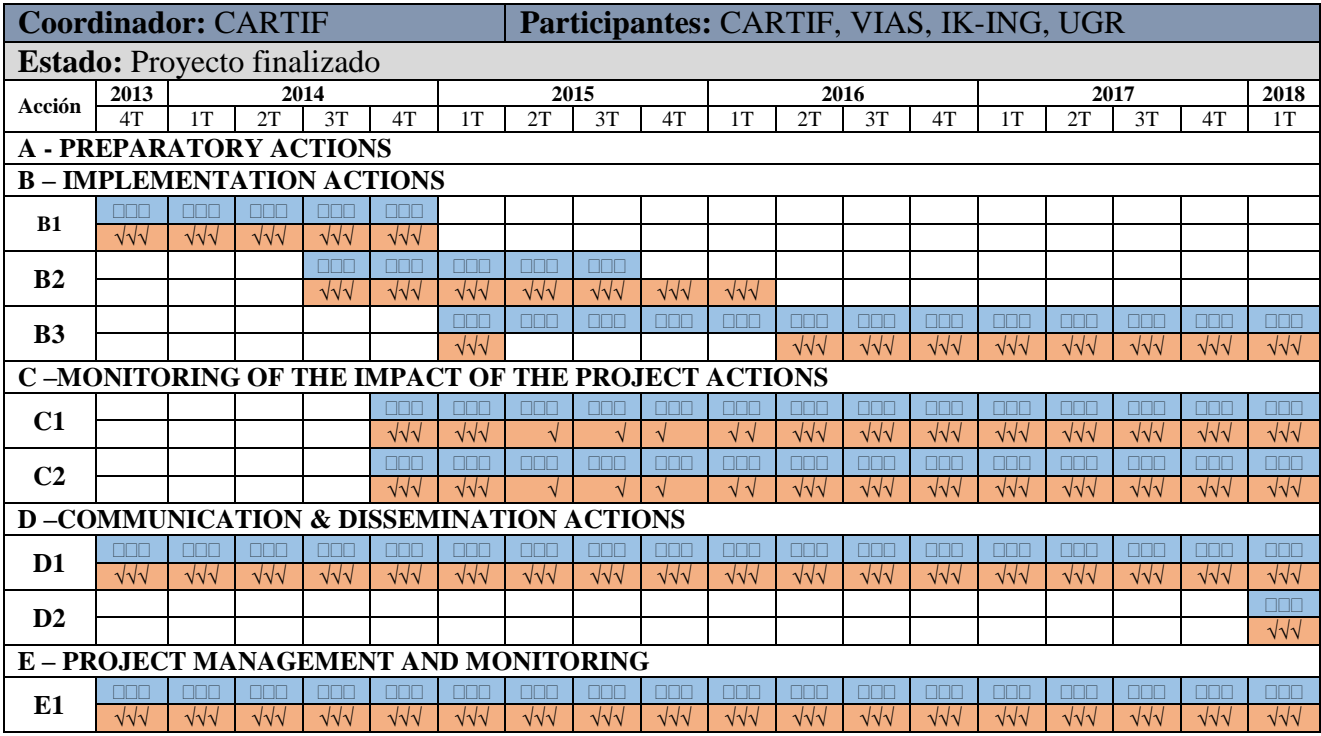

**Tabla 1 Cronograma general del proyecto LIFE HUELLAS ( planificado, real)**

El Personal Investigador que conforma el Comité Técnico (Ingenieros, técnicos, etc.) ha llevado a cabo las diferentes tareas técnicas. Tal y como se podrá comprobar más adelante en el apartado "5. Technical Part" de este informe, se ha realizado trabajo efectivo en las tres acciones técnicas B1, B2 y B3; en las monitorizaciones ambientales y económicas C1 y C2; y en las actividades transversales, tanto de comunicación (D1 y D2) como de gestión (E1).

Los Comités Directivo y Técnico se han reunido periódicamente cada 6 meses (reuniones de coordinación), priorizando las audio-conferencias para las reuniones de carácter más técnico (reuniones de seguimiento). Estas reuniones fueron convocadas por CARTIF mediante correo electrónico con la suficiente antelación como para lograr la plena asistencia y el mejor desarrollo y rendimiento posible. Por su parte todas las reuniones de monitorización, celebradas anualmente, tuvieron lugar en la sede del socio coordinador: CARTIF. La mayor parte de los encuentros se organizaron por turnos en las propias sedes de los socios, tal y como muestra la Tabla 2.

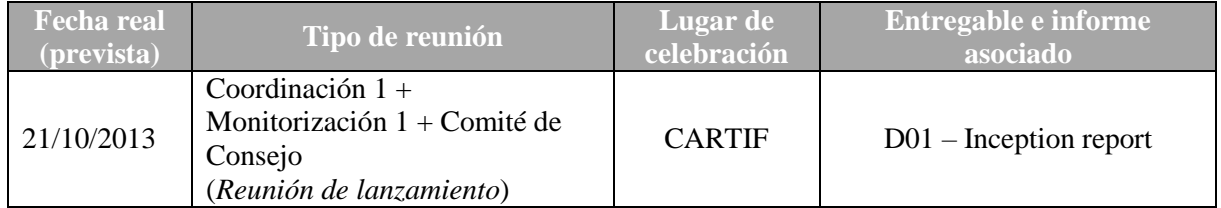

| <b>Fecha real</b><br>(prevista) | Tipo de reunión                         | Lugar de<br>celebración | Entregable e informe<br>asociado |
|---------------------------------|-----------------------------------------|-------------------------|----------------------------------|
| 30/04/2014                      | Coordinación 2                          | <b>VIAS</b>             | $D07 - Mid Term report$          |
| 03/07/2014                      | Seguimiento                             | IK                      |                                  |
| 31/10/2014                      | Coordinación 3                          | <b>UGR</b>              | $D11 - Mid Term report$          |
| 02/12/2014                      | Monitorización 2                        | <b>CARTIF</b>           |                                  |
| 30/04/2015                      | Coordinación $4 +$ Comité de<br>Consejo | CTF - Málaga            | $D21$ – Progress report (Jun16)  |
| 08/07/2015                      | Seguimiento                             | <b>UGR</b>              |                                  |
| 28/10/215<br>(31/10/2015)       | Coordinación 5                          | <b>VIAS</b>             | $D26 -$ Progress report (Jun16)  |
| 02/02/2016                      | Monitorización 3                        | <b>CARTIF</b>           |                                  |
| 31/05/2016<br>(30/04/2016)      | Coordinación 6                          | IK                      | $D31$ – Progress report (Jun16)  |
| 14/10/2016<br>(30/09/2016)      | Coordinación 7                          | <b>VIAS</b>             | D32 - Progress report (Jun17)    |
| 15/02/2017                      | Coordinación 8                          | Audio-<br>Conferencia   | D34 - Progress report (Jun17)    |
| 20/02/2017                      | Monitorización 4                        | <b>CARTIF</b>           | D35 - Progress report (Jun17)    |
| 03/11/2017<br>(15/10/2017)      | Coordinación 9                          | <b>UGR</b>              | $D36 - Final$ report             |
| 14/02/2018<br>(31/03/2108)      | Monitorización 5                        | <b>CARTIF</b>           | $D44$ – Final report             |
| 20/032018<br>(31/03/2018)       | Coordinación 10 (Reunión final)         | <b>VIAS</b>             | $D41$ – Final report             |

**Tabla 2 Reuniones presenciales de coordinación, monitorización y seguimiento** 

Como puede verse en la Tabla 2, el Comité de Consejo asistió a la reunión de lanzamiento del proyecto, a la reunión de coordinación celebrara en Málaga el 15/04/2015 y a la conferencia final del proyecto celebrada en Madrid el 20/03/2018.

El organigrama del equipo de proyecto se recoge actualizado a fecha de este informe en la Figura 1, proporcionando información sobre los socios líderes de cada actividad y sobre las funciones, tareas y roles mayoritarios de los técnicos que participaron en cada una de ellas, tanto los que se aportan a las actividades que lideran como al resto de tareas técnicas.

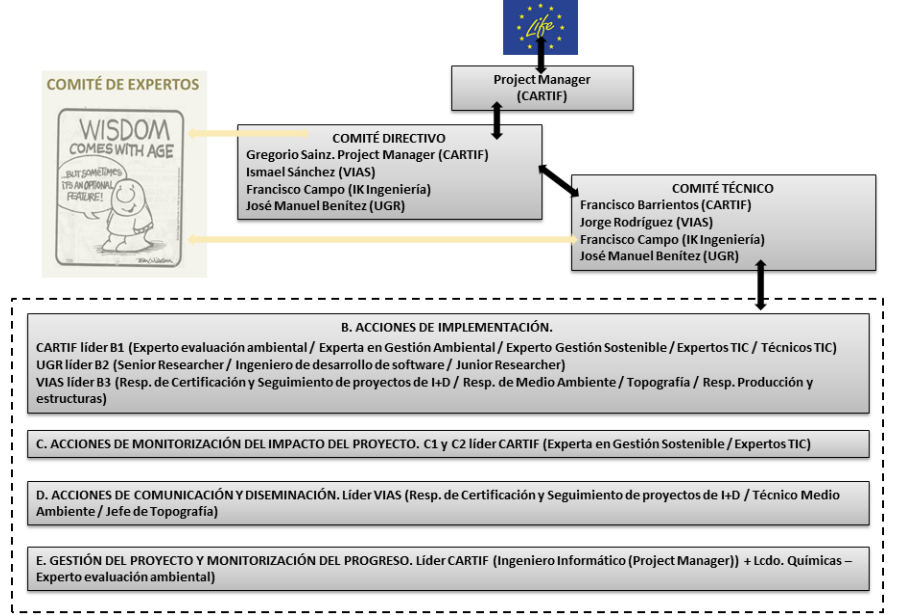

**Figura 1 Organigrama del equipo de trabajo del proyecto**

## 4.1.1 Description of changes due to amendments to the Grant Agreement (GA)

<span id="page-10-0"></span>Tal y como se ha comentado previamente, en noviembre de 2016 fue necesario realizar una modificación sobre el GA, solicitando una ampliación en el periodo de ejecución del proyecto para modificar, consecuentemente, su fecha de finalización del 31/03/2017 al 31/03/2018. Dicha solicitud de cambio fue aprobada en diciembre de 2016.

Dos fueron los motivos principales por los que fue necesario solicitar esta prórroga: (1) el retraso de 6 meses que sufrió la acción B2, finalizando en marzo de 2016 en lugar de septiembre de 2015, y (2) los problemas surgidos en cuanto a la disponibilidad de obras en ejecución para la fase de demostración del proyecto (más detalles en la descripción de las acciones B2 y B3 en el apartado 5.1)

Finalmente, y gracias a la ampliación concedida, fue posible ejecutar la acción B3 tal y como había sido definida, alcanzándose los objetivos planteados al inicio del proyecto.

# 4.2 Evaluation of the management system

<span id="page-10-1"></span>El sistema establecido para la gestión del proyecto ha estado en continua evaluación durante el desarrollo del mismo. Las diferentes tareas que han sido ejecutadas en cada una de las acciones, al igual que los informes realizados, han sido indicadores del progreso del proyecto.

En lo que respecta a la comunicación con la Asistenta Externa de la Comisión asignada al proyecto, Dña. Itxaso Mora, ha sido muy fluida, tanto vía email como vía telefónica. Cualquier duda o consulta ha sido atendida rápidamente por cualquiera de las dos vías citadas.

El proyecto ha sido monitorizado cinco veces a lo largo de su ejecución, el 21/10/2013, el 02/12/2014, el 02/02/16, el 20/02/17 y el 14/03/18. La primera monitorización fue realizada por Dña. Cristina Vicente, la segunda por D. Borja Domínguez y las siguientes por Dña. Itxaso Mora. Todas las reuniones se llevaron a cabo en las instalaciones de CARTIF contando con la presencia de todos los socios, para revisar la marcha del proyecto. En todas las visitas se han presentado siempre las actividades y tareas realizadas hasta el momento en cada una de las acciones, además de los gastos incurridos a fecha de la visita de monitorización, revisándose facturas, hojas de horas, etc. Tras estas visitas, se ha recibido la evaluación de las mismas, informando a todos los socios al respecto y tomando las medidas que se han considerado oportunas.

Con respecto a la comunicación con la Comisión, a lo largo de la ejecución del proyecto, se han recibido diversas comunicaciones vía email. La Tabla 3 resume el motivo de dichas comunicaciones, así como la fecha en la que se produjeron y el tipo de anexos recibidos en cada caso. Todas las recomendaciones recibidas en cuanto a aspectos administrativos/financieros en general, han sido tenidos en cuenta a la hora de realizar este informe final.

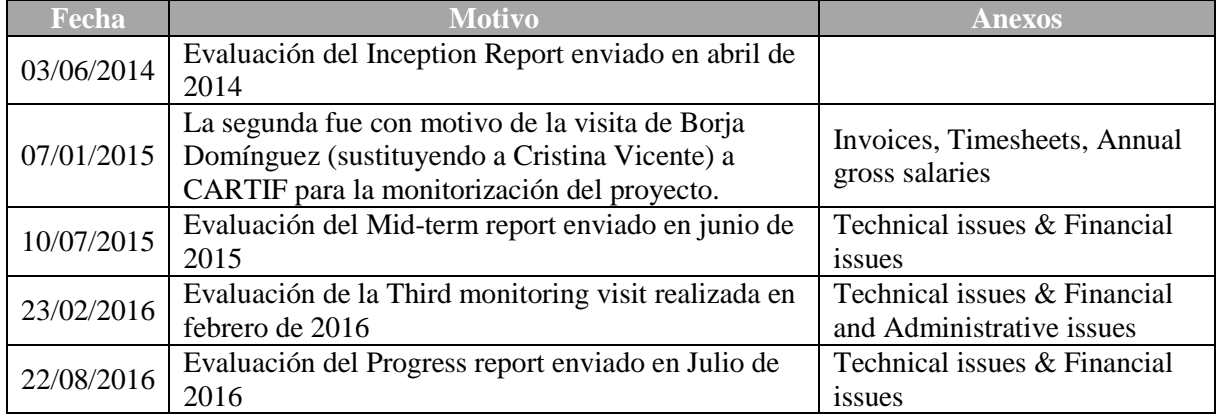

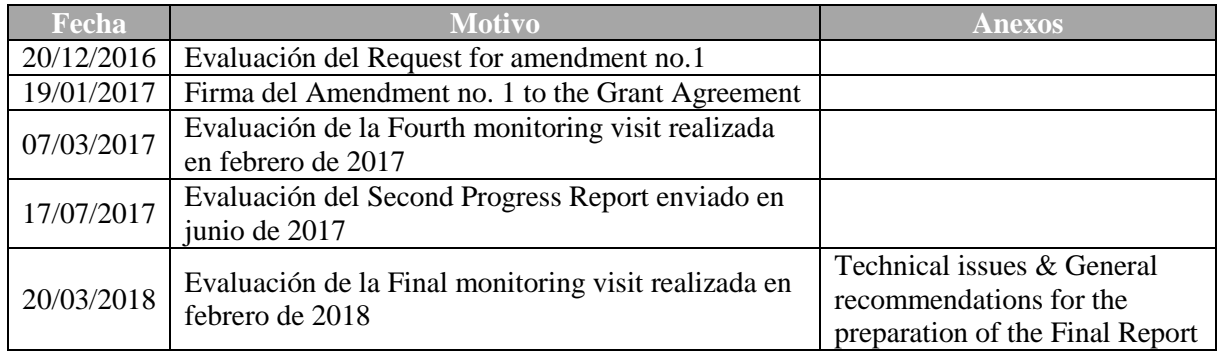

**Tabla 3 Comunicaciones con la CE**

# <span id="page-12-1"></span><span id="page-12-0"></span>5. Technical part

# 5.1. Technical progress, per task

# **ACCIÓN B1. CREACIÓN DE UNA BASE DE DATOS MULTICRITERIO**

Las tareas que se realizaron dentro de esta acción fueron lideradas por CARTIF, que contó en su desarrollo con la colaboración activa de IK y VIAS.

### Comparación con el calendario previsto

Se muestra a continuación el cronograma de la acción B1 "Creación de una base de datos multicriterio", que comprendía desde octubre de 2013 a diciembre de 2014.

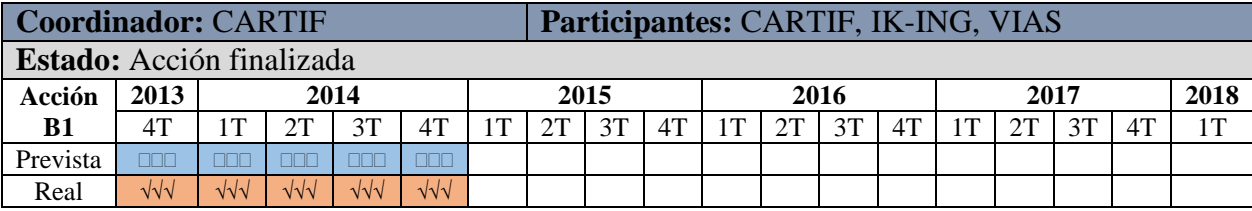

Los tres entregables que acompañan a esta acción (D14, D15 y D16), así como sus correspondientes anexos técnicos (del anexo 10 al anexo 16), fueron realizados en plazo y adjuntados al informe intermedio enviado en abril de 2015.

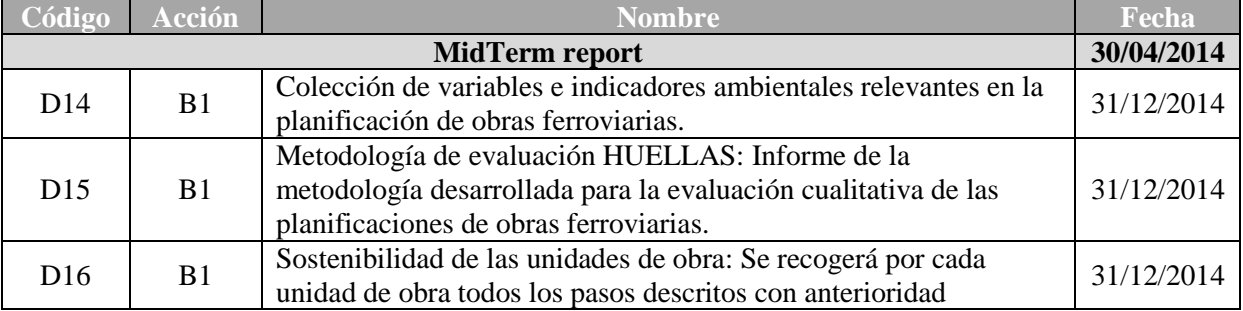

La acción no sufrió ningún tipo de modificación ni retraso con respecto a las tareas programadas y los objetivos se han cumplido, tal y como puede verse en los entregables.

## Descripción de las actividades llevadas a cabo

La acción B1 abrió las actividades de implementación del proyecto LIFE HUELLAS, y su objetivo fue la creación de una base de datos ambientales, sociales y económicos que proporciona la información necesaria para analizar el proceso de construcción de una obra ferroviaria y que ha constituido el punto de partida para el desarrollo de las herramientas en la acción B2.

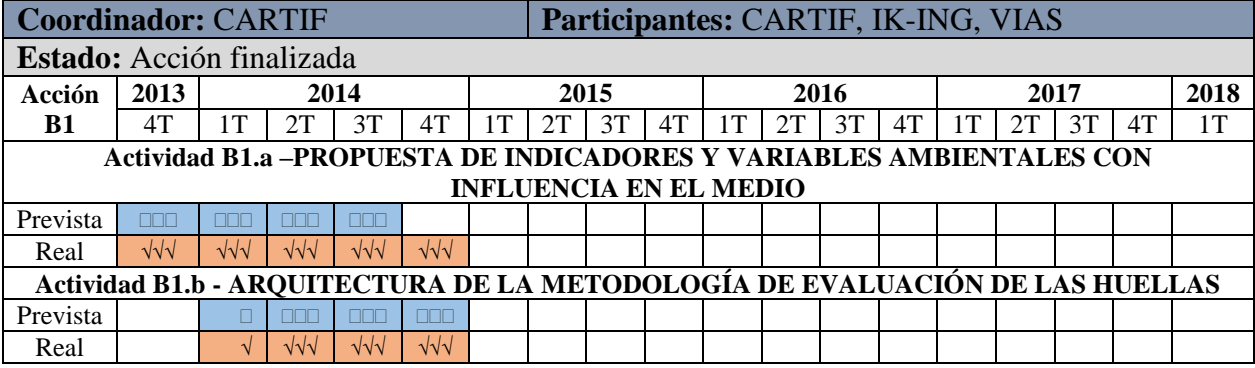

A continuación se enumeran las actividades desarrolladas en esta acción.

## **a) Definición del ámbito de aplicación y límites del sistema**

El primer paso a realizar en esta tarea fue determinar qué se iba a estudiar, hasta qué límites y qué elementos quedaban dentro y fuera del objetivo de estudio. Un sistema tan complejo como es una construcción ferroviaria puede llegar a ser inabordable, por lo que en primer lugar se establecieron los límites del sistema. Esta tarea fue realizada por VIAS, IK y CARTIF.

VIAS, como empresa constructora, estableció cuáles eran los elementos cruciales en una obra ferroviaria y los catalogó y estructuró de forma que su comprensión fuera mucho más asimilable y entendible.

IK y CARTIF se encargaron, por otro lado, de presentar distintos enfoques que grupos expertos en evaluación ambiental habían generado en el entorno del sector del ferrocarril, aportando una visión complementaria. También se proporcionó información acerca de las Reglas de Categoría de productos (PCRs) y Declaraciones Ambientales de Producto (EPDs) de distintos elementos con características similares a la obra civil objeto de estudio.

Como resultado de esta primera actividad se obtuvieron los límites del sistema y la estructura de la obra ferroviaria a estudiar. La Figura 2 muestra la primera subdivisión del ámbito de aplicación y objeto de estudio, que quedó dividido en dos grandes grupos que son la *infraestructura* y la *superestructura*. A su vez cada uno de ellos se dividió en nuevos subsistemas a través de una estructura de cajas que permitiera abarcar la totalidad del proyecto ferroviario.

La Figura 3 y la Figura 4 representan en detalle la estructura global de la clasificación realizada por el consorcio en lo que respecta a las partes que componen el total del sistema objeto de estudio: la estructura ferroviaria.

En términos numéricos, se obtuvieron:

- $\checkmark$  2 categorías a nivel 1
- $\checkmark$  22 categorías a nivel 2
- $\checkmark$  58 categorías a nivel 3
- $\checkmark$  45 categorías a nivel 4
- $\checkmark$  10 categorías a nivel 5

### **b) Determinación de las fuentes para el inventario de recursos humanos, materiales y maquinaria del proyecto**

Una vez seleccionadas las actividades que iban a entrar a formar parte del objeto de estudio, la segunda actividad que se acometió fue determinar las fuentes apropiadas donde acudir para obtener información para poder desarrollar la base de datos.

VIAS, IK y CARTIF participaron en este primer mecanismo de decisión, donde por parte de VIAS se recomendó el uso de las denominadas unidades de obra como eje principal del proyecto, ya que cada vez que una empresa proyecta una obra ferroviaria, ésta acude a las bases de precios, documentos de gran utilidad que permiten calcular el importe de la obra mediante la acumulación de las distintas unidades de obra necesarias para cubrir la actuación proyectada. Es un proceso de gran utilidad para las empresas y pudo ser aprovechado por el consorcio para facilitar la obtención del inventario

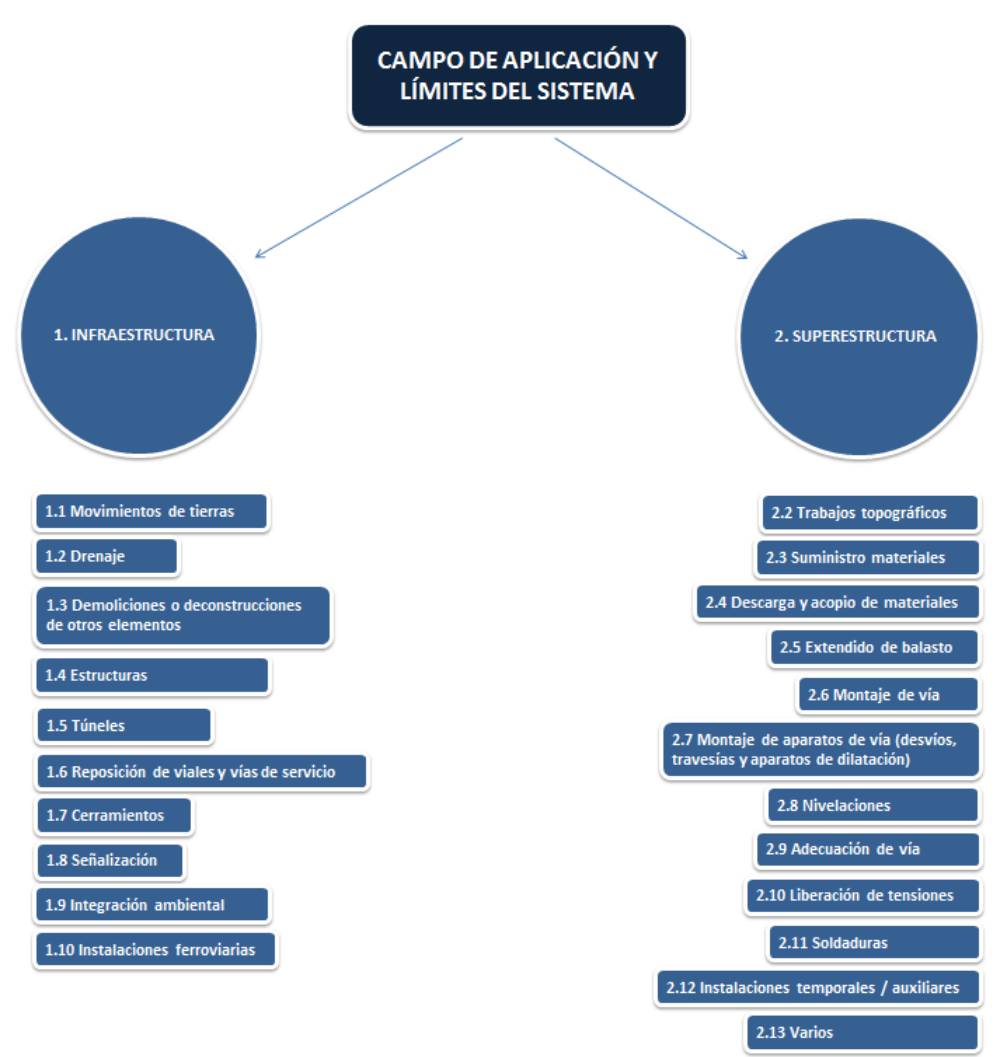

**Figura 2 Estructura de árbol para el campo de aplicación del Proyecto LIFE HUELLAS**

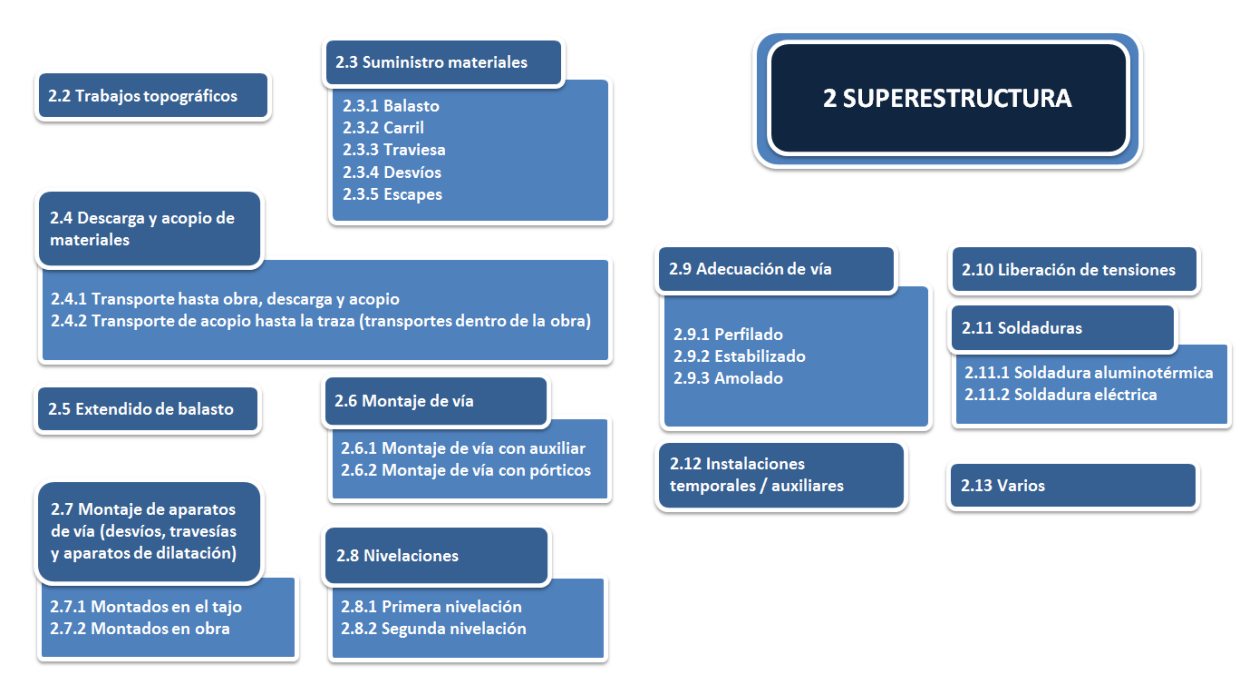

**Figura 3 Estructura de árbol para el apartado de Superestructura del Proyecto LIFE HUELLAS**

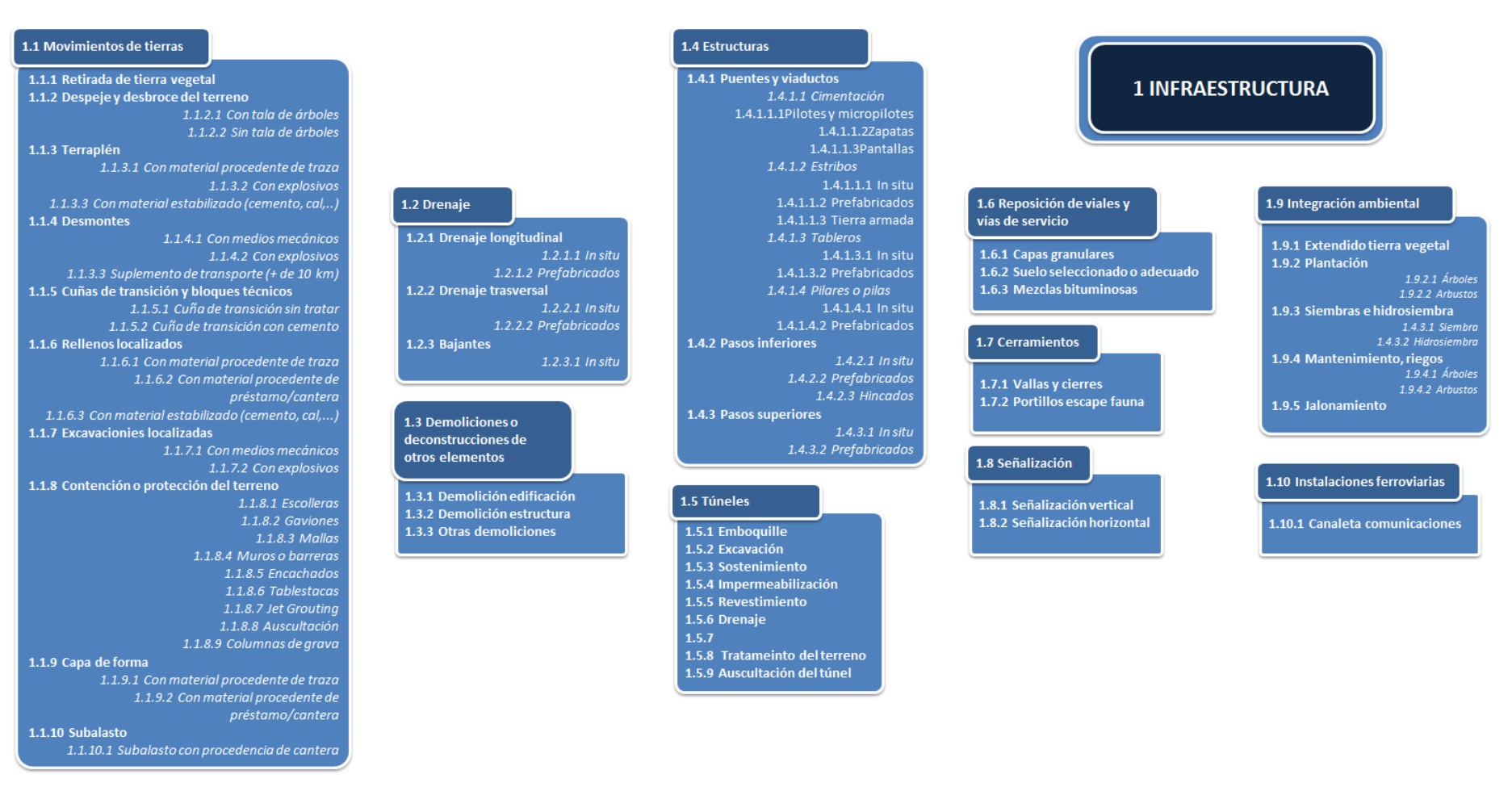

**Figura 4 Estructura de árbol para el apartado de Infraestructura del Proyecto LIFE HUELLAS**

A modo de ejemplo, en la Figura 5 se presenta una unidad de obra típica, en la que se puede apreciar el código y nombre de la unidad de obra en concreto, pero además información adicional de cómo se estructura la unidad de obra y otros elementos que fueron de gran utilidad a la hora de realizar el inventario.

|                                                                        |                                  | Unidad de<br>obra                                                                                      |                         |                         |                        |
|------------------------------------------------------------------------|----------------------------------|----------------------------------------------------------------------------------------------------|-------------------------|-------------------------|------------------------|
|                                                                        |                                  |                                                                                                    |                         |                         |                        |
|                                                                        | Código                           | <b>Descripción</b>                                                                                     | Rendto/Unidad           | Precio                  | Importe                |
|                                                                        | G2010000                         | TUBO DE HORMIGON ARMADO, DE DIAMETRO 150<br>m.<br>cm                                                   |                         |                         |                        |
| Códigos asociados a<br>tipo de personal, tipo<br>de material y tipo de | A0111000<br>A0121000<br>A0150000 | CAPATAZ<br>Personal y horas dedicadas<br>h<br><b>OFICIAL 1A</b><br>h<br><b>PEON ESPECIALISTA</b><br>h. | 0.150<br>1,000<br>1,000 | 16.44<br>15,45<br>13,41 | 2,47<br>15,45<br>13,41 |
| maquinaria                                                             |                                  | Mano de obra                                                                                           |                         |                         | 31,33<br>(9,05,9)      |
|                                                                        |                                  | Materiales y cantidades utilizadas                                                                     |                         |                         |                        |
|                                                                        | B060U110                         | m <sup>3</sup> HORMIGON HM-15 DE CONSISTENCIA PLASTICA Y TAMAÑO<br>MAXIMO DEL ARIDO 20 MM              | 0,640                   | 55,72                   | 35,66                  |
|                                                                        | B0718000                         | m <sup>3</sup> MORTERO SECO DE CEMENTO 1:4, CON ADITIVOS<br><b>PLASTIFICANTES</b>                      | 0.081                   | 67.29                   | 5,45                   |
|                                                                        | <b>BD78UA00</b>                  | m TUBO DE HORMIGON ARMADO DE DIAMETRO 150 CM                                                           | 1,050                   | 256,60                  | 269,43                 |
|                                                                        |                                  | Materiales                                                                                             |                         |                         | 310,54                 |
|                                                                        |                                  | Maguinaria y horas empleadas                                                                           |                         |                         | (89,67%                |
|                                                                        | C150G800<br>C1705800             | <b>GRUA AUTOPROPULSADA DE 12 T</b><br>h.<br>EQUIPO PARA VIBRADO INTERNO DE HORMIGON<br>h               | 0.100<br>0.050          | 39.12<br>10,32          | 3,91<br>0,52           |
|                                                                        |                                  | Maquinaria y medios auxiliares                                                                         |                         |                         | 4.43<br>(1,28,96)      |
|                                                                        |                                  | Costes directos                                                                                        |                         |                         | 346,30                 |
|                                                                        |                                  | <b>Costes indirectos</b>                                                                               | 0,060                   | 346,30                  | 20,78                  |
|                                                                        |                                  | Coste total                                                                                            |                         |                         | 367.08                 |
|                                                                        |                                  | <b>TRESCIENTOS SESENTA Y SIETE EUROS</b><br>CON OCHO CÉNTIMOS                                          |                         |                         |                        |

**Figura 5 Ejemplo de unidad de obra**

VIAS proporcionó al consorcio los siguientes documentos, en los cuales se incluía un elevado número de unidades de obra.

- Base de precios Tipo General para los proyectos de plataforma, elaborado por ADIF del año 2008 (*ADIF2008*).
- Cuadro de descompuestos del nudo de Venta de Baños (*NVB*).
- Montaje vía Villada-León (*MVV-L*).

VIAS seleccionó las unidades de obra apropiadas para dar una cobertura de calidad a un proyecto ferroviario, y se encargó de asociar cada unidad de obra al esquema descrito en la primera actividad del proyecto, dentro del campo de aplicación y límites del sistema.

En total se recopilaron **472 unidades de obra**, procedentes de las fuentes anteriormente enumeradas. Cada unidad de obra incluía el personal, el material y maquinaria. Cada uno de estos elementos se denominó con el término "simple", contabilizándose un total de **447 simples.** Por tanto y siguiendo este esquema, distintos simples constituyen una unidad de obra, y distintas unidades de obra componen un proyecto ferroviario.

## **c) Selección de los indicadores para la base de datos**

Como el objetivo del proyecto ha sido valorar la sostenibilidad de las infraestructuras ferroviarias, en la siguiente actividad de esta acción B1 se seleccionaron una colección de indicadores ambientales, sociales y económicos para incluir en la evaluación.

CARTIF e IK, con la aprobación final de VIAS, seleccionaron los indicadores a valorar relacionados con cada uno de los pilares de la sostenibilidad. Estos indicadores quedan recogidos en la Tabla 4, Tabla 5 y Tabla 6.

*i. Indicadores de impacto ambiental*

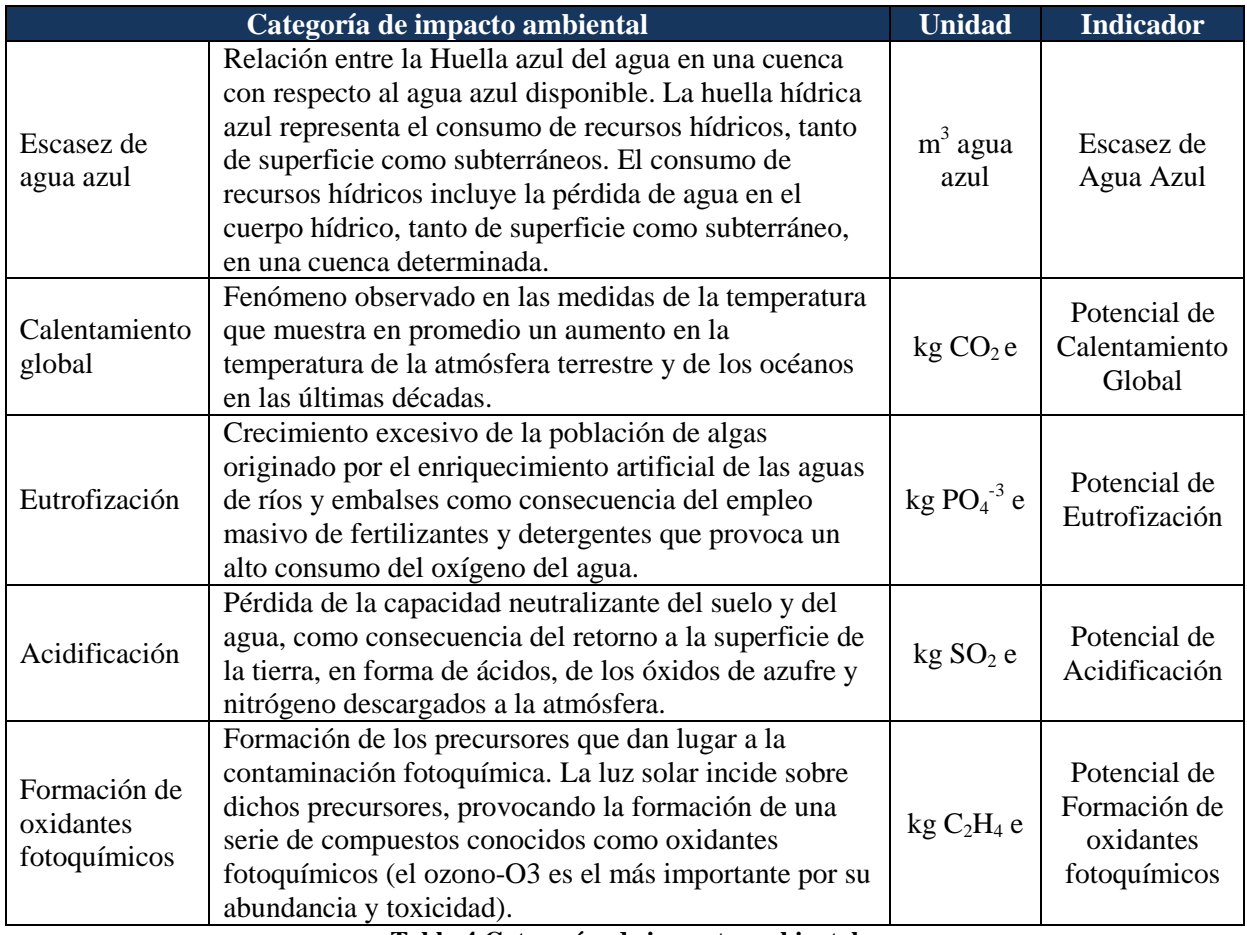

### **Tabla 4 Categorías de impacto ambiental**

Dentro del apartado de escasez de agua azul, se ha trabajado con las siguientes subcategorías:

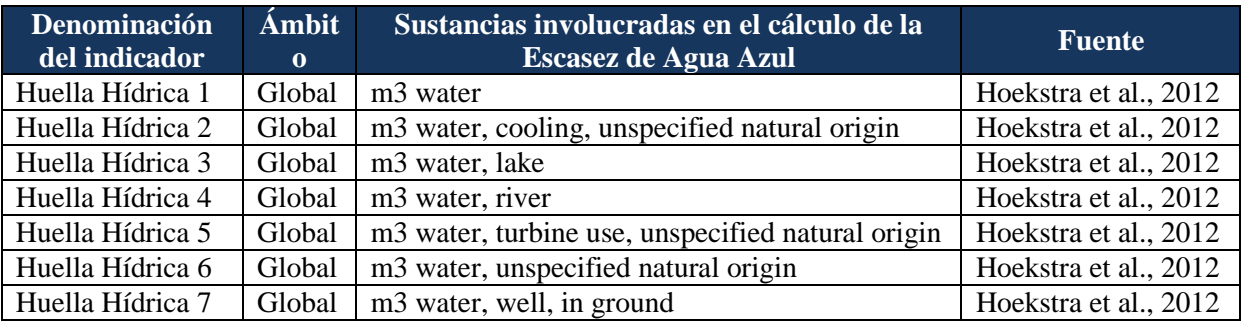

**Tabla 5 Escasez de agua azul**

*ii. Indicadores de impacto social*

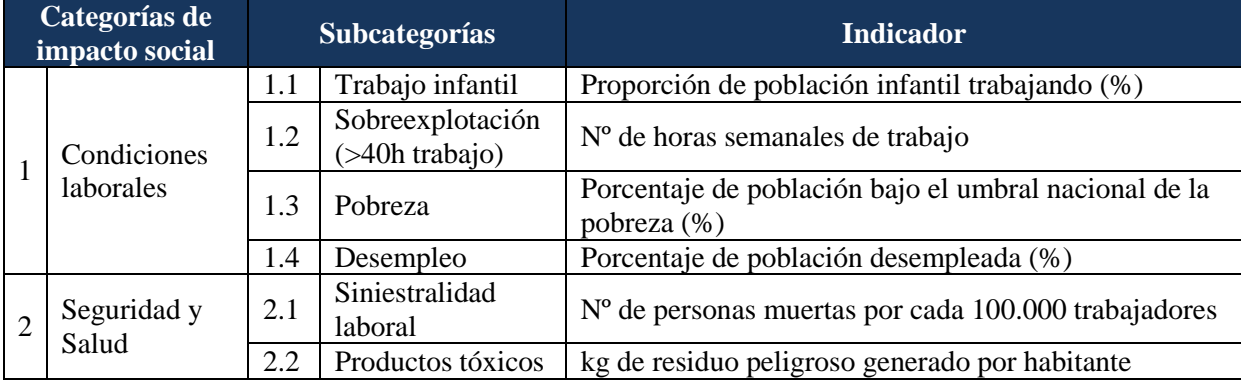

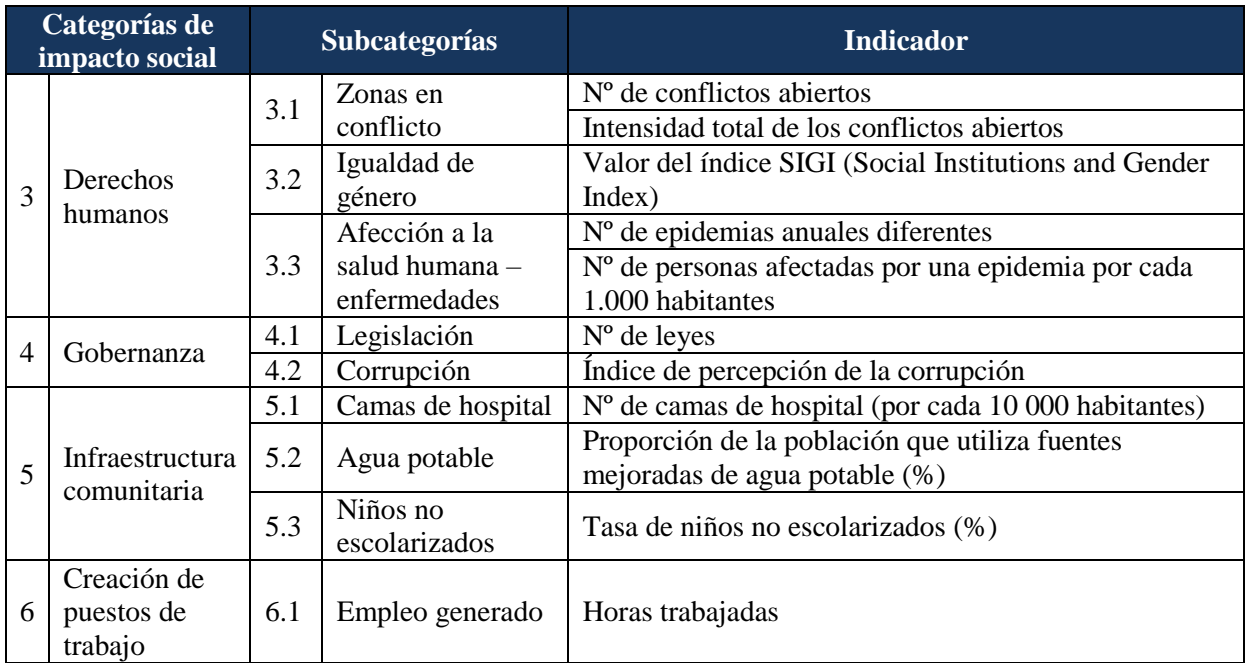

**Tabla 6 Categorías de impacto social**

# *iii. Indicadores económicos*

En este caso se ha computado como indicador el coste de la solución constructiva.

En base a todo lo anterior, la selección de indicadores realizada concluyó con la siguiente colección de los mismos, tal y como puede observarse en la Tabla 7.

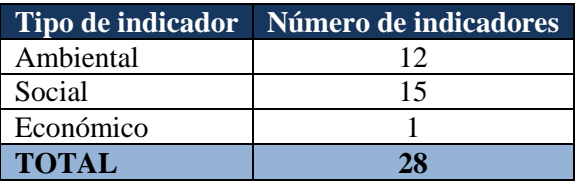

**Tabla 7 Indicadores de sostenibilidad**

## **d) Obtención de los indicadores ambientales para la colección de simples recopiladas**

En esta actividad, realizada por CARTIF e IK, se procedió a la obtención de los 28 indicadores de sostenibilidad para los 447 simples. CARTIF se encargó de recopilar los indicadores de 139 simple de maquinaria y 15 simples de materiales, mientras que IK se encargó de la obtención de los indicadores correspondientes a 293 simples de materiales.

En total, se obtuvieron **12.516 valores de indicadores** que han constituido la base de datos definitiva resultado del proyecto LIFE HUELLAS.

- + Los indicadores ambientales de cambio climático, acidificación, eutrofización y oxidación fotoquímica incluidos en la base de datos proceden de la realización de un Análisis de Ciclo de Vida específico de cada uno de los denominados "Simples", empleando para ello indicadores de la Base de Datos Ecoinvent 3.0 siguiendo la metodología CML 2001.
- Los indicadores de Escasez de Agua Azul incluidos en la base de datos proceden de la realización de un Análisis de Ciclo de Vida específico de cada uno de los denominados "Simples", empleando para ello indicadores de la Base de Datos Ecoinvent 3.0 siguiendo la metodología Hoekstra et al. (2012).
- Los indicadores sociales se elaboraron de acuerdo a un método propio, amparados en similares categorías a las del Social Hotspot Database, y abarca un número de indicadores más reducido pero igualmente representativo, de fácil acceso y menor complejidad de análisis. Para ello se analizaron las 22 subcategorías sociales de SHDB y se seleccionaron para cada una de las 5 categorías principales contempladas por la Guía de la UNEP (Condiciones laborales, Seguridad y Salud, Derechos humanos, Gobernación e Infraestructura comunitaria), aquellas subcategorías más representativas.
- El indicador económico se obtuvo de forma directa con los catálogos de descompuestos indicados anteriormente.
- **e) Elaboración de la base de datos de simples, unidades de obra e indicadores ambientales, sociales y económicos**

CARTIF e IK Ingeniería estuvieron a cargo de la programación de un archivo Excel en el que se calcularon los indicadores resultantes para las 472 Unidades de obra (anexo 16 enviado junto al informe intermedio de abril de 2015).

Para cada una de las unidades de obra se proporciona información que incluye:

- Codificación de las unidades de obra y de los simples correspondientes de acuerdo a los catálogos de bases de precios.
- Codificación dentro del esquema de alcance del proyecto HUELLAS.
- Simples que componen cada una de las unidades de obra y codificación correspondiente.
- Resultados para los 28 indicadores seleccionados para cada uno de los simples que componen cada unidad de obra.
- Resultados para los 28 indicadores seleccionados para las distintas unidades de obra compiladas.

La base de datos tiene finalmente la estructura mostrada en la Figura 6. En dicha estructura se aprecia cómo se dispone de cada uno de los simples, en función de la cantidad de cada uno de ellos, y sus 28 indicadores de forma individual.

| Código                   | Cantidad                 | Unidad                   | UNIDAD DE OBRA              |                          |                                          |                          |                          |                          |                          |                          |                          |                          |                          |                          |                              | CODIFICACIÓN ESTRUCTURA HUELLAS    |                          |                          |                          |                          |                          |                          |                              |                          |                          |                          |                                  |                          |                          |                              |                          |
|--------------------------|--------------------------|--------------------------|-----------------------------|--------------------------|------------------------------------------|--------------------------|--------------------------|--------------------------|--------------------------|--------------------------|--------------------------|--------------------------|--------------------------|--------------------------|------------------------------|------------------------------------|--------------------------|--------------------------|--------------------------|--------------------------|--------------------------|--------------------------|------------------------------|--------------------------|--------------------------|--------------------------|----------------------------------|--------------------------|--------------------------|------------------------------|--------------------------|
|                          |                          |                          | NOMBRE DE LA UNIDAD DE OBRA |                          |                                          |                          |                          |                          |                          |                          |                          |                          |                          |                          |                              |                                    | <b>XXX</b>               |                          |                          |                          |                          |                          |                              |                          |                          |                          |                                  |                          |                          |                              |                          |
| Codigo                   | Cantidad                 | Unidad                   |                             | Indicador ambiental 1    | $\mathbb{R}^2$<br>ambiental<br>Indicador | Indicador ambiental 3    | Indicador ambiental 4    | Indicador ambiental 5    | Indicador ambiental 6    | Indicador ambiental 7    | Indicador ambiental 8    | Indicador ambiental 9    | Indicador ambiental 10   | Indicador ambiental 11   | 12<br>ambiental<br>Indicador | $\overline{ }$<br>Indicador social | Indicador social 2       | 3<br>Indicador social    | Indicador social 4       | S<br>social<br>Indicador | 9<br>Indicador social    | Indicador social 7       | $\infty$<br>Indicador social | Indicador social 9       | Indicador social 10      | Ξ<br>social<br>Indicador | $\mathbf{r}$<br>Indicador social | Indicador social 13      | Indicador social 14      | Indicador social 15          | Indicador económico 1    |
| $\overline{\phantom{0}}$ | $\overline{\phantom{a}}$ | $\overline{\phantom{a}}$ | Simple 1                    | $\overline{\phantom{a}}$ | $\overline{\phantom{a}}$                 | $\overline{\phantom{a}}$ | $\overline{\phantom{a}}$ | $\overline{\phantom{a}}$ | $\overline{\phantom{0}}$ | -                        | $\overline{\phantom{a}}$ | $\overline{\phantom{a}}$ | $\overline{\phantom{a}}$ | $\overline{\phantom{a}}$ | $\qquad \qquad \blacksquare$ | $\overline{\phantom{a}}$           | $\overline{\phantom{a}}$ | $\overline{\phantom{a}}$ | $\blacksquare$           | -                        | $\overline{\phantom{a}}$ | $\overline{\phantom{a}}$ | $\overline{\phantom{a}}$     | $\overline{\phantom{a}}$ | $\overline{\phantom{a}}$ | $\blacksquare$           | $\overline{\phantom{a}}$         | $\overline{\phantom{a}}$ | $\overline{\phantom{a}}$ | $\overline{\phantom{a}}$     | ٠                        |
| $\blacksquare$           | $\overline{\phantom{a}}$ | $\blacksquare$           | Simple 2                    | $\overline{\phantom{a}}$ | -                                        | ۰                        | ٠                        | ٠                        |                          | $\overline{\phantom{0}}$ | $\blacksquare$           | -                        | $\overline{\phantom{a}}$ | $\blacksquare$           | ٠                            | $\overline{\phantom{a}}$           | $\overline{a}$           | $\overline{\phantom{a}}$ | $\blacksquare$           | -                        | $\blacksquare$           | $\overline{\phantom{a}}$ | $\overline{\phantom{a}}$     | $\overline{\phantom{a}}$ | $\overline{\phantom{a}}$ | ۰                        | $\overline{\phantom{a}}$         | $\overline{\phantom{a}}$ | $\overline{\phantom{a}}$ | $\overline{\phantom{0}}$     | ۰.                       |
| $\blacksquare$           | $\overline{\phantom{a}}$ |                          | Simple 3                    | $\blacksquare$           | -                                        | ۰                        | ٠                        | $\overline{\phantom{a}}$ | ٠                        | $\overline{\phantom{a}}$ | $\blacksquare$           | $\overline{\phantom{a}}$ | $\blacksquare$           | $\overline{\phantom{a}}$ | ۰                            | $\blacksquare$                     | $\blacksquare$           | $\overline{\phantom{a}}$ | $\blacksquare$           | ۰                        | $\blacksquare$           | $\overline{\phantom{a}}$ | $\overline{\phantom{a}}$     | $\overline{\phantom{a}}$ | $\overline{\phantom{a}}$ | ٠                        | $\overline{\phantom{a}}$         | $\overline{\phantom{a}}$ | $\overline{\phantom{a}}$ | $\overline{\phantom{0}}$     | $\blacksquare$           |
| -                        | $\overline{\phantom{a}}$ | $\overline{\phantom{a}}$ | Simple 4                    | $\overline{\phantom{a}}$ | -                                        | -                        | ۰                        | $\overline{\phantom{a}}$ | -                        | -                        | $\overline{\phantom{a}}$ | $\overline{\phantom{a}}$ | $\overline{\phantom{a}}$ | $\blacksquare$           | -                            | $\overline{\phantom{a}}$           | $\blacksquare$           | $\overline{\phantom{a}}$ | $\overline{\phantom{a}}$ | -                        | $\blacksquare$           | $\overline{\phantom{a}}$ | $\overline{\phantom{a}}$     | $\overline{\phantom{a}}$ | $\overline{\phantom{a}}$ |                          | $\overline{\phantom{a}}$         | $\blacksquare$           | $\overline{\phantom{a}}$ | $\qquad \qquad \blacksquare$ | $\blacksquare$           |
| -                        | $\overline{\phantom{a}}$ | $\overline{\phantom{a}}$ | .                           | $\blacksquare$           |                                          | ۰                        | -                        | $\overline{\phantom{a}}$ | $\overline{\phantom{0}}$ | $\overline{\phantom{0}}$ | $\blacksquare$           | $\blacksquare$           | $\overline{\phantom{a}}$ | $\overline{\phantom{a}}$ | -                            | $\blacksquare$                     | $\blacksquare$           | $\overline{\phantom{a}}$ | $\blacksquare$           | -                        | $\blacksquare$           | $\overline{\phantom{a}}$ | $\overline{\phantom{a}}$     | $\overline{\phantom{a}}$ | $\overline{\phantom{a}}$ | $\blacksquare$           | $\blacksquare$                   | $\overline{\phantom{a}}$ | $\overline{\phantom{a}}$ | $\overline{\phantom{0}}$     | $\blacksquare$           |
| $\overline{\phantom{a}}$ | $\overline{\phantom{0}}$ | $\overline{\phantom{a}}$ |                             | $\blacksquare$           | -                                        | ٠                        | ٠                        | $\overline{\phantom{a}}$ | $\overline{\phantom{0}}$ | -                        | $\overline{\phantom{a}}$ | $\blacksquare$           | $\overline{\phantom{a}}$ | $\overline{\phantom{a}}$ | ٠                            | $\blacksquare$                     | $\blacksquare$           | $\overline{\phantom{a}}$ | $\blacksquare$           | -                        | $\blacksquare$           | $\overline{\phantom{a}}$ | $\overline{\phantom{a}}$     | $\blacksquare$           | $\overline{\phantom{a}}$ | $\blacksquare$           | $\overline{\phantom{a}}$         | $\blacksquare$           | $\overline{\phantom{a}}$ | $\overline{\phantom{0}}$     | $\blacksquare$           |
| $\blacksquare$           | -                        | $\overline{\phantom{a}}$ | .                           | $\blacksquare$           | -                                        | ۰                        | ٠                        | $\overline{\phantom{a}}$ | $\overline{\phantom{0}}$ | $\overline{\phantom{0}}$ | $\blacksquare$           | $\blacksquare$           | $\overline{\phantom{a}}$ | $\overline{\phantom{a}}$ | -                            | $\blacksquare$                     | $\blacksquare$           | $\overline{\phantom{a}}$ | $\blacksquare$           | -                        | $\blacksquare$           | $\overline{\phantom{a}}$ | $\blacksquare$               | $\blacksquare$           | $\overline{\phantom{a}}$ | $\blacksquare$           | $\blacksquare$                   | $\blacksquare$           | $\blacksquare$           | ٠                            | $\blacksquare$           |
| -                        | -                        |                          | Simple n-1                  | $\overline{\phantom{a}}$ | $\blacksquare$                           | -                        | ٠                        | $\overline{\phantom{a}}$ | -                        | $\overline{\phantom{0}}$ | $\blacksquare$           | $\blacksquare$           | $\overline{\phantom{a}}$ | $\overline{\phantom{a}}$ | $\overline{\phantom{0}}$     | $\blacksquare$                     | ۰                        | $\overline{\phantom{a}}$ | $\blacksquare$           | -                        | $\blacksquare$           | $\overline{\phantom{a}}$ | $\blacksquare$               | $\blacksquare$           | $\overline{\phantom{a}}$ | $\blacksquare$           | $\blacksquare$                   | $\blacksquare$           | $\blacksquare$           | $\overline{\phantom{0}}$     | ٠                        |
| $\blacksquare$           | $\,$                     |                          | Simple n                    |                          | $\overline{\phantom{0}}$                 | -                        | $\overline{\phantom{a}}$ | $\overline{\phantom{a}}$ | $\overline{\phantom{0}}$ | -                        | $\blacksquare$           | $\blacksquare$           | $\overline{\phantom{a}}$ | $\overline{\phantom{a}}$ | -                            | $\overline{\phantom{a}}$           | $\overline{\phantom{a}}$ | $\overline{\phantom{a}}$ | $\blacksquare$           | -                        | $\blacksquare$           | $\overline{\phantom{a}}$ | $\blacksquare$               | $\overline{\phantom{a}}$ | $\overline{\phantom{a}}$ | -                        | $\blacksquare$                   | $\blacksquare$           | $\overline{\phantom{a}}$ | $\overline{\phantom{a}}$     | $\overline{\phantom{a}}$ |
|                          |                          |                          | <b>TOTAL</b>                |                          | ٠                                        |                          | $\sim$                   | ٠                        |                          | $\sim$                   |                          | $\sim$                   | $\sim$                   | $\sim$                   |                              | $\sim$                             | $\sim$                   | $\sim$                   | ٠                        | $\sim$                   | $\sim$                   | $\sim$                   | $\sim$                       | $\sim$                   | $\sim$                   |                          | $\sim$                           | $\sim$                   | $\sim$                   | ٠                            |                          |

**Figura 6 Estructura de la base de datos**

La última fila presenta los resultados finales agrupados para la unidad de obra. De esta manera las unidades de obra no son estructuras inmóviles, sino que pueden variar en función de los valores particulares de cada uno de los simples que la componen. Cualquier actualización en uno de los simples hará posible que la unidad de obra actualice su valor de manera automática, lo que asegura la replicabilidad de la herramienta independientemente del país en el que se utilice.

## **f) Metodología de evaluación LIFE HUELLAS**

En la presente tarea, IK Ingeniería trabajó con el objetivo de agrupar los indicadores de sostenibilidad obtenidos (28 indicadores distintos), en tres categorías: ambiental, social y económico, como se ha visto anteriormente.

La metodología utilizada como referencia fue la metodología MIVES (Modelo Integrado de Valor para Evaluaciones Sostenibles), debido, principalmente a su gran versatilidad para adaptarse a la evaluación de diferentes ámbitos y sectores. MIVES es una metodología de soporte a la toma de decisiones permite trasladar las diferentes características de los objetos a evaluar, a una serie de parámetros homogéneos y cuantificables, que faciliten la objetivación de la elección. Las etapas desarrolladas en base a la metodología MIVES fueron las siguientes:

**f.1. Definición del árbol de toma de decisiones:** La ordenación en forma ramificada de todos aquellos aspectos de la sostenibilidad que fueron objeto de estudio, es decir, de los indicadores.

**f.2. Creación de las funciones de valor y determinación de los puntos de máxima y mínima satisfacción:** Para cada indicador se definió una función de valor que asocia a cada posible valor del indicador un valor en el intervalo [0, 1], máxima y mínima satisfacción lo que permite pasar de una cuantificación de una variable a una variable adimensional que toma valores entre 0 y 1.

Para el caso de los indicadores medioambientales (Huella de Carbono, Huella Hídrica, Acidificación, Eutrofización, y Oxidación fotoquímica) los puntos de máxima y mínima satisfacción de la función de valor se establecieron tomando como referencia los valores de las Declaraciones Ambientales de producto existentes a nivel internacional para el caso de obras ferroviarias.

En el caso de los indicadores sociales, se hizo una distinción entre los indicadores sociales asociados al perfil de importación nacional y nacional/internacional y el indicador social de creación de puestos de trabajo. En el primer caso, para cada uno de los 16 indicadores sociales, el máximo y el mínimo se han obtenido a partir de los datos disponibles por países (Fuente DATACOMEX), e identificado cada uno de ellos en función de su aspecto positivo o negativo. En el caso de creación de puestos de trabajo, para el establecimiento del Valor Máximo, se ha estudiado el ratio de horas de trabajo/km de las obras consideradas en la recopilación de información.

Por último, en el caso de los económicos y dada la gran experiencia de VIAS en el campo de ejecución de obras de este tipo, este valor se extrajo de los diferentes proyectos de obra realizados por VIAS.

**f.3. Asignación de pesos a cada uno de los indicadores y criterios:** En esta etapa se determinaron los pesos, o importancia relativa, de cada uno de los indicadores y de los diferentes aspectos de las sostenibilidad. La herramienta de cálculo de la sostenibilidad desarrollada pretende ser una herramienta versátil, por lo que el usuario podrá establecer los factores de ponderación que considere óptimos en función de las especificaciones de cada

obra. A pesar de ello, el equipo de trabajo consideró oportuno establecer en la herramienta unos valores por defecto basados en metodologías ya existentes y que pudieran resultar de guía para el usuario.

En el caso de los indicadores ambientales (Tabla 8), se analizaron los modelos de daños y los factores de ponderación existentes en las diferentes metodologías reconocidas a nivel internacional. Como base, y dado su reconocimiento a nivel internacional, se tomaron como referencia los valores establecidos por la EPA-TRACI, dado que es una de las primeras metodologías desarrolladas y la toman como base otras herramientas de cálculo como es el caso de la herramienta BEES:

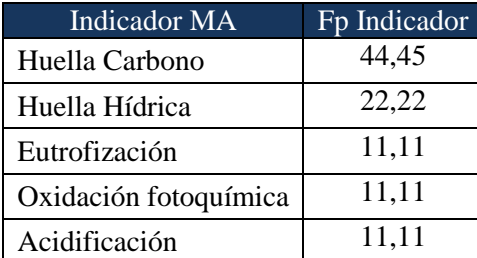

**Tabla 8 Factores de ponderación de los indicadores ambientales**

En el caso de la ponderación de los indicadores sociales (Tabla 9), dado lo reciente del Análisis de Ciclo de Vida Social, no existen metodologías con una amplia difusión a la hora de realizar dicha ponderación entre los distintos indicadores sociales porque en este caso, se realizó una evaluación propia, inspirada en los factores que inciden sobre los QALY, y que contempla tres factores (severidad, duración de los efectos y variabilidad de los datos):

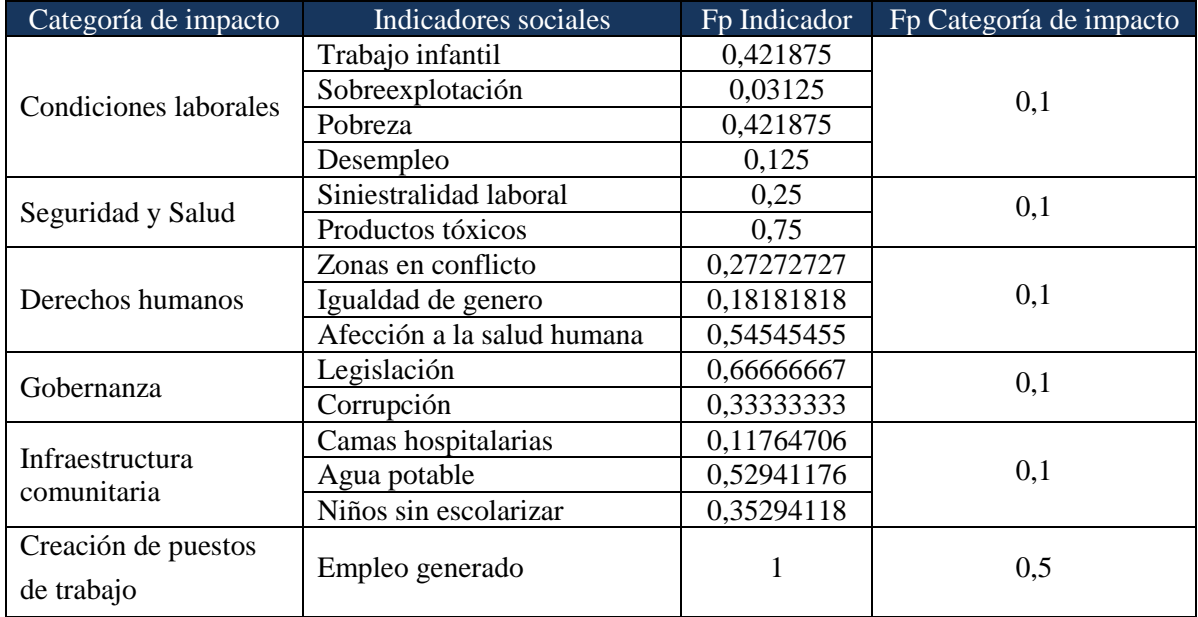

#### **Tabla 9 Factores de ponderación de los indicadores ambientales**

Finalmente para el criterio económico, como solo engloba un indicador, no fue necesario establecer factores de ponderación.

Indicadores utilizados para chequear el cumplimiento de la acción

En la memoria técnica preparada para la solicitud del proyecto se listaron una serie de indicadores que servirían para valorar el avance de la tarea. En la Tabla 10 se muestra el grado de consecución una vez finalizado el proyecto:

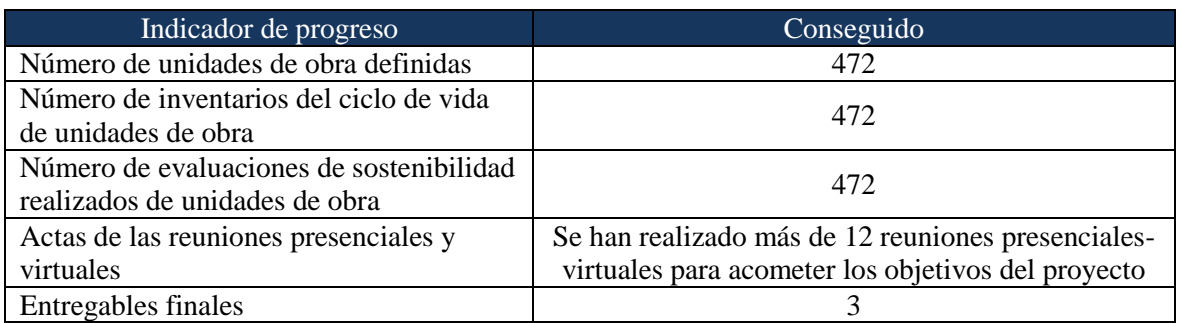

**Tabla 10 Indicadores de progreso de la acción B1**

## Modificaciones en la acción B1

La acción B1 no ha sufrido ningún tipo de modificación digna de mención con respecto a las tareas programadas a lo largo de la ejecución del proyecto. Los objetivos se han cumplido tal y como puede verse en los entregables correspondientes.

Cabe destacar también aquí la asistencia de una persona del equipo de CARTIF a un webinar organizado por Lavola (proveedor del programa informático SimaPro que se utilizó durante la tarea) para complementar la creación de la base de conocimiento de la herramienta y hacerla más sólida, tomando como referencia la tratada en este webinar, Ecoinvent, una de las más robustas que existen actualmente en el mercado (más detalles en el apartado 6 de este informe, en los gastos no previstos de CARTIF, la asistencia al webinar se ha considerado en la tipología "Other direct costs").

# Problemas encontrados

A continuación se enumeran los problemas encontrados a lo largo de la acción y las correspondientes actuaciones que se tomaron para mitigarlos:

- **Dificultad en la recopilación de inventario.** El proceso de recopilación y selección de las unidades de obra resultó ser más complejo de lo esperado debido a la falta de disponibilidad de las últimas versiones de los catálogos de precios. Finalmente se pudieron obtener un número elevado y consistente de unidades de obra que resultarán suficientes para acometer los casos de estudio planteados por el consorcio.
- **Expresión de unidades de obra complejas.** En muchos casos la cuantificación de las unidades de obras o simples es expresada en términos de "unidad", sin referencia clara a la cantidad de masa o volumen de las mismas. Para solventar esta dificultad el consorcio acudió a la sección Construcción de VIAS para que facilitaran datos, incluso a proveedores de dichos materiales
- **Variabilidad de las fuentes consultadas.** Es habitual que los resultados ambientales puedan variar en función de la fuente consultada. Por ello se realizó una selección consensuada de qué dato presentaba una mayor calidad en función de quién proporcionaba el dato, la fecha o la calidad de la comunicación / ambiental. Este hecho fue muy sensible en maquinaria, donde los consumos de los equipos se facilitaban según el ratio de exigencia del mismo, proporcionando tres valores (*low*, *medium or high*). Se tomó por defecto el valor "*medium*", pero la herramienta tiene la posibilidad de modificar dicho valor en cualquier momento, a criterio del usuario.

- **Variación en la codificación de los simples y las unidades de obra.** Se detectó que en muchos casos las codificaciones de los simples o unidades de obra pueden variar en función de la fuente consultada. Para solventar esta situación, se analizaron caso por caso aquellas unidades de obra que presentaban dudas, comparando tanto la descripción como las cantidades de los simples que las componen, para determinar si se trataba realmente de la misma unidad de obra con otro código o de una variante.

### Continuación de la acción tras el proyecto

La base de datos generada podrá ser actualizada y/o ampliada en función de nuevas unidades de obra disponibles, nuevos equipos o materiales involucrados en las unidades de obra o cambios de codificación que pudieran surgir.

# **ACCIÓN B2. IMPLEMENTACIÓN DE LA SOLUCIÓN**

Las tareas que se realizaron dentro de esta acción fueron lideradas por UGR, que contó con la colaboración activa de todos los demás socios del proyecto.

### Comparación con el calendario previsto

Se muestra a continuación el cronograma de la acción B2 "Implementación de la solución", desde julio de 2014 a septiembre de 2015, y los entregables generados, así como el informe de actividad junto al cual fueron enviados.

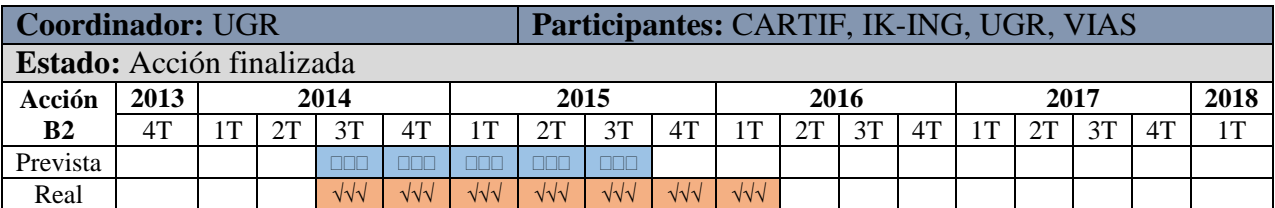

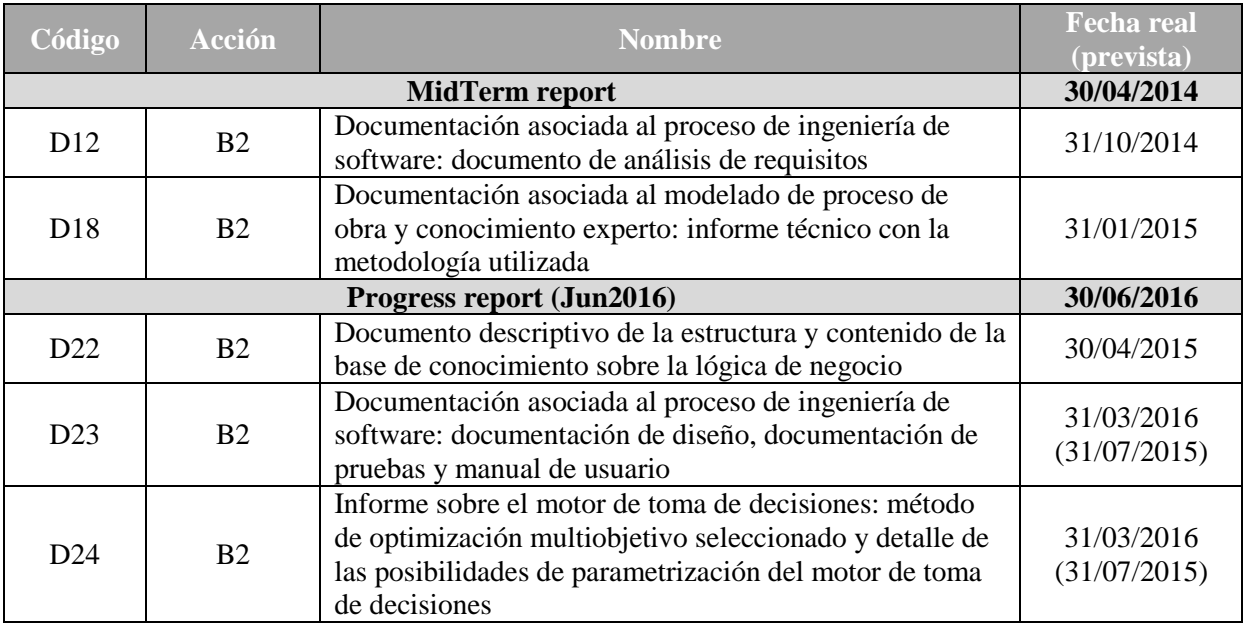

Como muestra el diagrama esta acción ha sufrido un retraso de 6 meses con respecto a la planificación prevista inicialmente, pero que no ha impedido que se cumpla con todos los hitos y entregables planificados, aunque algunos de ellos (D23 y D24) no fueron generados en plazo.

Las principales causas de retraso fueron:

- La importación de proyectos de obra desde ficheros con formato BC3 resultó no ser suficiente ya que carecía de la distribución espacial en el tajo de las unidades de obra y determinadas relaciones entre algunas unidades de obra (e.g. qué tipo de materiales produce o requiere una determinada unidad de obra) y hubo que diseñar y desarrollar una herramienta alternativa para captar y representar esa información.
- La complejidad de la formulación del problema de planificación fue superior a la inicialmente prevista. Fueron necesarias discusiones más extensas con los expertos, reuniones técnicas y audio-conferencias, hasta poder desarrollar una formulación satisfactoria, todo ello dentro de un procedimiento iterativo de evaluación y ajuste.

## Descripción de las actividades llevadas a cabo

La acción B2 del proyecto ha integrado las actividades que conciernen al desarrollo de una solución que permite establecer alternativas en la planificación de una obra ferroviaria, atendiendo a los valores calculados para las huellas en cada alternativa y a los indicadores definidos en la acción B1. Para llevar a cabo la acción B2 de una manera eficaz, ésta se estructuró en las siguientes actividades.

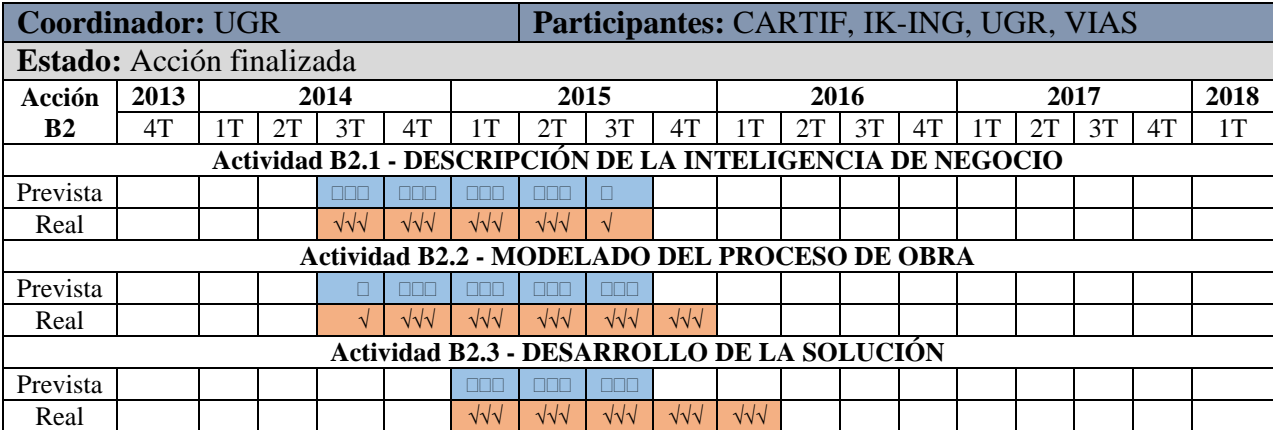

A lo largo de la ejecución de esta acción se ha llevado a cabo la formulación efectiva del problema de planificación, en términos de un problema de optimización multiobjetivo con múltiples restricciones. La complejidad computacional del problema a resolver, ha supuesto el diseño e implementación de versiones especiales, adaptadas al problema, de los algoritmos genéticos clásicos.

<span id="page-25-0"></span>La herramienta inteligente<sup>1</sup> desarrollada es accesible a través de la página web del proyecto www.life-huellas.eu. Además, en la web del proyecto se ha incluido un simulador virtual, denominado **Calculadora de HUELLAS<sup>2</sup>** , que es públicamente accesible. Este simulador permite que cualquier usuario, de una manera sencilla, pueda calcular la huella de carbono y la huella hídrica, entre otros indicadores ambientales y sociales, de un proyecto de infraestructura ferroviaria.

A continuación se describen detalladamente las actividades desarrolladas dentro de esta acción.

# **B2.1. DESCRIPCIÓN DE LA INTELIGENCIA DE NEGOCIO**

Esta tarea ha incluido todas las acciones llevadas a cabo para estudiar el conocimiento disponible en el entorno de la herramienta desarrollada. Para ello se analizaron las fuentes de información existentes, el conocimiento aportado por los expertos, y la información recogida en la acción B1 acerca del cálculo de las huellas.

Se definieron dos tareas a realizar dentro de esta actividad:

- **B2.1.1. Diseño de la base de datos y base de conocimiento**. En esta tarea se ha realizado el diseño de la base de datos (BD) y base de conocimiento (BC) que precisa el sistema para abordar el resto de las tareas previstas. Previo al diseño de la BD se realizó un estudio sobre posibles entidades, componentes y relaciones que conforman el dominio de interés para el problema. Este estudio se ha derivado de un análisis completo de la documentación aportada por los expertos en la materia.

1

<sup>1</sup> https://atolon.ugr.es:8080/index.aspx

<sup>2</sup> http://www.life-huellas.eu/calc/

Como resultados principales de esta tarea destacar el diagrama entidad-relación (Figura 7) así como su conversión a un modelo de base de datos relacional (Figura 8) en el que pueden verse los atributos de cada una de las tablas (entidades), y las relaciones que se han transformado en tablas, así como la cardinalidad que se usa para cada par de tablas relacionadas.

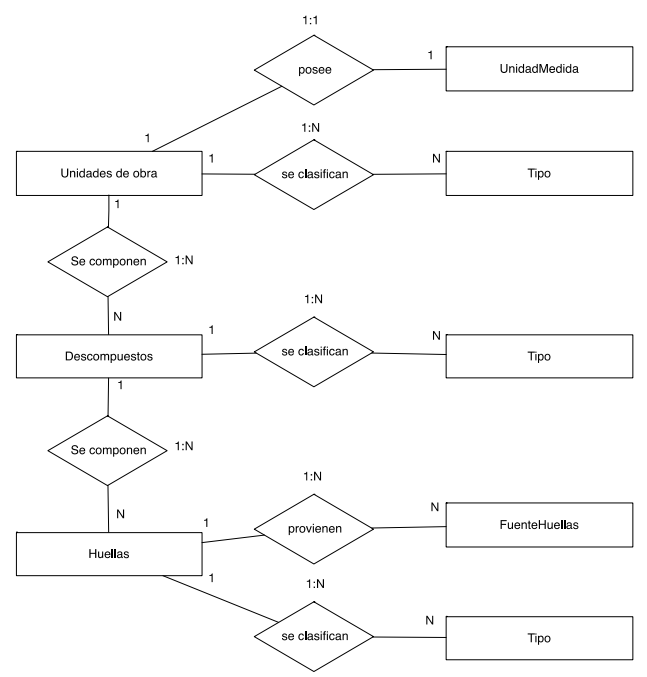

**Figura 7 Diagrama Entidad – Relación (sin atributos)**

Como Sistema Gestor de Bases de Datos (SGBD) se seleccionó MySQL. Se generó la base de datos LIFEHUELLAS y se importaron los datos obtenidos en la acción B1 a través de scripts SQL. Posteriormente fue necesario realizar varios refinamientos de la BD que implicaron cambios mínimos en algunas de las tablas.

Más detalles en el entregable D22 enviado junto al informe de progreso en junio de 2016.

- **B2.1.2. Estudio de algoritmos de optimización multiobjetivo**. En esta tarea se estudió el problema general para determinar el plan de obra más interesante de acuerdo a diversos criterios que, habitualmente, entran en conflicto. La solución para problemas de este tipo se puede formular en términos de problemas de optimización multiobjetivo con restricciones. De esta forma cada alternativa para el plan de obra es una posible solución y los valores de los indicadores asociados (económicos, sociales y medioambientales) son los objetivos. Además, dependiendo de cada proyecto particular, se presentan diversas restricciones que deben ser respetadas para considerar la alternativa como una solución factible.

En los últimos años los Algoritmos Evolutivos (EAs) se han popularizado como métodos robustos y efectivos para la resolución de este tipo de problemas de optimización multiobjetivo. Dado que las funciones objetivo involucradas en el proceso de optimización están en conflicto entre sí, no existirá una única solución al problema, sino un conjunto de soluciones que, cumpliendo las restricciones impuestas, plantearán diferentes compromisos entre los valores de las funciones a optimizar.

Tras el estudio del problema planteado y el análisis de los algoritmos más prometedores para la resolución de este tipo de problema, se seleccionaron las siguientes herramientas/paquetes del repositorio CRAN de R como las más prometedoras para resolver el problema de optimización:

- **MCO**: Multiple Criteria Optimization Algorithms<sup>3</sup>
- **EMOA**: Evolutionary Multiobjective Optimization Algorithms<sup>4</sup>

Más detalles sobre estos algoritmos en el entregable D23 enviado junto al informe de progreso en junio de 2016.

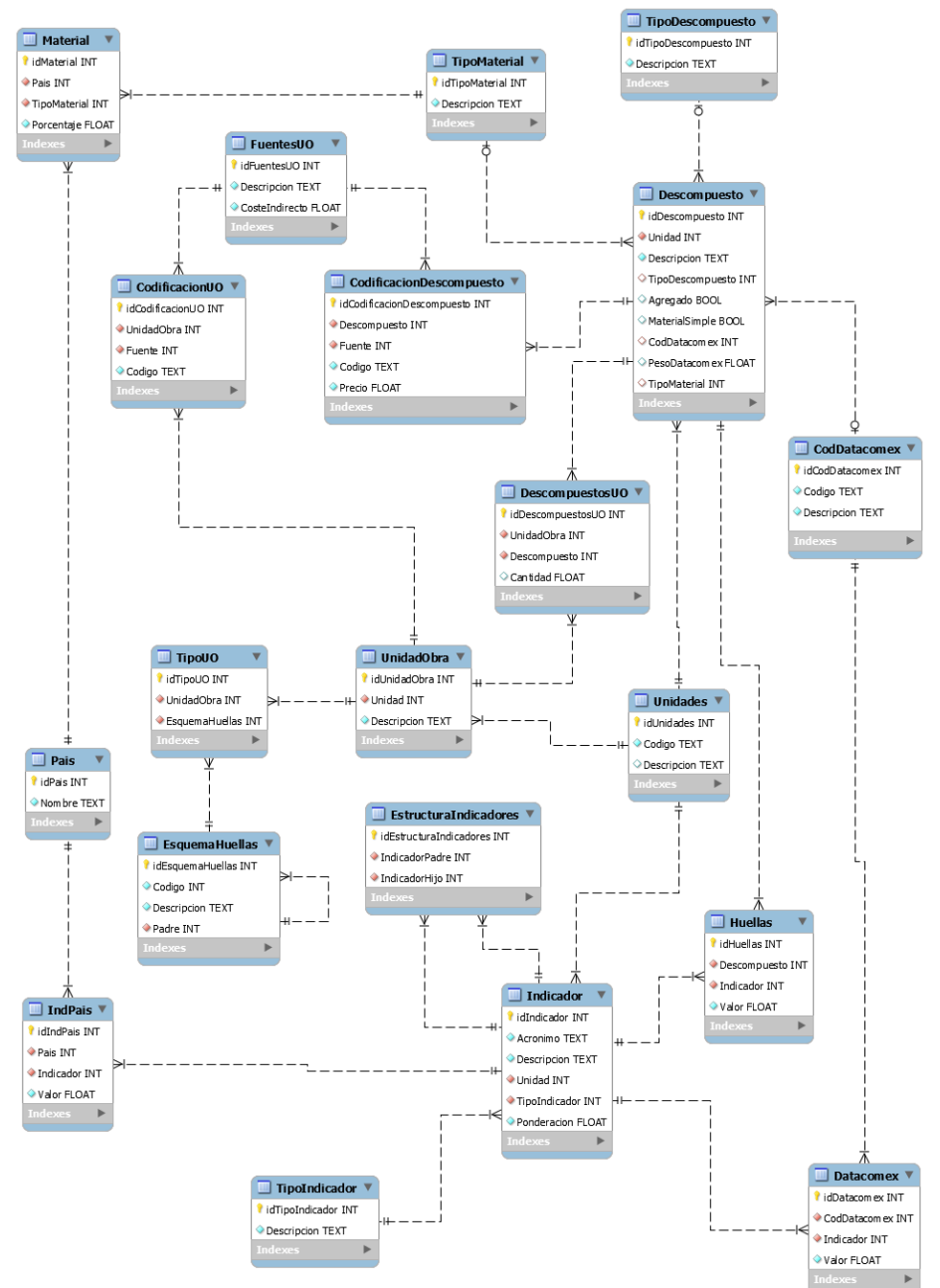

**Figura 8 Diagrama de Tablas y relaciones de la Base de Datos, obtenida desde el modelo ER**

1

<sup>3</sup> Disponible en:<http://cran.r-project.org/web/packages/mco/mco.pdf>

<sup>&</sup>lt;sup>4</sup> Disponible en[: http://cran.r-project.org/web/packages/emoa/index.html](http://cran.r-project.org/web/packages/emoa/index.html)

# **B2.2. MODELADO DEL PROCESO DE OBRA**

Este conjunto de tareas incluye el análisis de la información existente y la gestión de esta información para su mayor aprovechamiento, definiendo y construyendo para ello una base de datos. También se identificaron los algoritmos más apropiados para conseguir una herramienta que proporcionara la planificación de obra óptima, teniendo en cuanta los criterios económicos, sociales y medioambientales.

Se definieron las siguientes tareas a realizar dentro de esta actividad:

- **B2.2.1. Análisis de unidades y componentes de obra**. En esta tarea se llevó a cabo el análisis de los componentes de la obra, en especial de los tres grandes grupos de los que se compone la construcción de las obras como son descompuestos, unidades de obra y huellas asociadas.

Partiendo de la información recopilada en la acción B1 se analizó dicha información para separar la información relevante para el desarrollo de la solución inteligente de aquella otra información que no resulta útil para este objetivo. Para ello:

- Se analizaron la totalidad de las unidades de obra relevantes en la construcción de infraestructuras ferroviarias, obtenidas a partir de la documentación proporcionada por los expertos.
- Se analizaron, desde el punto de vista de la solución, los indicadores económicos, sociales y medioambientales que se han seleccionado en la unidad anterior para caracterizar las unidades de obra.
- Se estudió la información proporcionada por los expertos en relación a las unidades de obra, identificando aquellas que pueden ser equivalentes, aquellas que son no compatibles con otras, o si existen relaciones entre ellas de forma que una sea equivalente a un conjunto de dos o más de las otras. Esta información es la que permite obtener diferentes planificaciones para una misma obra donde aplicar los algoritmos de optimización multiobjetivo.

Más detalles en el entregable D18 enviado junto al informe intermedio en abril de 2015.

- **B2.2.2. Parser para integración de presupuestos en formato BC3**. Una fuente de datos esencial para el proyecto han sido los ficheros de presupuestos de los proyectos de obra. Estos generalmente se hacen con herramientas específicas que permiten modelar un presupuesto de obra en un formato concreto. Existe un estándar de datos para este tipo de archivos llamado FIEBC3 pero este formato no es muy adecuado para su uso en el contexto de la aplicación que se desarrolla en el proyecto. Es necesario disponer de una herramienta de conversión e importación de este tipo de datos.

En esta tarea se desarrolló una herramienta para convertir ficheros con formato FIEBC3 en una especificación más simple, que se ha denominado JSONBC3. Se implementaron scripts en Python que deben ser ejecutados a través de una línea de comandos (*shell*) utilizando la siguiente sintaxis:

python fiebcd reader.py <fichero bc3> <fichero salida json>

donde fichero.bc3 es el fichero proporcionado por parte de la empresa constructora donde se ha diseñado el presupuesto y fichero salida.json es el fichero salida.

De forma resumida el script se encarga de leer el fichero en formato FIEBC3, reorganizar la información en una jerarquía de operaciones, materiales y componentes de obra, convertir el formato FIEBC3 a JSONBC3 y por ultimo almacenar el JSONBC3 en fichero de texto con formato JSON. Para un correcto funcionamiento del script se requiere tener instaladas las bibliotecas *GTK* para Python.

Más detalles en el entregable D12 enviado junto al informe intermedio en abril de 2015.

- **B2.2.3. Gestor de la base de datos de componentes**. Finalmente se seleccionó una arquitectura basada en API *RESTFul* para el desarrollo de la aplicación, un SGBD *MySQL* y un servidor de aplicaciones *Apache*. Esta arquitectura, permite abstraer la aplicación cliente, ya que gran parte de la operatividad se realiza sobre el servicio en el servidor y la API sobre el servicio de aplicaciones. La API, que se encuentra conectada a la BD del sistema, permite interactuar con ella además de acceder a toda su funcionalidad.

La aplicación, desarrollada en JavaScript y .NET se puede ejecutar desde cualquier sistema operativo y plataforma, requiriéndose únicamente un navegador web que soporte JavaScript. Las principales funcionalidades la misma son:

- o Visualización de todas las tablas (descompuestos, unidades de obra, huellas, etc.).
- o Modificación y eliminación de los datos de las tablas.
- o Búsqueda de componentes.

El entregable D23 enviado junto al informe de progreso en junio de 2016 contiene más detalles sobre todas las tareas de diseño llevadas a cabo.

- **B2.2.4. Diseño del interfaz de la aplicación**. Esta tarea consistió en el diseño de la interfaz de usuario de la herramienta a desarrollar en el proyecto. La interfaz es una de las partes más importantes de la aplicación, ya que es lo que va a permitir al usuario final (experto de dominio en obras ferroviarias) gestionar la información almacenada en la BD, así como construir y planificar una obra mediante el trazado o selección de operaciones y unidades de obra que componen cada uno de los segmentos o tramos de la construcción.

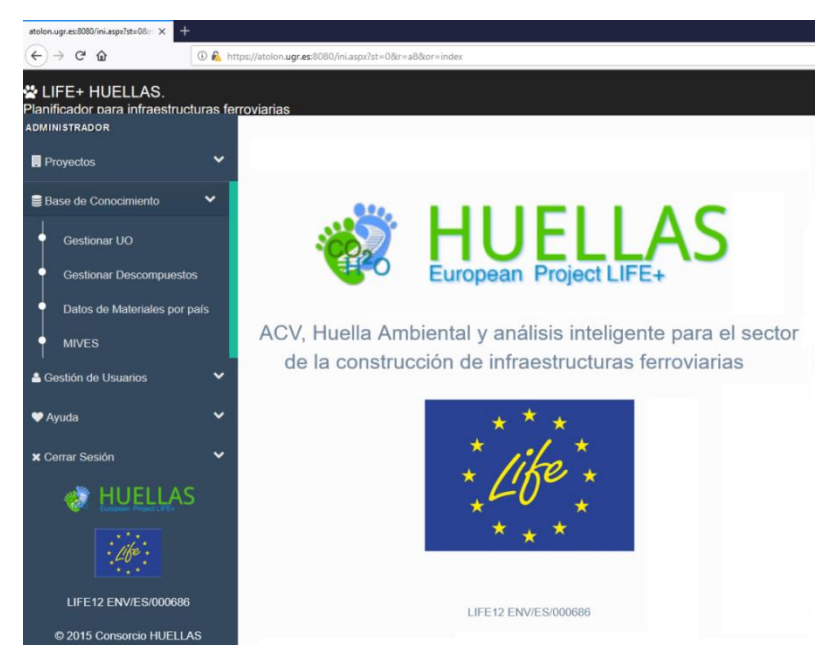

**Figura 9 Interfaz principal de la aplicación**

Se diseñó una interfaz principal de la aplicación que constaba de dos partes bien diferenciadas (Figura 9): por un lado el menú de la izquierda, desde el cual se pueden seleccionar todas las opciones y operaciones disponibles en la aplicación, y por otro la parte central, donde se muestran las ventanas con la información de cada una de las funciones en completo detalle y donde se interactuará con la aplicación. El menú de la aplicación es dinámico, por lo que depende de la opción en particular sobre la que se esté trabajando.

Por otro lado, para aquellas ventanas dedicadas a proporcionar detalles sobre la construcción y planificación una obra ferroviaria (Figura 10), se decidió utilizar un código de colores y sectores (piezas) delimitando los tramos de unidad de obra con colores concretos para su correcta definición. De eta forma los expertos pueden definir de forma amigable las tareas y operaciones que se realizarán en cada uno de los segmentos de construcción.

| atolon.ugr.es:8080/MnProjects/buil X +                                                      |                                                                                        |                                                                                                    |                                                              |                                                       |
|---------------------------------------------------------------------------------------------|----------------------------------------------------------------------------------------|----------------------------------------------------------------------------------------------------|--------------------------------------------------------------|-------------------------------------------------------|
| $\Theta(\Theta) \rightarrow \Theta \Theta$                                                  | 1 & https://atolon.ugr.es:8080/MnProjects/builder.aspx                                 |                                                                                                    | $\cdots \otimes \; \vartriangle$<br>130%                     |                                                       |
| ½ LIFE+ HUELLAS.<br>Planificador para infraestructuras ferroviarias<br><b>ADMINISTRADOR</b> |                                                                                        |                                                                                                    |                                                              |                                                       |
| <b>B</b> Proyectos                                                                          | Lista de proyectos<br>$\checkmark$                                                     | <b>O</b> Añadir proyecto                                                                                              |                                                              |                                                       |
| <b>Builder</b>                                                                              | <b>Burgos</b><br>2009-098                                                              | <b>17</b> Pruebas iniciales $\rightarrow$ Estepar-Vte.<br>Añadir zonas especiales<br>Editar datos del proyecto        |                                                              |                                                       |
| Base de Conocimiento                                                                        | $\checkmark$                                                                           |                                                                                                    |                                                              |                                                       |
| & Gestión de Usuarios                                                                       | $\odot$ <b>Puntos de acceso</b><br>Añadir<br>$\checkmark$<br>Añadir                    | Zona de Vertedero<br><b><b>4</b> Planta de machaqueo</b><br>Nombre de vetedero                                        | Volumen <sup>-</sup><br><b>Fin</b><br>Inicio                 | $\frac{1}{2}$<br>Añadir<br>$0/1$ (<br>$\sim$<br>Dist. |
| ♥ Ayuda                                                                                     | $\circledR$ Zona Acopio<br>Añadir<br>$\checkmark$<br>$\circledcirc$ Vetedero<br>Añadir | Materiales permitidos TDa y TDay: 0                                                                                   |                                                              |                                                       |
| <b>X</b> Cerrar Sesión                                                                      | <b>⊙</b> Prestamo<br>$\checkmark$<br>Añadir                                            |                                                                                                    |                                                              |                                                       |
|                                                                                             |                                                                                        | <b>PK</b><br>10203040506070809010111213141516171819202122232425262728293031323334353637383940414243444546474849505152 | $\overline{2}$<br>3                                          | $\overline{A}$<br>5                                   |
|                                                                                             | Zonas especiales                                                                       | Ed. Préstamo 1                                                                                                    | Ed. Inicio túnel<br>Ed. Préstamo 5                           | Ed. Final túnel                                       |
| HUELLAS                                                                                     |                                                                                        | Ed. Vertedero 3<br>Ed. Vertedero 1<br>io obra                                                                         | Ed. Gravera 4<br>Ed. Vertedero 4                             | Ed. Zona acopios 1                                    |
|                                                                                             |                                                                                        | Ed. Editar O Capa de forma con material procedente de préstamos                                                       |                                                              |                                                       |
|                                                                                             |                                                                                        |                                                                                                    |                                                              |                                                       |
|                                                                                             | Añadir Mov. Tierras                                                                    |                                                                                                    | Edit <b>C</b><br><b>Edit + Te Edit + B</b> Excavac <b>Ed</b> | Edit + Terraplén<br>G.                                |
| LIFE12 ENV/ES/000686                                                                        |                                                                                        | Superficie desbrozada<br>Volume: 677831.81 m2.<br>Unit Perf.: 4000m2/day                                              |                                                              |                                                       |
| © 2015 Consorcio HUELLAS                                                                    |                                                                                        |                                                                                                    |                                                              |                                                       |

**Figura 10 Planificador y constructor de obra**

Más detalles en el entregable D23 enviado junto al informe de progreso en junio de 2016.

- **B2.2.5. Detector de inconsistencias entre base de datos y FIEBC3**. El principal objetivo de esta tarea era definir un conjunto de funciones para detectar posibles inconsistencias entre los componentes, unidades de obra y descompuestos que están almacenados en la BD del sistema y los datos aportados por un fichero importado desde el formato FIEBC3 (B2.2.2).

Esta tarea era importante ya que, si no se realizaba este apartado dentro de la gestión de un proyecto de obra, no era posible tener una cierta seguridad acerca de la coherencia de los datos almacenados, pues no había forma de saber qué componentes eran correctos y cuáles se iban a aplicar, así como las correspondencias internas entre los elementos que quedarían en un estado inconsistente e inmanejable para los algoritmos de optimización.

Finalmente se implementaron diversas funciones en Python para realizar esta operación de concordancia o matching. Este proceso de búsqueda de concordancia consistió en:

- Extraer componentes, unidades de obra y descompuestos, así como información adicional de costes, unidades, etc. de la BD ya definida en el sistema.
- Extraer los datos del fichero FIEBC3 correspondiente al presupuesto de obra del proyecto.
- Buscar correspondencias entre la información del fichero FIEBC3 y la BD del sistema, por concordancia exacta o por inferencia.
- Seleccionar los componentes, unidades de obra y descompuestos de obra no concordantes con lo almacenado en la BD para que el usuario pueda decidir cómo resolver la incoherencia (Figura 11).

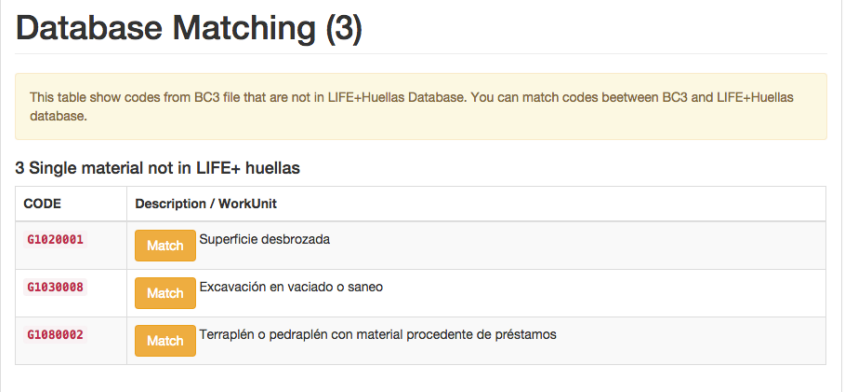

**Figura 11 Matching entre la BD y un fichero FIEBC3**

## **B2.3. DESARROLLO DE LA SOLUCIÓN**

Dentro de esta actividad se definieron tres tareas cuyo objetivo final era el desarrollo de la herramienta que permitiera encontrar una alternativa óptima para la planificación de las obras, que tenga en cuenta los criterios económicos, sociales y medioambientales considerados en el proyecto:

- **B2.3.1. Diseño e implementación de la aplicación**. Para esta tarea de diseño e implementación se estudiaron las posibles alternativas de implementación para el sistema de información construido y se seleccionó la estructura general del sistema (su diseño arquitectónico), así como las operaciones y funciones que eran necesarias para la aplicación, contemplando todos los aspectos que se relacionan con la interconexión de interfaces entre módulos, funcionalidades y componentes.

Por un lado fue necesario abordar el diseño de datos y, por otro, diseñar los componentes de las aplicaciones que permiten utilizar el sistema. Se tuvo que implementar la interfaz de usuario del sistema y las distintas interfaces, funcionalidades y componentes en los que se ha descompuesto el desarrollo de la aplicación.

Diseño de datos: El sistema tiene dos conjuntos de datos principales: (1) la BD ya descrita en la tarea B2.1.1 y (2) los datos de proyectos que se almacenan en ficheros JSON.

Cada uno de estos ficheros JSON es un contenedor de información completa y detallada tanto del proyecto de obra ferroviaria (nombre, descripción, longitud, punto kilométrico inicial y final, información completa sobre vertederos/ préstamos, planificación de la obra: Segmentos, longitud y operaciones de obra, etc.), como de información requerida para realizar el proceso de optimización (gestión de ejecución de los algoritmos, selección de indicadores/huellas y resultados de la ejecución).

Arquitectura del sistema: La división de un sistema en distintas capas o niveles de abstracción es una de las técnicas más comunes empleadas para construir sistemas complejos. Al dividir un sistema en capas, cada capa puede tratarse de forma independiente (sin tener que conocer los detalles de las demás).

El sistema para la planificación resultante tiene tres capas:

- **La capa de presentación**, encargada de interactuar con el usuario de la aplicación mediante una interfaz de usuario, tal y como se ha indicado en la tarea B2.2.4. Diseño del interfaz de la aplicación.
- **La lógica de la aplicación**, implementada utilizando un modelo orientado a objetos del dominio de la aplicación y contiene todas las operaciones necesarias para dotar de funcionalidad al sistema de modo que permita conectar la base de datos del sistema con toda la operativa que ofrecen los subsistemas de ejecución de algoritmos, importación de datos, etc.
- **La capa de acceso a los datos**, encargada de gestionar el almacenamiento de los datos tanto de la BD como el acceso a la información de los proyectos en JSON. Es la responsable de orquestar la extracción de los conjuntos de datos que maneja la aplicación. Por un lado para la presentación de las pantallas de la interfaz web y por otro lado para la integración en el proceso de cacheado de datos que se realiza en la fase previa a la ejecución de los métodos multiobjetivo.

La aplicación fue implementada finalmente utilizando diversos lenguajes de programación (JavaScript, .NET, Python y R principalmente), es multiplataforma (se ejecuta sobre un navegador web) y ofrece las siguientes funcionalidades principales:

- Gestión de obra de infraestructura ferroviaria: permite a un usuario gestionar los datos generales de una obra de construcción (Figura 12), planificar las operaciones a realizar, y aplicar el proceso de optimización (más detalles en la descripción de la acción B3).
- Gestión de la información: permite el acceso a toda la información de la BD para la gestión de los registros incluidos en la misma desde el punto de vista de las unidades de obra y los indicadores calculados para cada una de ellas (Figura 13).
- Gestión de usuarios: donde al adminitrador podrá dar de alta nuevos usuarios, modificar los permisos de acceso de los usuarios sobre las obras.

El manual de usuario completo puede encontrarse en el entregable D23 enviado junto al informe de progreso en junio de 2016.

- **B2.3.2. Implementación de los métodos multiobjetivo**. A partir de los algoritmos de optimización seleccionados en B2.1.2 y las implementaciones disponibles en los paquetes de R, fue necesario adaptar los códigos existentes a los componentes involucrados en el dominio (unidades de obra, descompuestos y huellas), las restricciones asociadas, la representaciones de indicadores e índices sobre las huellas, y los procedimientos de selección de objetivos. Finalmente el algoritmo se ejecuta desde Python utilizando las bibliotecas de procesamiento de algoritmos evolutivos multiobjetivo, junto con los datos propios de cada uno de los proyectos de obra y la parametrización correspondiente.

El esquema de implementación de los métodos multiobjetivos es el siguiente:

- 1. Extracción de los datos del proyecto y parametrización del mismo.
- 2. Extracción de los parámetros de ejecución de los métodos multiobjetivo.
- 3. Extracción de los datos de la BD relativos a costes, horas, impactos, etc.
- 4. Transformación del proyecto de obra a una estructura gestionable por los métodos multiobjetivo. En este paso se adecuan todos los datos disponibles de la obra y los

parámetros a un cromosoma (vector) y genes (grupos de elementos del vector). Para realizar esta implementación hay que considerar:

- a. Materiales, Recursos, zonas especiales, etc.
- b. Nivelado de recursos. En caso de que se necesite nivelado de recursos se tiene en cuenta:
	- i. Implementación de operaciones de nivelado de materiales utilizando MOEASolver, para el rellenado de materiales y movimientos de tierra.
- 5. Ejecución del algoritmo evolutivo:
	- a. Creación del conjunto de soluciones iniciales.
	- b. Ejecución de las operaciones:
		- i. Cruce, Mutación, Evaluación y selección.
	- c. Evaluación de movimiento de materiales.
- 6. Almacenamiento de los datos de evolución:
	- a. Rendimiento de la evolución.
	- b. Frente de Pareto y soluciones optimizadas.
- 7. Extracción de los resultados para herramientas de interpretación.

La ejecución de la aplicación se realiza desde la línea de comandos, por lo que está totalmente desacoplado de la interfaz web, y permite su integración desde cualquier otra aplicación que pueda ejecutar el algoritmo. Se ha utilizado la biblioteca DEAP y MOEASolver, como framework para el desarrollo e implementación de este tipo de algoritmos.

Más detalles sobre la adaptación que fue necesaria realizar en el entregable D23 enviado junto al informe de progreso en junio de 2016.

- **B2.3.3. Generación de alternativas de planificación.** La ejecución de los métodos multiobjetivo finaliza cuando se genera el conjunto de datos relativos a la salida del algoritmo. De esta forma la herramienta HUELLAS es capaz de proponer alternativas óptimas para la ejecución de la obra en función de los objetivos propuestos.

Con cada ejecución del algoritmo se obtiene un conjunto de soluciones de planificación, extraídas del llamado Frente de Pareto<sup>5</sup>, que contiene:

- Información de las unidades de obra.
- Datos de tiempo (inicio/fin).
- Datos sobre los recursos.

1

- Datos de movimientos de tierras.
- Objetivos ambientales, sociales y económicos.

Posteriormente desde la interfaz web implementada, es posible realizar una selección de las soluciones en base al criterio del experto, de modo que se puede seleccionar el criterio más adecuado para tomar decisiones sobre las alternativas de planificación. Cada una de las alternativas de planificación es diferente y supone una solución diferente a las demás. La descripción de la acción B3 mostrara algunos ejemplos de ello.

La ejecución de todas las actividades descritas previamente permitió desarrollar una herramienta que actualmente está accesible desde la URL [www.life-huellas.eu.](http://www.life-huellas.eu/)

<sup>5</sup> Un Frente de Pareto contiene las soluciones tales que una solución pertenece al frente cuando no existe otra solución que mejore en un objetivo sin empeorar al menos uno de los otros.

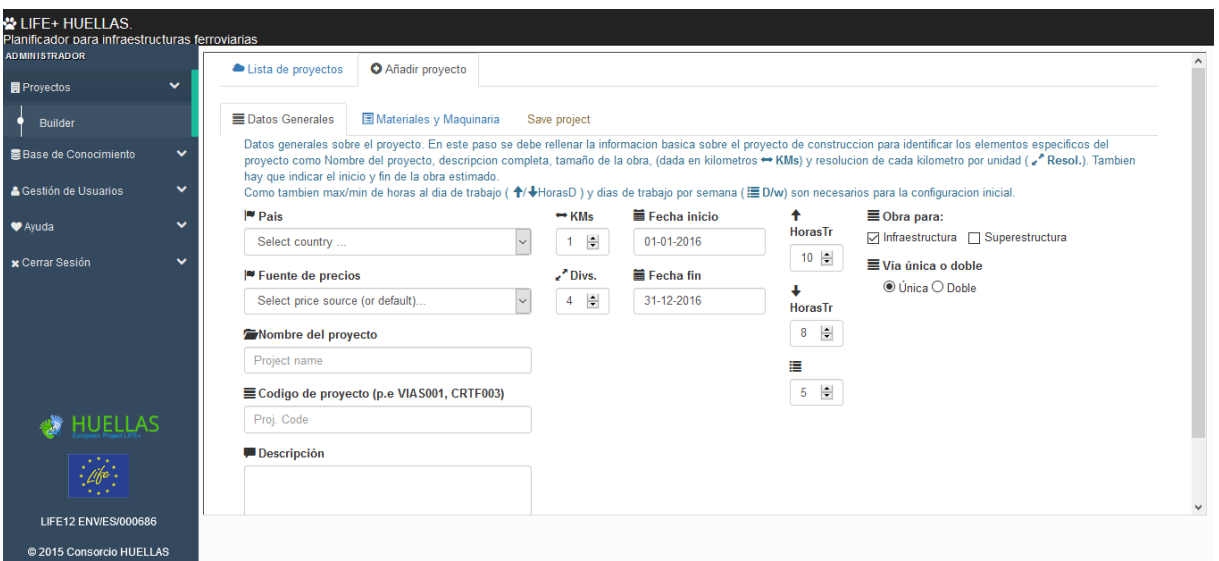

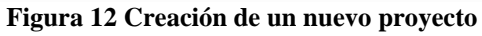

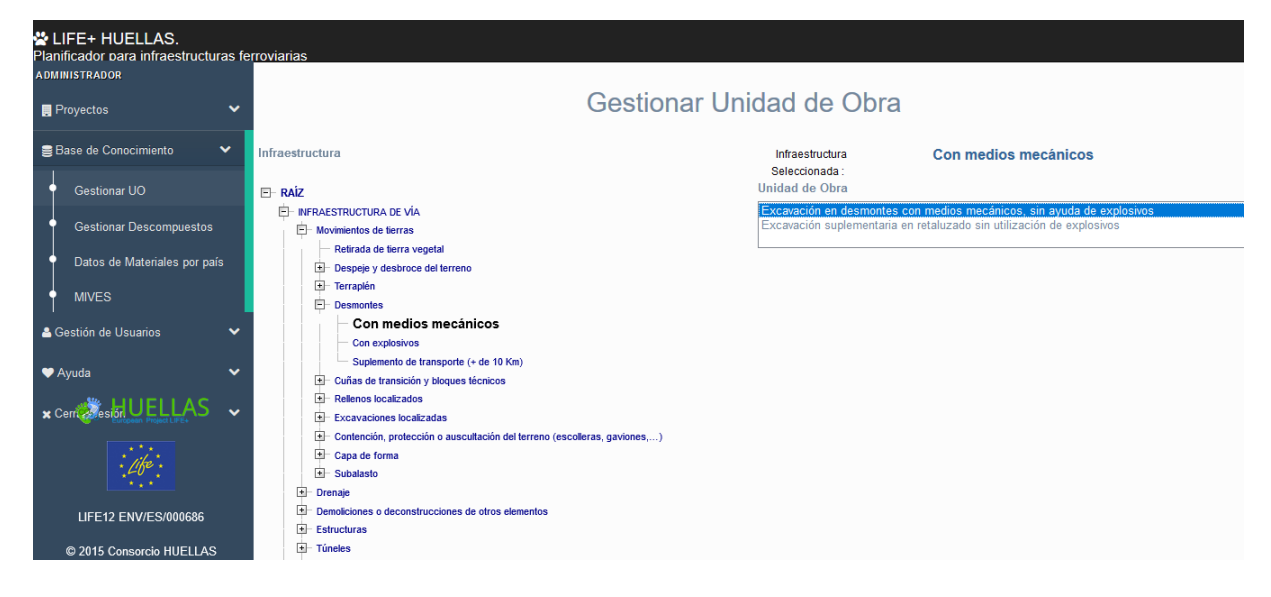

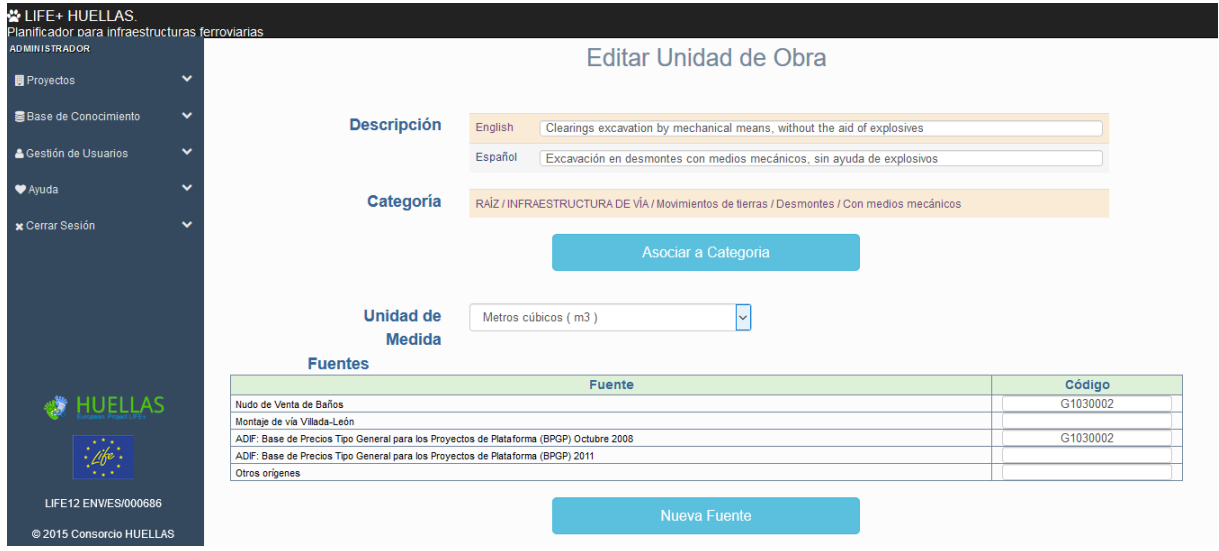

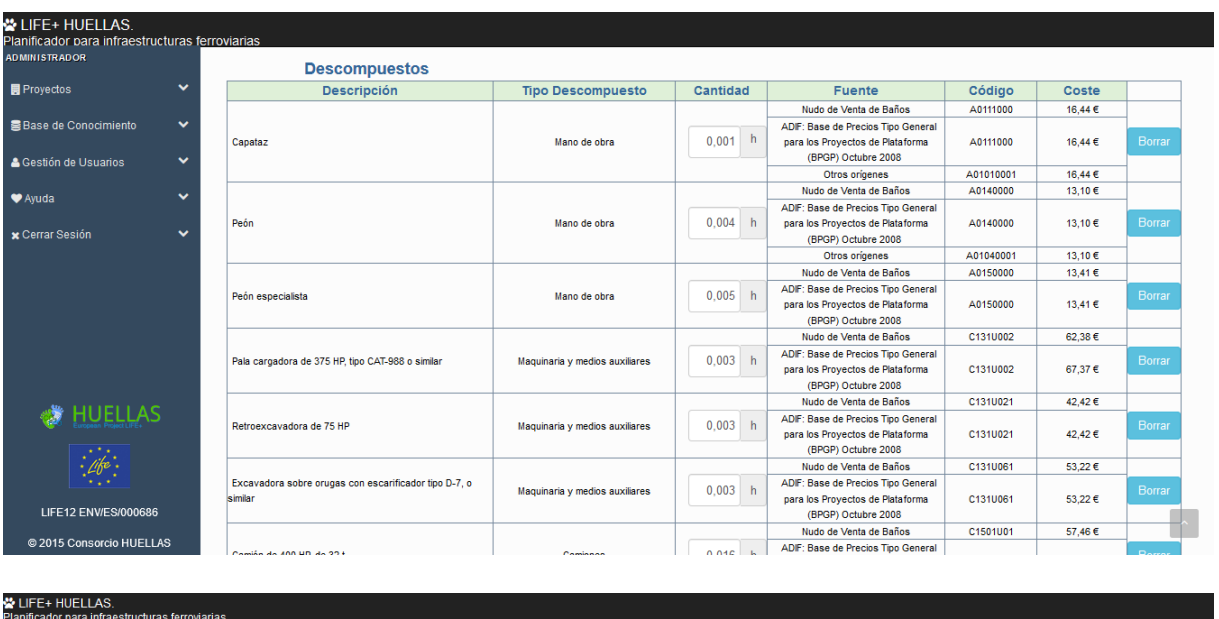

| Planificador para infraestructuras ferroviarias |                                   |                       |                                |                             |                                |                                        |                       |                          |                 |                         |                     |                           |                             |                       |                              |                               |
|-------------------------------------------------|-----------------------------------|-----------------------|--------------------------------|-----------------------------|--------------------------------|----------------------------------------|-----------------------|--------------------------|-----------------|-------------------------|---------------------|---------------------------|-----------------------------|-----------------------|------------------------------|-------------------------------|
| <b>ADMINISTRADOR</b>                            |                                   |                       | <b>Indicadores Ambientales</b> |                             |                                |                                        |                       |                          |                 |                         |                     |                           |                             |                       |                              |                               |
| $\checkmark$<br><b>R</b> Proyectos              |                                   | CF                    | <b>ACIDIF</b>                  | POCP                        | <b>EUTROF</b>                  |                                        | <b>WF</b>             | WF <sub>1</sub>          | WF <sub>2</sub> |                         | WF <sub>3</sub>     | WF4                       | WF <sub>5</sub>             |                       | WF6                          | WF7                           |
|                                                 | Código                            | (kg CO2 eg)           | (kg SO2 eq)                    | (kg C2H4 eg)                | (kg PO4 eq)                    |                                        | (m3)                  | <b>WATER</b>             | <b>COOLING</b>  |                         | LAKE                | <b>RIVER</b>              | <b>TURBINE</b>              | <b>UNSPECIFIED</b>    |                              | WELL                          |
| $\checkmark$<br>盘 Base de Conocimiento          |                                   | A0111000              |                                |                             |                                |                                        |                       | (m3)                     | (m3)            | (m3)                    |                     | (m3)                      | (m3)                        | (m3)                  |                              | (m3)                          |
|                                                 | A01010001                         | 0.00000000            | 0.00000000                     | 0.00000000                  | 0.00000000                     |                                        | 0.00000000            | 0.00000000               | 0.00000000      |                         | 0.00000000          | 0.00000000                | 0.00000000                  |                       | 0.00000000                   | 0.00000000                    |
| $\checkmark$<br><b>A</b> Gestión de Usuarios    | A0140000<br>A01040001             | 0.00000000            | 0.00000000                     | 0,00000000                  | 0.00000000                     |                                        | 0.00000000            | 0.00000000               | 0.00000000      |                         | 0,00000000          | 0,00000000                | 0.00000000                  |                       | 0,00000000                   | 0.00000000                    |
| $\checkmark$<br>♥ Ayuda                         | A0150000                          | 0.00000000            | 0.00000000                     | 0.00000000                  | 0.00000000                     |                                        | 0.00000000            | 0.00000000               | 0.00000000      |                         | 0.00000000          | 0.00000000                | 0.00000000                  |                       | 0.00000000                   | 0.00000000                    |
|                                                 | C131U002                          | 0,46598400            | 0,00349890                     | 0,00009230                  | 0,00080936                     |                                        | 0.13930652            | $-0,00839052$            | 0,00169222      |                         | 0.00000152          | 0.00018212                | 0.14562162                  |                       | 0,00015597                   | 0,00004359                    |
| $\checkmark$<br><b>* Cerrar Sesión</b>          | C131U021                          | 0.11058960            | 0.00083038<br>0.00002191       |                             | 0.00019208                     |                                        | 0.03306098            | $-0.00199128$            | 0.00040161      |                         | 0.00000036          | 0.00004322                | 0.03455972                  |                       | 0.00003702                   | 0.00001035                    |
|                                                 | C131U061                          | 0,24128640            | 0,00181173                     | 0,00004780                  | 0,00041909                     |                                        | 0,07213292            | $-0,00434480$            | 0.00087623      |                         | 0,00000079          | 0,00009430                | 0,07540287                  |                       | 0,00008076                   | 0.00002257                    |
|                                                 | C1501U01<br>2,35795200            |                       | 0.01770512                     | 0.00046708                  | 0,00409552                     |                                        | 0.70491497            | $-0.04245761$            | 0,00856292      |                         | 0.00000769          | 0,00092156                | 0,73687059                  |                       | 0,00078923                   | 0,00022059                    |
|                                                 | Total                             | 3,175812              | 0,023846                       | 0.000629                    |                                | 0,005516                               | 0.949415              | $-0.057184$              | 0.011533        |                         | 0.000010            | 0.001241                  | 0.992455                    |                       | 0,001063                     | 0,000297                      |
|                                                 |                                   |                       | <b>Indicadores Sociales</b>    |                             |                                |                                        |                       | Pais                     | España          | $\check{~}$             |                     |                           |                             |                       |                              |                               |
|                                                 | Código                            | \$1.1<br>Child<br>Lab | S1.2<br>Overexploit            | S <sub>1.3</sub><br>Poverty | <b>S1.4</b><br><b>Unemploy</b> | S2.1<br><b>Job</b><br><b>Accidents</b> | S2.2<br><b>Toxics</b> | S3.1<br><b>Conflicts</b> | S3.2<br>Gender  | S3.3<br><b>Diseases</b> | S4.1<br>Legislation | <b>S4.2</b><br>Corruption | S5.1<br>Hosp<br><b>Beds</b> | S5.2<br>Safe<br>Water | S5.3<br>OoS<br><b>Childs</b> | S <sub>6</sub><br><b>Jobs</b> |
|                                                 | A0111000<br>A0111000<br>A01010001 |                       |                                |                             |                                |                                        |                       |                          |                 |                         |                     |                           |                             |                       |                              | 0.001000                      |
| <b>HUELLAS</b>                                  | A0140000                          |                       |                                |                             |                                |                                        |                       |                          |                 |                         |                     |                           |                             |                       |                              |                               |
|                                                 | A0140000<br>A01040001             |                       |                                |                             |                                |                                        |                       |                          |                 |                         |                     |                           |                             |                       |                              | 0.004000                      |
| $\mathcal{L}$                                   | A0150000<br>A0150000              |                       |                                |                             |                                |                                        |                       |                          |                 |                         |                     |                           |                             |                       |                              | 0.005000                      |
| LIFE12 ENV/ES/000686                            | C131U002<br>C131U002              | 0,007909              | 0,021944                       | 0,032399                    | 0,015673                       | 0,011739                               | 0,003972              | 0,018311                 | 0,037158        | 0,029335                | 0,026533            | 0,065551                  | 0,031453                    | 0,109378              | 0,008048                     |                               |
| @ 2015 Consorcio HUELLAS                        | C131U021<br>C131U021              |                       | 0.005208<br>0.007689           |                             | 0.003720                       | 0.002786                               | 0.000943              | 0.004346                 | 0.008819        | 0.006962                | 0.006297            | 0.015557                  | 0.007465                    | 0.025958              | 0.001910                     |                               |

**Figura 13 Información relativa a una unidad de obra registrada en la BD**

### Indicadores utilizados para chequear el cumplimiento de la acción

En la memoria técnica preparada para la solicitud del proyecto se listaron una serie de indicadores que servirían para valorar el avance de la tarea. La Tabla 11 muestra su grado de consecución tras la finalización del proyecto.

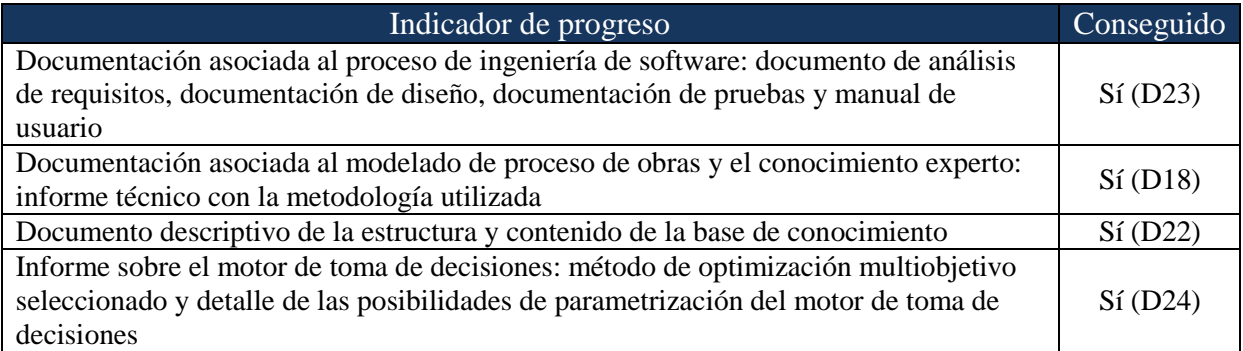

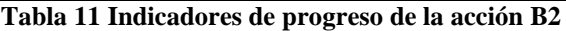

### Modificaciones en la acción B2

La acción B2 sufrió cambios con respecto a las tareas inicialmente programadas. El principal motivo fue el cambio de método de entrada de datos, cuando se comprobó que con la importación de ficheros BC3 no era suficiente y hubo que programar una interfaz nueva para la introducción de los datos de los proyectos.

No obstante, los objetivos se han cumplido, tal y como puede verse en los entregables correspondientes.

#### Problemas encontrados

El formato BC3, aunque adecuado para los presupuestos de proyectos, no contenía toda la información necesaria para poder hacer la optimización del proceso de construcción. Por tanto, fue necesario desarrollar un nuevo interfaz que permitiera al usuario incorporar dicha información. Debido a esto, se decidió prescindir del parser de importación de proyectos BC3, ya que, además de suponer un paso adicional en el proceso, podía introducir incoherencias entre los datos almacenados en la base de datos y los introducidos en el proceso de importación, lo que obligaba a hacer un chequeo exhaustivo de la información contenida en el fichero importado. Ambas razones fueron la causa de la demora de 6 meses en el cierre de la acción explicada al inicio.

### Continuación de la acción tras el proyecto

Las herramientas desarrolladas fueron programadas siguiendo las directrices de la ingeniería del software, lo que facilita su mantenimiento, adaptación o ampliación. El sistema está diseñado para que se puedan crear nuevos usuarios, introducir nuevos simples y unidades de obra, sin tener que reprogramar nada. La replicación es posible, con tan sólo incorporar a la base de datos los simples, descompuestos y bases de precios del país de destino.

# **ACCIÓN B3. APLICACIÓN PILOTO EN OBRA**

Las tareas que se realizaron dentro de esta acción fueron lideradas por VIAS, que contó en su desarrollo con la colaboración activa de IK y CARTIF.

Comparación con el calendario previsto

Se muestra a continuación el cronograma de la acción B3 "Aplicación piloto en obra", que comprendía desde enero de 2015 a marzo de 2018.

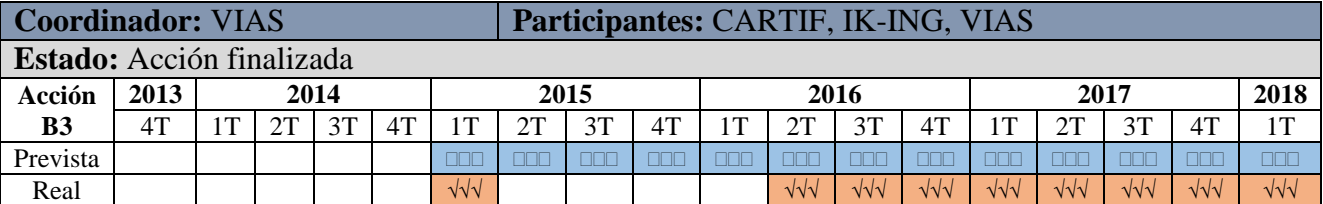

El comienzo de la acción B3 fue intermitente y sufrió un retraso importante, ya que aunque se comenzó a trabajar en la misma en el primer trimestre de 2015, se paralizó posteriormente durante 12 meses, reanudándose en abril de 2016. Este retraso fue causado, en parte por el retraso en la finalización de la acción B2, y en parte por la situación de parálisis de la obra pública en España, lo que afectaba a los pilotos previstos.

Todos los entregables asociados a esta acción han sido generados en plazo y se adjuntan a este informe final.

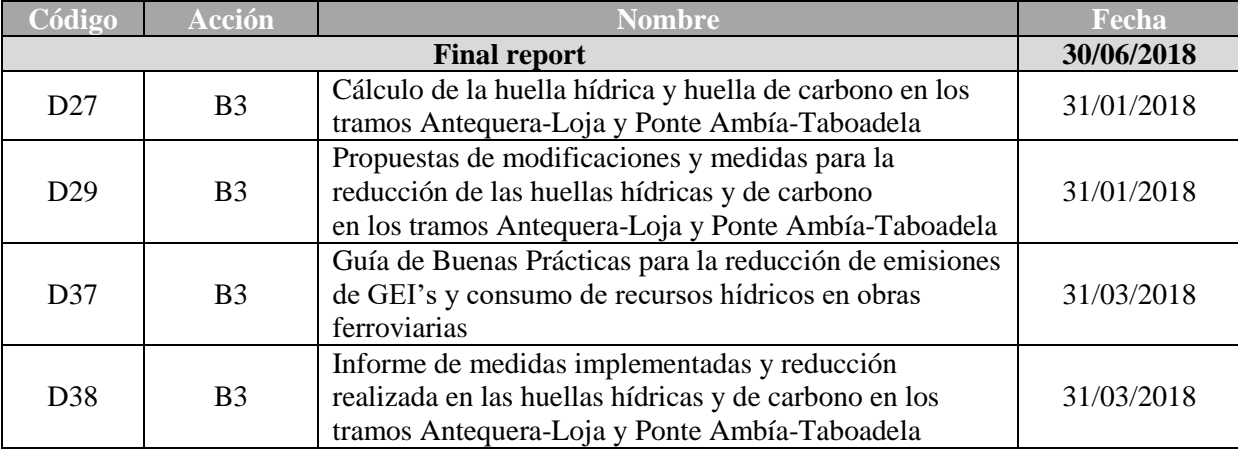

Descripción de las actividades llevadas a cabo

La acción B3 fue la última de las actividades técnicas del proyecto LIFE HUELLAS. Dentro de esta actividad se ha llevado a cabo una aplicación piloto de las herramientas desarrolladas [12](#page-25-0) en distintas obras y proyectos, persiguiendo un triple objetivo:

- Reducir las huellas de carbono e hídricas de obras de infraestructuras ferroviarias en ejecución.
- Verificar la bondad de la herramienta para lograr dichas reducciones de huellas.
- Obtener información que permita elaborar una Guía de Buenas Prácticas para la Reducción de Emisiones de GEI's y Consumo de Recursos Hídricos en Obras Ferroviarias.

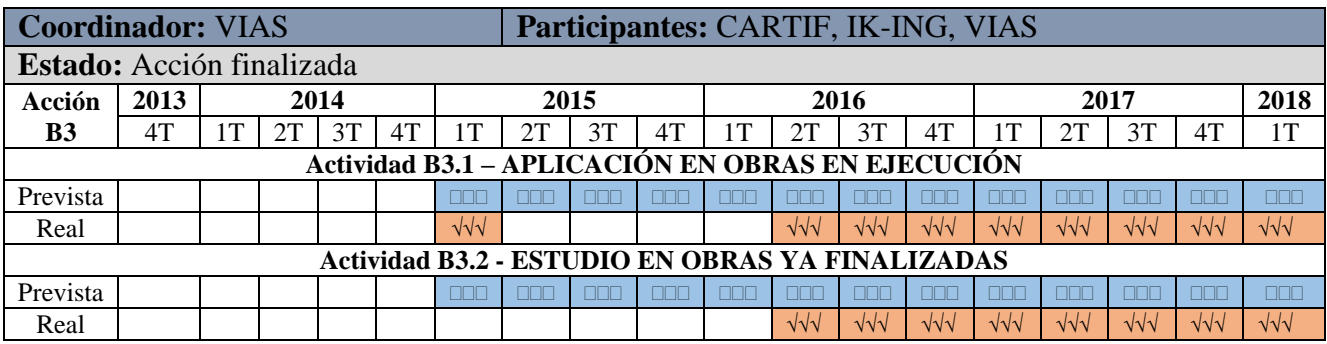

A continuación se describen las actividades desarrolladas dentro de esta acción.

# **B3.1 APLICACIÓN EN OBRAS EN EJECUCIÓN**

Previo al inicio de ejecución de esta acción, y de forma periódica durante el primer año de ejecución del proyecto, VIAS realizó un seguimiento tanto de las obras inicialmente seleccionadas (con objeto de comprobar si seguían siendo una opción viable para ubicar las pruebas piloto), como la cartera de nuevas obras contratadas por VIAS, con objeto de identificar nuevas opciones. Este seguimiento de las obras en marcha y contratadas quedó plasmado en cuatro entregables (D02, D06, D09 y D19).

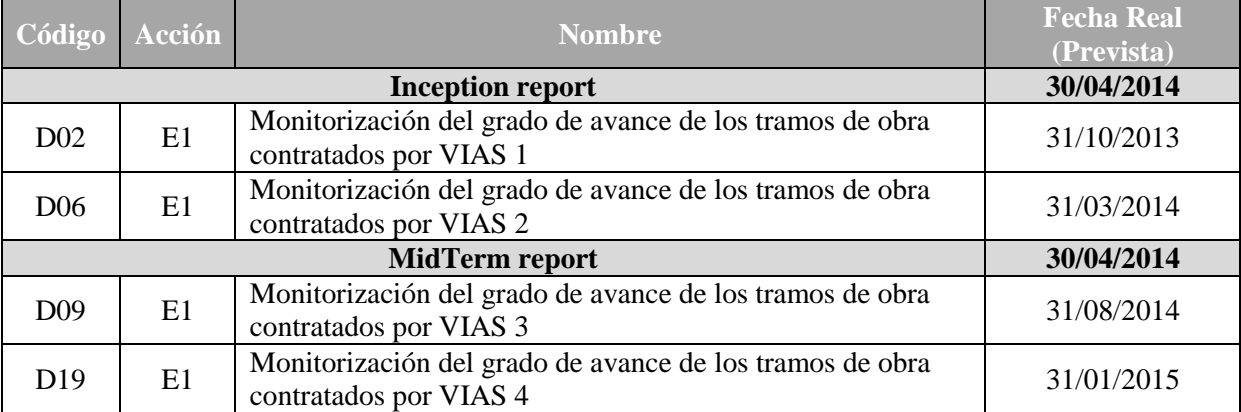

La primera fase de ejecución de esta actividad se centró principalmente en la búsqueda de obras en ejecución que pudieran ser utilizadas en esta fase de demostración. Para ello, durante el primer trimestre de 2015, se realizó trabajo efectivo de recopilación de datos en esta subacción, mientras se seguía trabajando en el desarrollo de la herramienta. Los trabajos se centraron tanto en el análisis de datos disponibles como de obras para alojar las pruebas piloto, pero la selección realizada a fecha de enero de 2015 no fue válida a posteriori al no estar finalizado el desarrollo de la herramienta, por lo que se suspendió el trabajo efectivo a desarrollar en esta sub-acción.

Esto motivó que, una vez reactivado el trabajo de la acción en abril de 2016, la mayor parte de las obras inicialmente identificadas se encontraran en una situación de desarrollo que impedía las pruebas piloto previstas. Además, VIAS, como responsable de esta acción, detectó que el tiempo disponible para finalizar obligaba a descartar aquellas obras no iniciadas o paralizadas, en las que no se contaba con perspectivas claras y un plan de trabajo concreto que permitiera iniciar los trabajos en breve.

En un contexto normal, el retraso de la acción B2 no habría supuesto una complicación mayor en la elección de demostradores, porque conforme dichas obras terminaban, VIAS habría ido contratando nuevos tramos de infraestructura o superestructura ferroviaria. Sin embargo, el mercado ferroviario en España sufría en 2016 una reducción muy importante de las obras licitadas (el primer cuatrimestre de 2016 supuso un 81% menos respecto al importe de

licitación en el mismo periodo de 2015) escenario agravado, a mayores, por la situación del Gobierno en aquel momento, en funciones desde el 21 de diciembre de 2015, lo que incrementó la paralización de trabajos que en otros casos se estarían desarrollando normalmente. Por lo tanto, cuando la acción se reanudó en abril de 2016, la primera tarea que se realizó fue un estudio de las alternativas existentes en ese momento para los dos casos de obra en infraestructura real con los que se iba a realizar la demostración. Dicha situación quedó reflejada en un anexo técnico extraordinario adjunto al informe de progreso de junio de 2016:

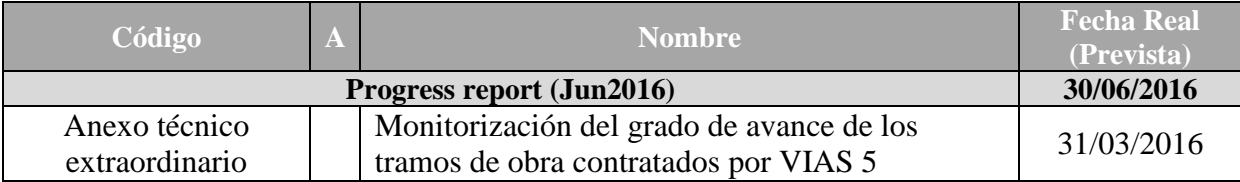

Según dicho anexo técnico, el listado de obras susceptible de ser utilizado en aquel momento era el que aparece en la Tabla 12.

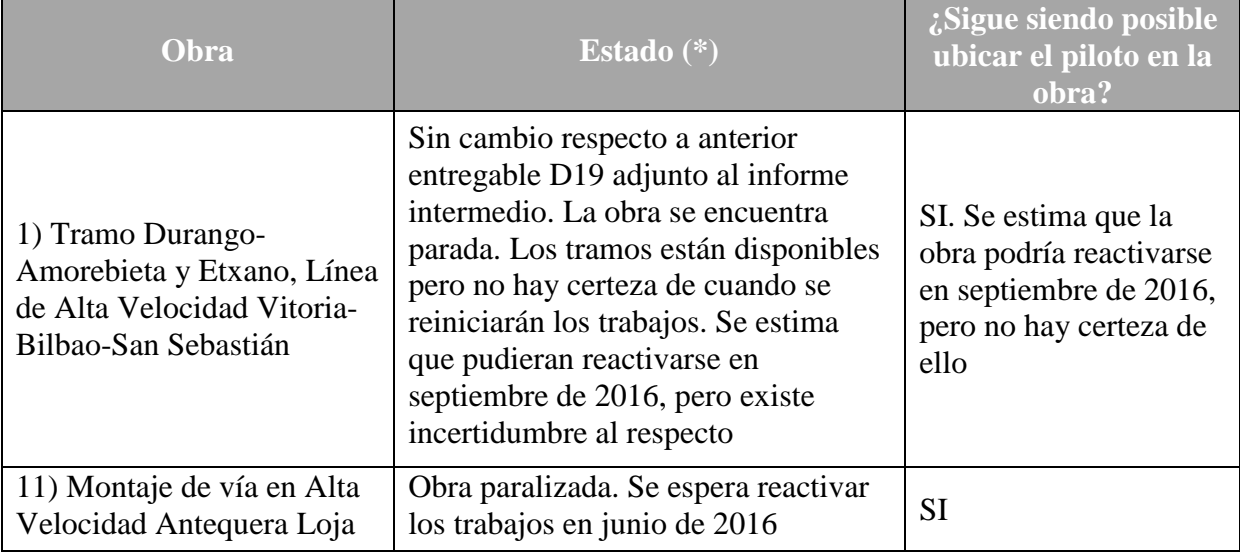

**Tabla 12 Evolución de obras susceptibles de acoger demostrador (marzo 2016)**

En base a la situación de las obras en ejecución presentada en dicho informe, y tras los continuos retrasos en el reinicio del tramo Durango-Amorebieta, en noviembre de 2016 se solicitó una ampliación del plazo de ejecución del proyecto de 12 meses, cuyo principal objetivo fue asegurar la disponibilidad de obras en ejecución a utilizar en fase de demostración.

Finalmente, la obra de infraestructura seleccionada fue el subtramo Ponte Ambía-Taboadela del corredor de Alta Velocidad a Galicia (ya descrito, en su día, en los entregables destinados a la evaluación de posibles obras piloto: D02, D06, D09 y D19), ya que el tramo Durango-Amorebieta no tenía fecha de reinicio. El listado definitivo de tramos en ejecución fue:

 Tramo Antequera-Loja de la línea AVE Bohadilla-Granada como obra de superestructura. La ejecución de los 28km de vía correspondientes al eje 3 de este tramo se desarrolló entre septiembre de 2016 y marzo de 2017. En este caso se pudo mantener la obra inicialmente seleccionada debido a que, aunque el retraso en el comienzo de la acción coincidió con la paralización temporal de la obra por restricciones presupuestarias del cliente (ADIF), la concesión de la prórroga coincidió con la reanudación de la obra y era apta en tiempo y forma para la implementación piloto de la herramienta.

 Tramo Ponte Ambía-Taboadela de la línea AVE Madrid-Galicia como obra de infraestructura. La obra se inició en 2011, aunque su ejecución tuvo que ser paralizada por restricciones presupuestarias. Posteriormente los trabajos pendientes, correspondientes a la construcción de 8.9 km de plataforma, se retomaron en abril de 2017 y se espera que finalicen en abril de 2018. Dadas las características de este tramo, que incluía la construcción de un túnel y dos viaductos, y tal como se mencionó en los entregables de monitorización del avance las obras, hubiera sido más interesante desarrollar la prueba piloto en otro tramo que incluyera más operaciones de movimiento de tierras, pero dada la situación del sector esto no ha sido posible, seleccionando finalmente para el piloto la primera obra que se reactivó.

Se presentan a continuación las mejoras propuestas y los resultados obtenidos en cada uno de los tramos considerados. A modo de resumen, unificando los resultados obtenidos en ambas obras piloto y teniendo en cuenta los km modelados en cada una de ellas, se tiene que la mejora conjunta conseguida por km de obra ferroviaria es la mostrada en la siguiente tabla:

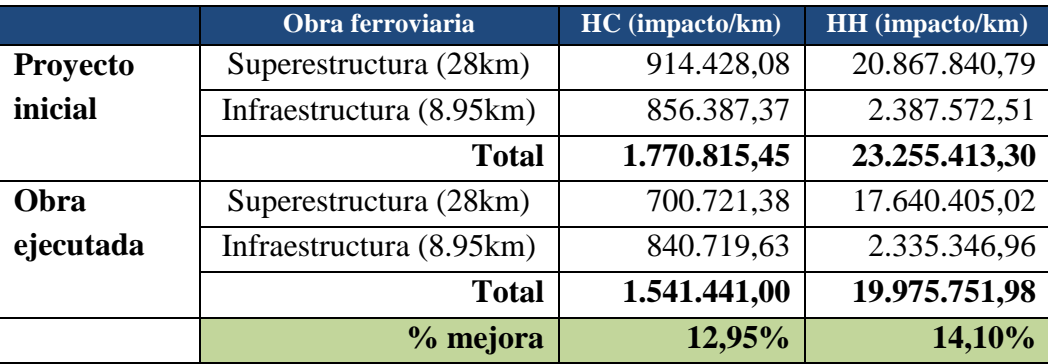

## **Mejoras propuestas y resultados obtenidos en el tramo de superestructura de vía**

Una vez seleccionada la obra en ejecución, la primera tarea a realizar fue el análisis de los impactos ambientales asociados a dicha obra según el proyecto inicial, que proponía usar un montaje de vía con vía auxiliar. Para ello la obra fue dada de alta en la herramienta desarrollada en la acción B2 (Figura 14) y se calcularon sus impactos. El entregable D27 (adjunto a este informe final) contiene toda la información relacionada con este primer paso.

Posteriormente, durante el último semestre de 2016, se analizó el impacto ambiental de las principales opciones de ejecución de obra obtenidas al aplicar el proceso de optimización definido en B2. En concreto se analizaron dos opciones principales, una centrada en el montaje de vía con pórticos y otra en el montaje con vía auxiliar. El estudio llevado a cabo demostró que las huellas eran menores cuando el montaje de vía se hacía con pórticos por lo que esta fue la opción seleccionada.

Sin embargo, debido a que las dimensiones de algunos túneles existentes en la infraestructura impedían el tránsito de algunos elementos de los pórticos robotizados que se utilizan en este proceso de montaje por problemas de gálibo, fue necesario optar por una solución intermedia que utilizaba retroexcavadoras adaptadas para descargar el carril directamente sobre la vía (tal y como haría el pórtico) desde un tren preparado para su uso en el montaje con pórticos. El entregable D29 (adjunto a este informe final) contiene el análisis detallado de todas las opciones analizadas en este caso.

| balasto       |                                                                                                    |  |                                                                                                    |  |  |  |  |  |  |  |  |  |  |  |  |  |    |    |    |    |  |  |  |  |    |    |  |    |  |                                                                                                    |  |    |    |    |  |
|---------------|----------------------------------------------------------------------------------------------------|--|----------------------------------------------------------------------------------------------------|--|--|--|--|--|--|--|--|--|--|--|--|--|----|----|----|----|--|--|--|--|----|----|--|----|--|----------------------------------------------------------------------------------------------------|--|----|----|----|--|
|               | plo 1 Balasti                                                                                                    |  |                                                                                                    |  |  |  |  |  |  |  |  |  |  |  |  |  |    |    |    |    |  |  |  |  |    |    |  |    |  |                                                                                                    |  |    |    |    |  |
|               |                                                                                                    |  |                                                                                                    |  |  |  |  |  |  |  |  |  |  |  |  |  |    |    |    |    |  |  |  |  |    |    |  |    |  | Replanted y piqueteado de via, con colocación de parejas de puntos de marcaje cada 60 m formados por base de hormigón de 0.45 m x 0.45 m y 0.50 m de altura, y poste para posicionar buión de marcaje de tubo metálico cuadrad  |  |    |    |    |  |
| Editor        |                                                                                                    |  | Transporte en camión de balasto a los acopios definidos, incluso carga en cantera, descargas y cargas intermedias y descarga en los acopios, bases de trabajo o traza                                                         |  |  |  |  |  |  |  |  |  |  |  |  |  |    |    |    |    |  |  |  |  |    |    |  |    |  |                                                                                                    |  |    |    |    |  |
| Editor        |                                                                                                    |  | Transporte en tren tolva de balasto tipo l'All' desde acopio a traza, incluida carga en acopio y descarga en traza, incluido auxillar de circulación y tracción. Medida sobre sección tipo señalada en planos                 |  |  |  |  |  |  |  |  |  |  |  |  |  |    |    |    |    |  |  |  |  |    |    |  |    |  |                                                                                                    |  |    |    |    |  |
|               | Suministro de traviesa monobloque pretensada tipo l'PR-011° de nueva aportación, incluso carga en planta de fabricación, transporte a acopio o lugar de empleo                                         |  |                                                                                                    |  |  |  |  |  |  |  |  |  |  |  |  |  |    |    |    |    |  |  |  |  |    |    |  |    |  |                                                                                                    |  |    |    |    |  |
|               | 6 Suministro de carril 54E1 en barra elemental, cargada en vagón en la aceria. Incluso descarga en base de acopio o traza<br>Editor                                                                    |  |                                                                                                    |  |  |  |  |  |  |  |  |  |  |  |  |  |    |    |    |    |  |  |  |  |    |    |  |    |  |                                                                                                    |  |    |    |    |  |
|               | Edit > 0 Suministro de via auxillar de ancho UIC con carril de 45 kg/m o 54 kg/m, traviesas de madera separadas 0.80 m o 0.60 m, todo el material de 2º uso, incluído cupones mixtos y bridas de unión |  |                                                                                                    |  |  |  |  |  |  |  |  |  |  |  |  |  |    |    |    |    |  |  |  |  |    |    |  |    |  |                                                                                                    |  |    |    |    |  |
| Editor        |                                                                                                    |  |                                                                                                    |  |  |  |  |  |  |  |  |  |  |  |  |  |    |    |    |    |  |  |  |  |    |    |  |    |  | → Carga de traviesa en base o zona de acopio, transporte en camión a zona de empleo, descarga y colocación posterior en lecho de balasto en la posición definitiva, incluso recogida de durmientes, su transporte y acopio a    |  |    |    |    |  |
| <b>Editor</b> |                                                                                                    |  | 17 Transporte desde lugar de acopio de via auxiliar de ancho UIC con carril de 45 kg/m o 54 kg/m, traviesas de madera separadas 0.80 m o 0.60 m, todo el material de 2º uso, incluido cupones mixtos y bridas de unión        |  |  |  |  |  |  |  |  |  |  |  |  |  |    |    |    |    |  |  |  |  |    |    |  |    |  |                                                                                                    |  |    |    |    |  |
| Editor        |                                                                                                    |  | U Carga de carril en base de trabajo o cambio de ejes de las plataformas, transporte y descarga, incluido auxillar de circulación, plataformas con útil de descarga, ejes y tracción                                          |  |  |  |  |  |  |  |  |  |  |  |  |  |    |    |    |    |  |  |  |  |    |    |  |    |  |                                                                                                    |  |    |    |    |  |
|               |                                                                                                    |  | Editor & Material balasto tipo 2                                                                                                    |  |  |  |  |  |  |  |  |  |  |  |  |  |    |    |    |    |  |  |  |  |    |    |  |    |  |                                                                                                    |  |    |    |    |  |
|               |                                                                                                    |  | e Formación del lecho de balasto                                                                                                    |  |  |  |  |  |  |  |  |  |  |  |  |  |    |    |    |    |  |  |  |  |    |    |  |    |  |                                                                                                    |  |    |    |    |  |
|               |                                                                                                    |  | ilontaje de via auxiliar de ancho UIC con carril de 45 kg/m o 54 kg/m, traviesas de madera separadas 0.80 m o 0.60 m, todo el material de 2º uso, incluído levante, transportes y acopio al lugar que indique la dirección de |  |  |  |  |  |  |  |  |  |  |  |  |  |    |    |    |    |  |  |  |  |    |    |  |    |  |                                                                                                    |  |    |    |    |  |
|               |                                                                                                    |  | Posicionado y montaje de los dos carriles sobre traviesa incluida la sujeción y p. p. de embridado con bridas que permitan el bateo, incluida alineación                                                                      |  |  |  |  |  |  |  |  |  |  |  |  |  |    |    |    |    |  |  |  |  |    |    |  |    |  |                                                                                                    |  |    |    |    |  |
| Editor        |                                                                                                    |  | llontaje de desvio tipo 350/220, DSIH-AV-E-UIO60-17.000/7.300-1:50-OO-TC, Incluyendo las siguientes operaciones: cargi                                                                                                    |  |  |  |  |  |  |  |  |  |  |  |  |  |    |    |    |    |  |  |  |  |    |    |  |    |  | 8 Hontaje de desvio tipo 350/220, DSIH-AV-E-UIO60-17.000/7.300-1:50-OD-TC, Incluyendo las siguientes operaciones: cargas y descargas de pórticos, carga del desvio                                                              |  |    |    |    |  |
|               |                                                                                                    |  | → Levante de via en estado previo a la recepción, con cuatro levantes con bateadora pesada equipada con registros de planta y alzado, más cuatro estabilizaciones dinámicas y perfilados, incluso formación de banqueta compl |  |  |  |  |  |  |  |  |  |  |  |  |  |    |    |    |    |  |  |  |  |    |    |  |    |  |                                                                                                    |  |    |    |    |  |
| Editor        |                                                                                                    |  | → Levante de via en estado de recepción, con un levante con bateadora pesada equipada con registros de planta y alzado, más una estabilización dinámica, incluso formación de banqueta completa, perfilada y limpla           |  |  |  |  |  |  |  |  |  |  |  |  |  |    |    |    |    |  |  |  |  |    |    |  |    |  |                                                                                                    |  |    |    |    |  |
|               |                                                                                                    |  |                                                                                                    |  |  |  |  |  |  |  |  |  |  |  |  |  |    |    |    |    |  |  |  |  |    |    |  |    |  |                                                                                                    |  |    |    |    |  |
|               |                                                                                                    |  | Liberación de tensiones por via, incluido aflojamiento de grapas, colocación de rodillos, golpeo de carril con maza de madera, retirada de rodillos, reposición de placas de caucho y apretado de sujeción                    |  |  |  |  |  |  |  |  |  |  |  |  |  |    |    |    |    |  |  |  |  |    |    |  |    |  |                                                                                                    |  |    |    |    |  |
|               |                                                                                                    |  | <sup>6</sup> Soldadura aluminotérmica para calidad 350, en un solo hilo, incluído carga de soldadura, crisol de un solo uso, útiles, herramientas, moldes, medios auxiliares, control de calidad de la misma e identificación |  |  |  |  |  |  |  |  |  |  |  |  |  |    |    |    |    |  |  |  |  |    |    |  |    |  |                                                                                                    |  |    |    |    |  |
|               |                                                                                                    |  |                                                                                                    |  |  |  |  |  |  |  |  |  |  |  |  |  |    |    |    |    |  |  |  |  |    |    |  |    |  |                                                                                                    |  |    |    |    |  |
|               |                                                                                                    |  |                                                                                                    |  |  |  |  |  |  |  |  |  |  |  |  |  |    |    |    |    |  |  |  |  |    |    |  |    |  | 25/507510121517202225/273032353740424547:5052555760626567:70727577806285679092959710101011111111121212121212131313131414141515:151616161617117:17:17181818181919191020202020212122222222232323242424251252525252525252525252626 |  |    |    |    |  |
|               |                                                                                                    |  |                                                                                                    |  |  |  |  |  |  |  |  |  |  |  |  |  | 12 | 13 | 14 | 15 |  |  |  |  | 20 | 21 |  | 22 |  | 23                                                                                                    |  | 25 | 26 | 27 |  |

**Figura 14 Modelización de la obra de superestructura en la herramienta LIFE HUELLAS**

Finalmente la opción implementada en obra fue medioambientalmente mejor que la planificada inicialmente en el proyecto (Figura 15). En concreto las modificaciones realizadas supusieron una mejora medioambiental de un 23% en huella de carbono y un 15% en huella hídrica.

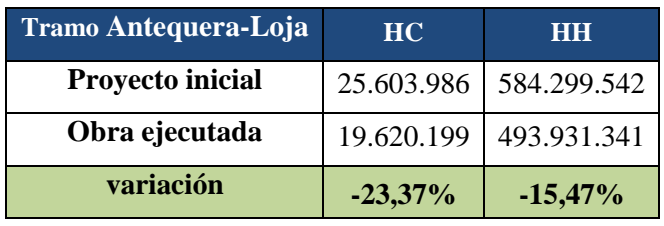

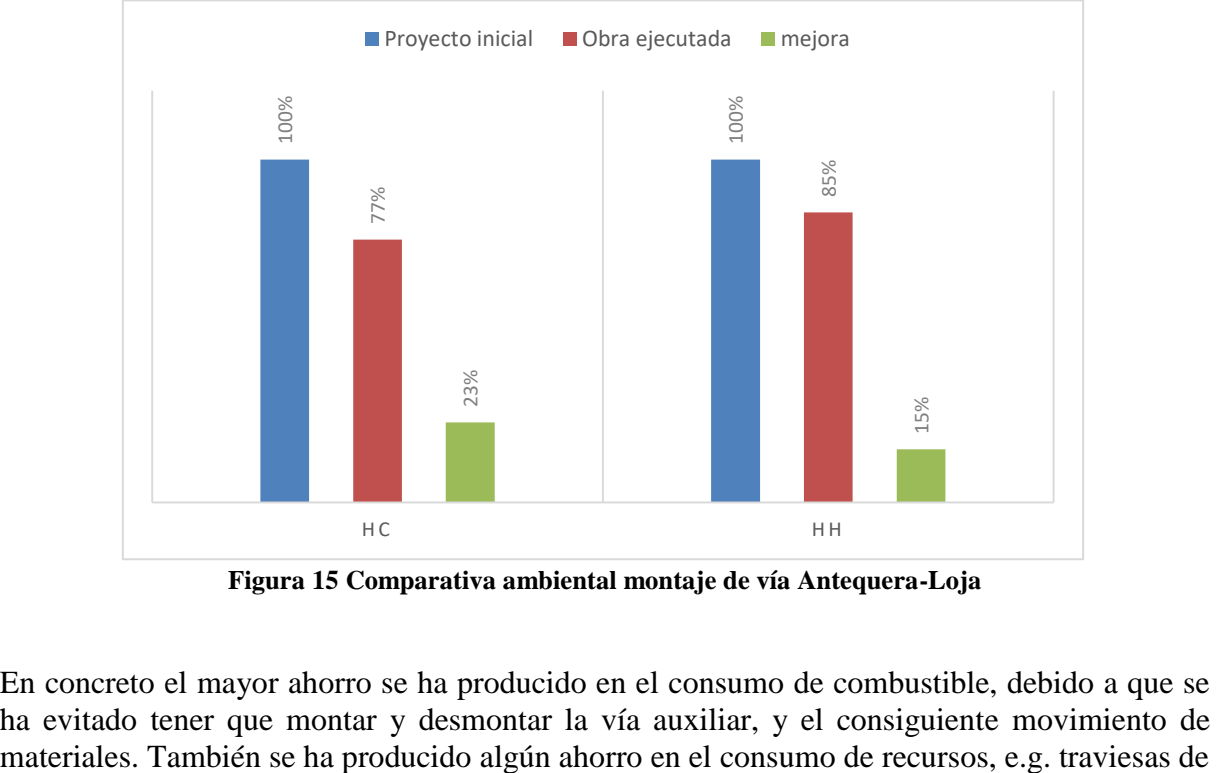

**Figura 15 Comparativa ambiental montaje de vía Antequera-Loja**

En concreto el mayor ahorro se ha producido en el consumo de combustible, debido a que se ha evitado tener que montar y desmontar la vía auxiliar, y el consiguiente movimiento de madera, aunque este efecto es menos significativo debido a que estos materiales suelen ser reutilizados varias veces en distintas obras.

La reducción de la huella de carbono total, entorno al 23%, es menos significativa que el ahorro producido en consumo de combustibles fósiles porque la mayor parte de la huella de carbono se debe a los propios materiales, no al combustible. Algo similar ocurre con la huella hídrica, que supone un ahorro de entorno al 15%. Otros indicadores relevantes, como la acidificación, la oxidación fotoquímica (POCP) o la eutrofización, también se han reducido entorno al 30%.

Por último, el impacto social ha sido prácticamente el mismo, debido principalmente a las escasas diferencias en los materiales empleados, ya que es algo que fija el administrador de la infraestructura ferroviaria.

### **Mejoras propuestas y resultados obtenidos en el tramo de infraestructura de vía**

Al igual que en el caso anterior el primero análisis se realizó sobre los impactos ambientales asociados al proyecto de obra inicial (Figura 16) y recogidos en el entregable D27 (adjunto a este informe final).

Tal y como se concluyó en el entregable D29 (adjunto a este informe final) en este caso, y dada la tipología de los trabajos pendientes de ejecutar, las principales medidas recomendadas con objeto de reducir los impactos ambientales consistían en intentar proveerse de materiales desde los préstamos más cercanos a los distintos puntos de entrada de la obra, en lugar de reutilizar materiales procedentes de la traza en rellenos localizados, pedraplenes y en los terraplenes pendientes de ejecución (sobre todo capa de coronación de los mismos).

Finalmente la obra ejecutada contempló tanto la optimización identificada en los transportes como en las unidades de obra, combinando excavaciones con y sin explosivos, lo que permitió mejorar medioambientalmente la obra planificada inicialmente en el proyecto (Figura 15). En concreto las modificaciones realizadas supusieron una mejora medioambiental de un 2% en huella de carbono y un 2% en huella hídrica, siendo económicamente más rentable.

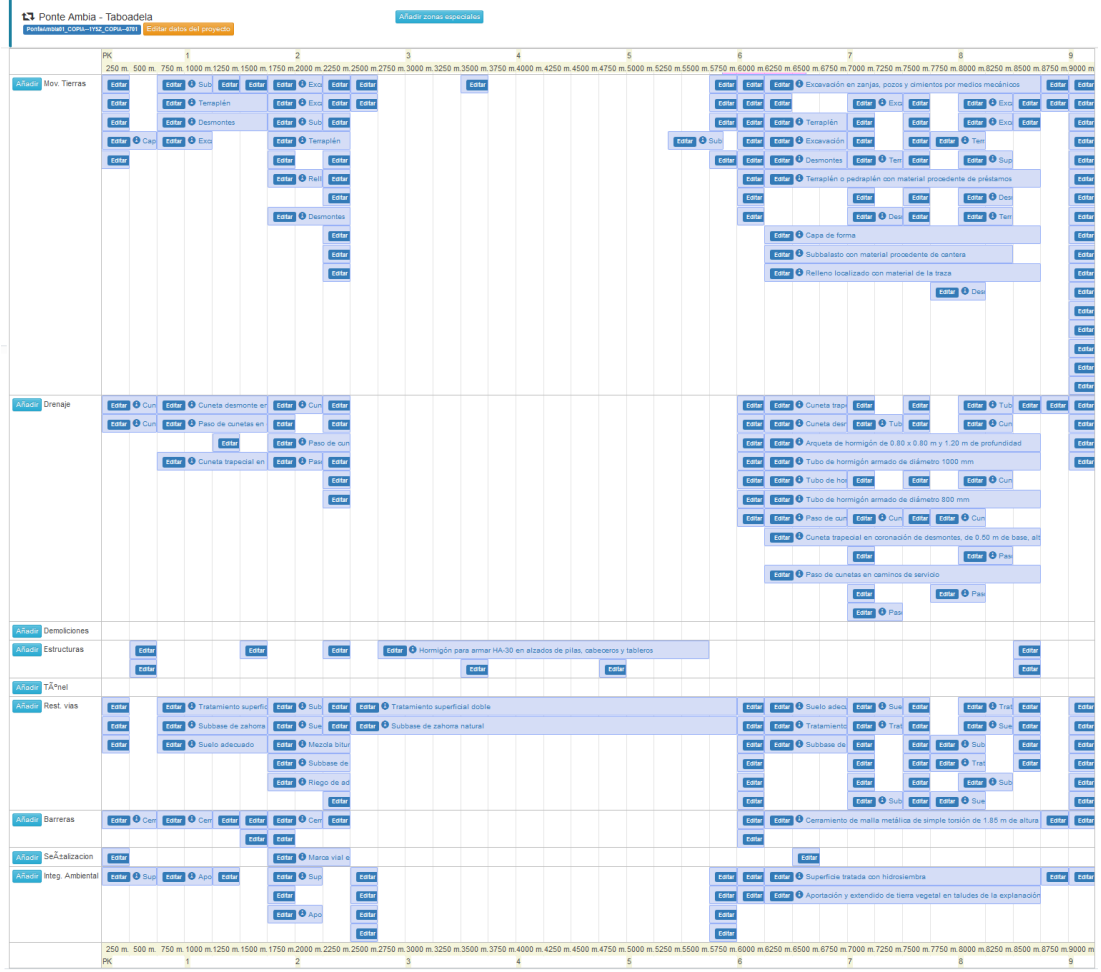

**Figura 16 Modelización de la obra de infraestructura en la herramienta LIFE HUELLAS**

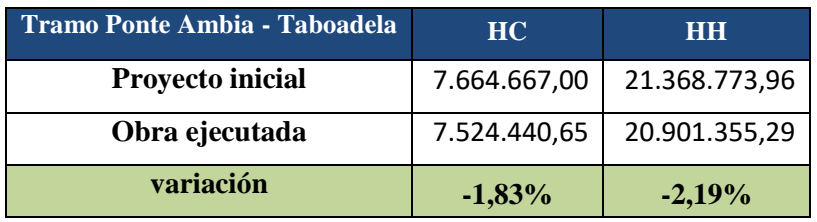

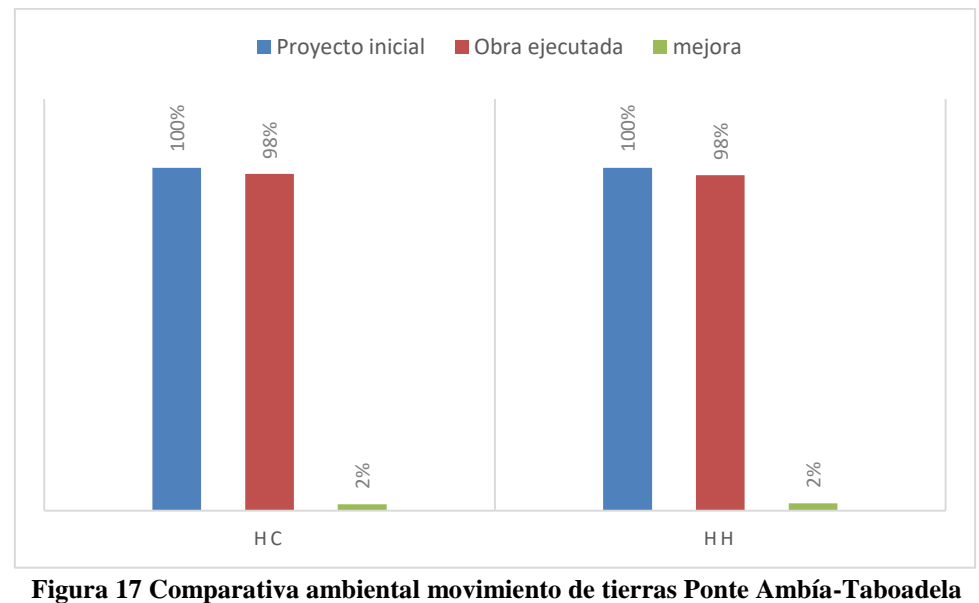

# **B3.2 ESTUDIO EN OBRAS YA FINALIZADAS**

Con el objetivo de testear el funcionamiento de la herramienta desarrollada en B2, y en paralelo a la ejecución de la sub-acción B3.1, se procedió a la introducción de datos de obras reales ya ejecutadas. De esta forma, los usuarios finales se formaron plenamente en el manejo de la herramienta, a la vez que se detectaban y depuraban los fallos de la misma. Como resultado final de esta acción destacar la generación de una Guía de Buenas Practicas cuyo contenido final puede ser consultado en el entregable D37 adjunto a este informe final.

El listado final de obras ferroviarias utilizadas en este sub-acción es:

- El nuevo acceso ferroviario de alta velocidad a levante, Madrid-Castilla La Mancha-Comunidad Valenciana, tramo **Gabaldón-Siete Aguas**, como obra de superestructura ferroviaria.
- Nudo ferroviario **Venta de Baños**, seleccionado inicialmente como obra de infraestructura con presencia significativa de movimientos de tierra, y analizada dentro de la acción B1 para generar la base de datos. Aunque en algunos momentos de ejecución este sub-acción se pensó en no utilizar esta obra, ya que se quería testear la aplicabilidad de la herramienta con nuevos datos que no hubieran sido utilizados para la creación de la base de datos que alimenta a la herramienta, finalmente fue necesarios recuperarla. El motivo principal fue la importancia que, según los expertos, del movimiento de tierras tenía en el impacto ambiental de una obra de infraestructura.
- **Variante Estepar-Burgos** como obra de infraestructura ferroviaria. Este nuevo tramo de alta velocidad, consistente en su mayor parte en plataforma ferroviaria (movimiento de tierras) al igual que Venta de Baños.

En relación con la cuarta obra de infraestructura ferroviaria mencionada en la memoria, tramo **Durango-Amerebieta/Etxano**, que fue seleccionada como obra con túneles y estructuras de hormigón, indicar que finalmente no fue utilizada. Se descartó el uso de esa obra, ya que su finalidad era el de validar la posible optimización en obras de túnel. Este tipo de trabajos, si bien se pueden modelizar en la herramienta, no es posible optimizarlos ya que tras el estudio de las posibilidades de ejecución existentes, se constató que los diferentes tipos de sostenimientos a utilizar vienen determinados por la geología del terreno (básicamente por el índice RMR), por lo que no hay opción de plantear alternativas de ejecución a las que se derivan del tipo de material que se encuentra en el frente de excavación.

Indicadores utilizados para chequear el cumplimiento de la acción

En la memoria técnica preparada para la solicitud del proyecto se listaron una serie de indicadores que servirían para valorar el avance de la tarea. En la Tabla 13 se muestra el grado de consecución una vez finalizado el proyecto:

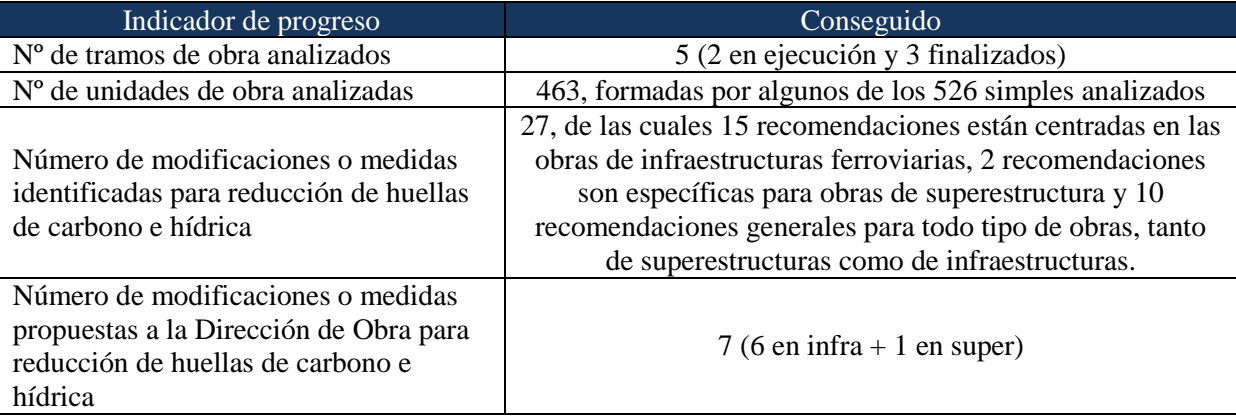

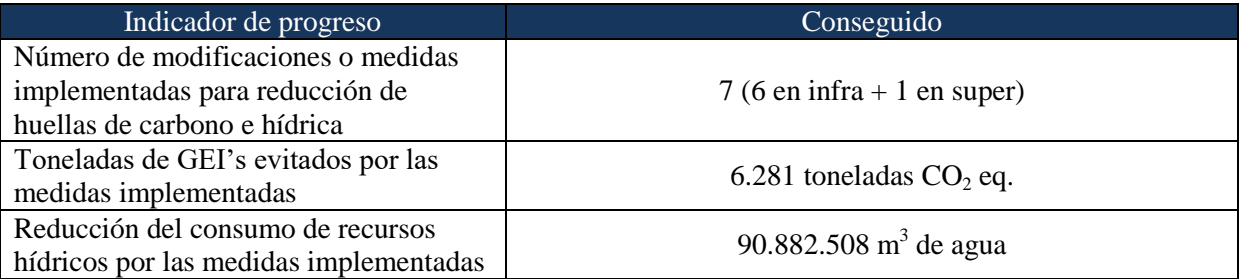

**Tabla 13 Indicadores de progreso de la acción B3**

### Modificaciones en la acción B3

La acción B3 sufrió cambios relacionados con el listado de obras ferroviarias a utilizar en el testeo de las herramientas desarrolladas en B2, así como cambios en la planificación temporal debidos tanto a la paralización de obras ferroviarias por restricciones presupuestarias del administrador ferroviario, como a la necesidad de realizar ajustes en la herramienta tras el inicio de la validación de la misma realizada en la acción B3. Sin embargo, aunque los tramos seleccionados fueron distintos a los planificados en un principio, finalmente esta fase de demostración se pudo realizar sobre una obra de superestructura en marcha, una obra de superestructura ya finalizadas, una obra de infraestructura en marcha y tres obras de infraestructura ya finalizadas.

### Problemas encontrados

Los problemas encontrados a lo largo de la ejecución de la acción han sido los esperados en la selección de obras piloto. Esto se ha debido tanto a los cambios en la programación inicial de obras ya en curso cuando se presentó la propuesta, como a las incertidumbres propias de la planificación de una obra piloto a más de dos años vista.

Este riesgo, que ya había sido identificado en la planificación inicial del proyecto, ha sido bien controlado mediante la metodología llevada a cabo (análisis periódico de la evolución de las obras en cartera y de nueva contratación), habiéndose tenido que solicitar una prórroga de ejecución del proyecto que garantizará la disponibilidad de tramos reales en ejecución, debido a circunstancias no previsibles, como la paralización de tramos de obras y licitaciones debidos principalmente tanto a restricciones presupuestarias como a la existencia de un gobierno en funciones durante un prolongado periodo de tiempo, que ralentizaba la toma de decisiones, firma y modificación de contratos por parte de la administración (no previsible, en tanto en cuanto nunca se había dado una situación similar).

Finalmente llegado el momento, se pudieron seleccionar dos obras en un momento de ejecución óptimo para el desarrollo de la prueba piloto.

Por otro lado, en lo que respecta al algoritmo de optimización generado en B2, una vez que se comenzó a trabajar con datos reales (tanto de obras pasadas como de obras en ejecución) en la acción B3, fue necesario adaptarlo para cumplir los criterios de validación. Una de las adaptaciones más importantes que fue necesario realizar tuvo lugar cuando se empezó a validar la herramienta con obras de infraestructuras que implican movimientos de tierras. Tal y como se detalle en el entregable D29 adjunto a este informe final fue necesario dividir el proceso de optimización en dos fases, una de ellas centrada en las unidades de obra a ejecutar y la otra en optimizar el transporte de materiales que tiene lugar principalmente en las obras de infraestructura.

### Continuación de la acción tras el proyecto

VIAS se compromete a continuar utilizando la herramienta desarrollada dando de alta obras ferroviarias en las que participe y analizando los resultados obtenidos en cada caso con dos objetivos principales en mente. Por un lado, seguir proponiendo acciones de mejora relacionadas con la funcionalidad de la herramienta y contribuir a reducir, en la medida de sus posibilidades, el impacto ambiental de sus obras haciéndolas más sostenibles. Por otro lado, se han identificado posibles mejoras a implementar a futuro para evolucionar la herramienta, como su integración con herramientas GIS, o incluso tipo BIM, que se tratarán de llevar a cabo en la medida de lo posible. En cualquier caso, la herramienta de acceso libre, podrá ser utilizada por cualquier entidad que tenga interés en ella, tanto ente público como privado.

# **ACCIÓN C1. MONITORIZACIÓN DEL IMPACTO AMBIENTAL DE LAS ACCIONES DEL PROYECTO**

Las tareas que se realizaron dentro de esta acción fueron lideradas por CARTIF, que contó en su desarrollo con la colaboración de VIAS.

### Comparación con el calendario previsto

Se muestra a continuación el cronograma de la acción C1 "Monitorización del impacto ambiental de las acciones del proyecto." La acción C1 comenzó en octubre de 2014 y posteriormente, en periodos intermitentes, se fue trabajando en ella hasta la finalización del proyecto. Todos los entregables asociados han sido generados y se adjuntan a este informe final.

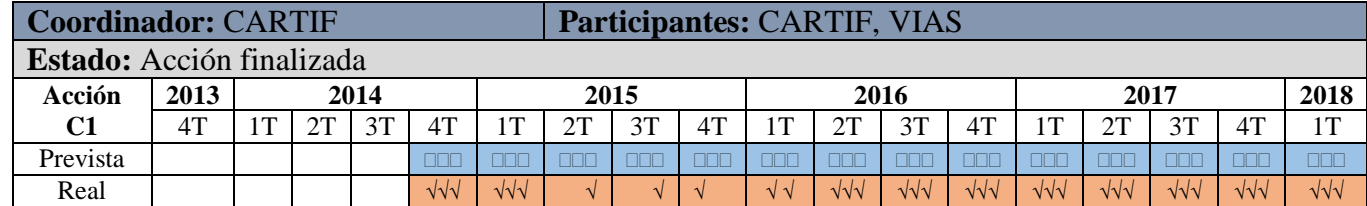

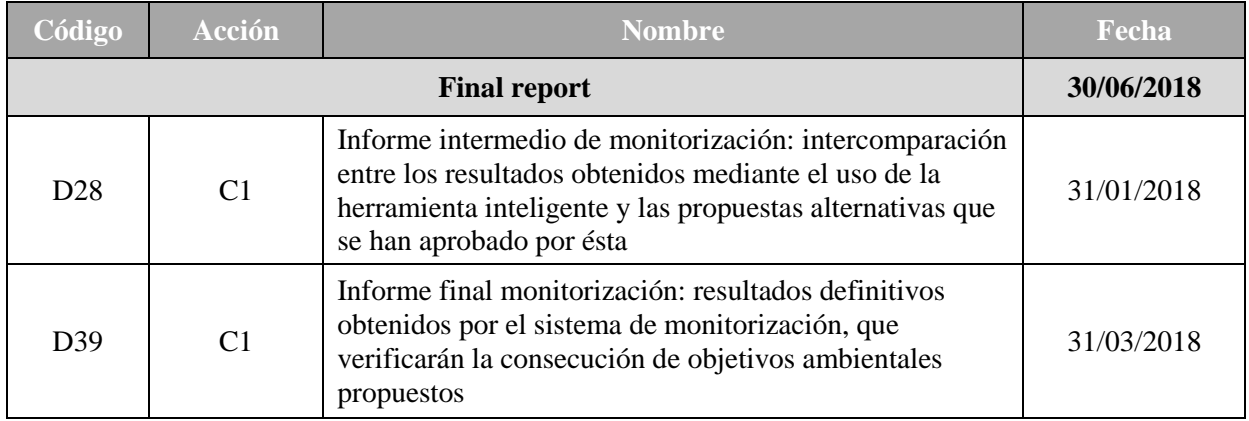

Descripción de las actividades llevadas a cabo

Esta acción incluye la monitorización y evaluación cualitativa y cuantitativa del proyecto, con el objetivo de determinar el grado de cumplimiento de los objetivos marcados, informar sobre los resultados y cuantificar su impacto ambiental en comparación con la situación de partida, todo ello en base a indicadores definidos específicamente para ello.

La monitorización de los efectos por la actuación del proyecto y la efectividad de las acciones técnicas B1 a B3 sobre el problema ambiental objetivo es, por lo tanto, lo que se ha acometido con el trabajo en esta acción C1, asegurando su evaluación de manera regular y permitiendo tanto el reporte de indicadores como el establecimiento de líneas de base (situación inicial de partida) para un seguimiento comparativo eficaz de los progresos y de los resultados de todas las acciones.

Cabe destacar aquí que, durante la ejecución de la acción B3 "Aplicación piloto en obra", ya se evaluó el grado de alcance de los objetivos ambientales como parte de la demostración de la usabilidad de la herramienta en obras en ejecución, pero con esta acción C1, se incorporó la comparación de escenarios para poder evaluar el grado de mejora ambiental conseguido en la planificación de una obra en ejecución, comparando el impacto de la ejecución de esta obra sin hacer uso de la herramienta y usándola con las recomendaciones que proporciona la simulación realizada en la misma, permitiendo cuantificar de esta forma la mejora ambiental que proporciona el proyecto.

Para poder monitorizar los resultados de las acciones, se definieron claramente los **escenarios objeto de estudio, los objetivos establecidos y esperados, los indicadores seleccionados, el periodo de monitorización adecuado y un sistema de monitorización eficaz** para valorar el grado de cumplimiento a lo largo del desarrollo de las acciones.

A continuación se enumeran las actividades que se han llevado a cabo en esta tarea:

- a) Definición de los tramos que iban a ser evaluados:
	- **Superestructura:** tramo Antequera-Loja dentro de la línea de Alta Velocidad Bobadilla – Granada, Eje 3 del P.K. 3+097 al P.K. 31+653 de vía doble (28 km). Cabe destacar que la obra final fue de vía simple, debido a decisión del operador de la infraestructura ajena al contexto del proyecto.
	- **Infraestructura:** tramo Ponte Ambía-Taboadela, dentro del corredor Norte-Noroeste de Alta Velocidad ferroviaria, línea Madrid-Galicia. Este subtramo consta de 8,95 km de longitud en el que se incluye además de la propia plataforma, un túnel, dos galerías para salidas de emergencias, 2 viaductos, dos pasos superiores y seis inferiores.

Para ambos casos se han evaluado:

- El **escenario convencional**, establecido como la línea base, calculando los indicadores siguiendo la planificación de la obra tal cual fue establecida.
- En el **escenario de proyecto**, calculando los indicadores elegidos para la monitorización en la alternativa de ejecución de obra más favorable desde el punto de vista de la sostenibilidad que facilite la herramienta desarrollada.
- b) Selección de indicadores a evaluar.

En este caso, se seleccionaron una serie de indicadores ambientales no coincidentes con los indicadores obtenidos en la acción C1 pero que complementan la información ambiental suministrada. Dichos indicadores fueron:

- Consumo energético combustibles y electricidad
- Dependencia de combustibles fósiles
- Uso de recursos naturales o reciclados
- Minimización en el uso de materias primas
- Optimización de transportes
- Minimización de residuos
- Incorporación de subproductos
- Sustitución de materiales con menor carga ambiental
- c) Inventario de unidades de obra y parámetros de obra para cada escenario

Para esta acción se llevó a cabo una recopilación de todas las actuaciones realizadas en cada una de las actuaciones evaluadas, en cada uno de los escenarios estudiados, de acuerdo al proyecto original y a las alternativas sugeridas por la herramienta y llevadas a cabo en la obra real.

d) Cálculo de los indicadores seleccionados, obtención de resultados y extracción de conclusiones

Los resultados obtenidos se comunicaron independientemente por tipo de obra (superestructura e infraestructura). A continuación, se muestran los resultados más relevantes en términos de mejora porcentual y absoluta.

Todas las acciones "metodológicas" de esta acción han sido llevadas a cabo por CARTIF, contando con la colaboración de VIAS en lo que se refiere a cuantificación, selección y extracción de información de las unidades de obra y actuaciones realizadas en cada una de las obras seleccionadas.

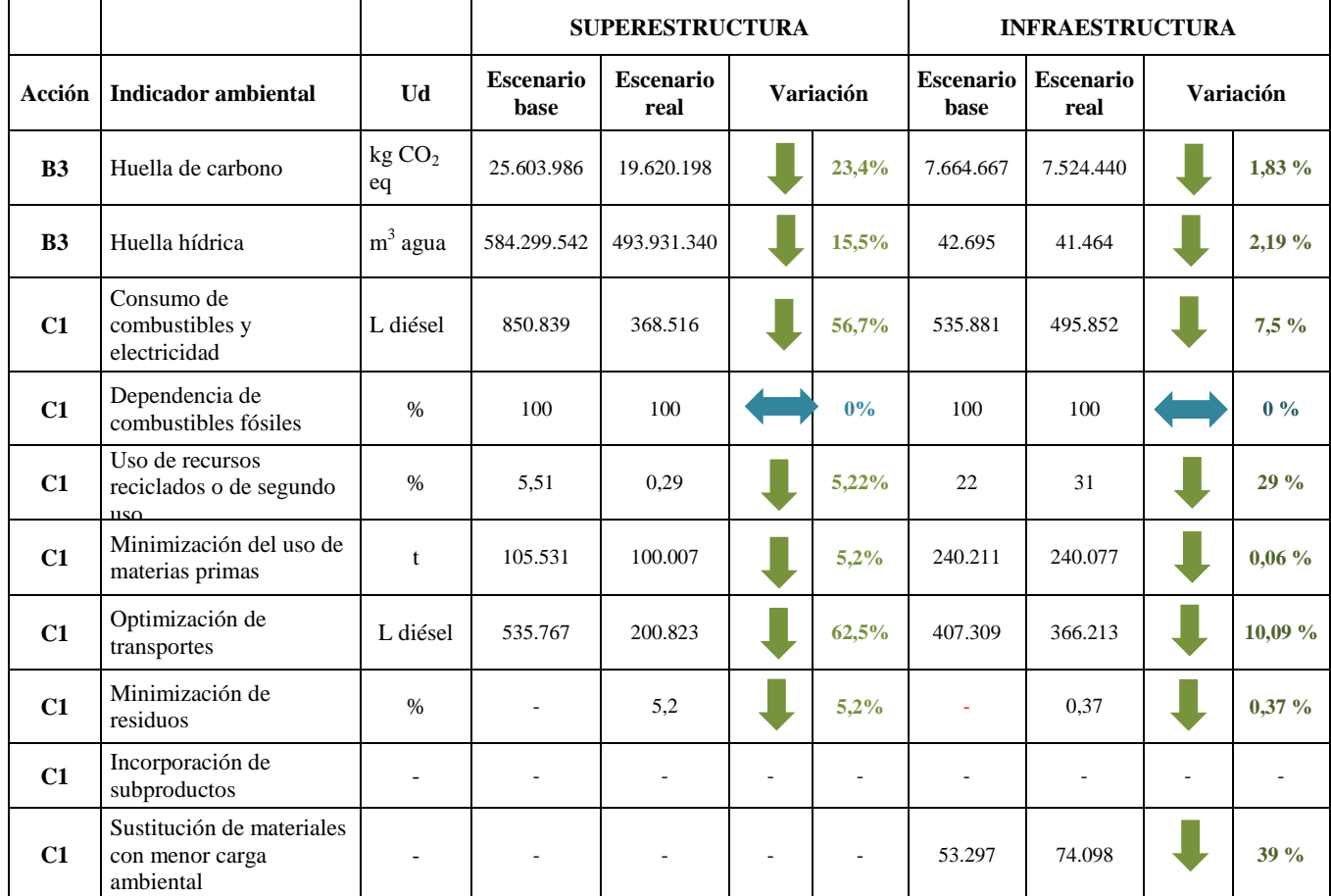

**Tabla 14 Comparación de los resultados obtenidos mediante la herramienta (acción B3) y mediante la monitorización de la acción C1**

### Indicadores utilizados para chequear el cumplimiento de la acción

La Tabla 15 muestra el grado de consecución de los indicadores de avance de esta acción.

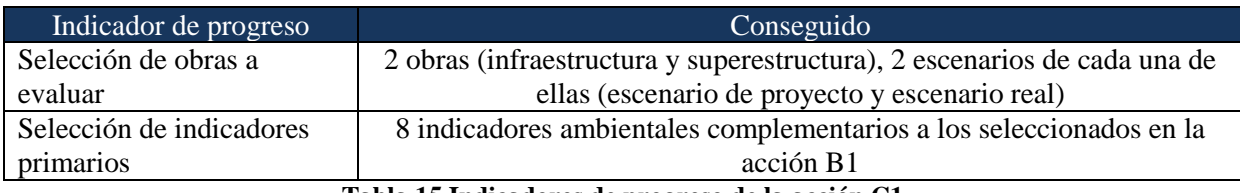

**Tabla 15 Indicadores de progreso de la acción C1**

### Modificaciones en la acción C1

Las únicas modificaciones realizadas en la acción C1 han tenido que ver con el retraso del Proyecto, y no tanto con el contenido de la acción propiamente.

### Problemas encontrados

Los problemas encontrados han sido los mismos asociados a la acción B3, relacionados con el progreso y disponibilidad de las obras ferroviarias.

Dado que la metodología utilizada ha sido bastante sencilla y que toda la información se alimenta tanto de la base de datos elaborada en la acción B1 como de los inventarios recopilados en la acción B3, el procedimiento, aunque laborioso, ha sido fácilmente trazable.

De esta manera se ha conseguido obtener información acerca de otros indicadores ambientales que no sólo complementan los obtenidos en la acción B3, sino que además son de fácil entendimiento y asimilación por un público general y no necesariamente por una audiencia más científica.

### Continuación de la acción tras el proyecto

Como la propia herramienta diseñada en el proyecto va a ser la encargada de seguir el monitoreo ambiental de las distintas obras sobre las que se aplique una vez finalizado el proyecto, esta acción específica referida a la monitorización de los impactos durante la ejecución no será objeto de continuidad.

# **ACCIÓN C2. MONITORIZACIÓN DEL IMPACTO SOCIOECONÓMICO DE LAS ACCIONES DEL PROYECTO**

Las tareas que se realizaron dentro de esta acción fueron lideradas por CARTIF, que contó en su desarrollo con la colaboración de VIAS.

### Comparación con el calendario previsto

Se muestra a continuación el cronograma de la acción C2 "Monitorización del impacto socioeconómico de las acciones del proyecto". La acción C2 comenzó en octubre de 2014 y se fue trabajando en ella hasta la finalización del proyecto. El entregable asociado a esta acción ha sido generado y se adjunta a este informe final.

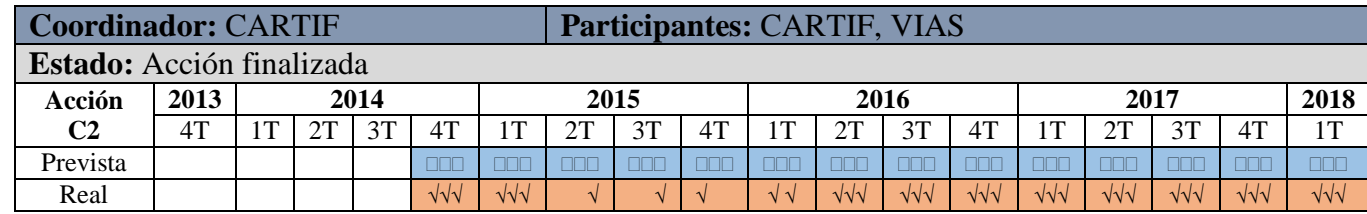

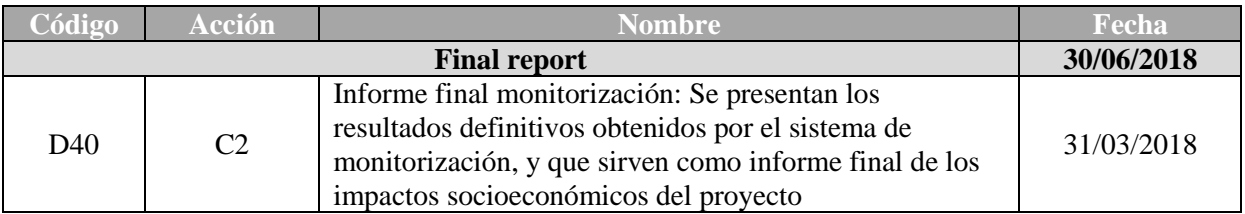

Descripción de las actividades llevadas a cabo

Paralelamente a la acción C1, la acción C2 dio comienzo a fecha de octubre de 2014, por lo que a fecha 31 de marzo de 2018 se ha completado en su totalidad.

En este periodo, y de acuerdo a las actividades desarrolladas en las acciones B1 y B3, se realizaron las siguientes tareas:

- Selección de las dos obras a evaluar: Tramo Antequera-Loja para la parte de superestructura; y Tramo de Ponte Ambía-Taboadela para la parte de infraestructura ferroviaria.
- Determinación de los límites del sistema de cada una de las obras a evaluar, de acuerdo a los pliegos de cada una de las obras.
- Recopilación de las unidades de obra incluidas en cada una de los proyectos seleccionados.
- Selección de los indicadores socioeconómicos asociados a la actividad concretamente disconfort generado, seguridad y salud de los trabajadores, entorno, educación, trabajo, generación de empleo, variación del coste económico de la obra, actividades asociadas a la prolongación de la vida útil del producto, reducción de combustibles fósiles y efecto tractor.
- Configuración de encuestas a repartir entre los operarios de ambas obras.

Se ha realizado una valoración de los **costes del proyecto** inicial (base) y del proyecto real una vez realizada la intervención del proyecto HUELLAS. Para la Figura 18 se representan los resultados para la parte de superestructura, con un 25 % de mejora, y en la Figura 19 se parecía la disminución de los costes para la parte de infraestructura.

Con respecto a la parte de **indicadores sociales**, en el correspondiente entregable se ha realizado una valoración global para cada una de las obras realizadas, incluyendo además una valoración de cómo se comportaron los indicadores calculados con la herramienta.

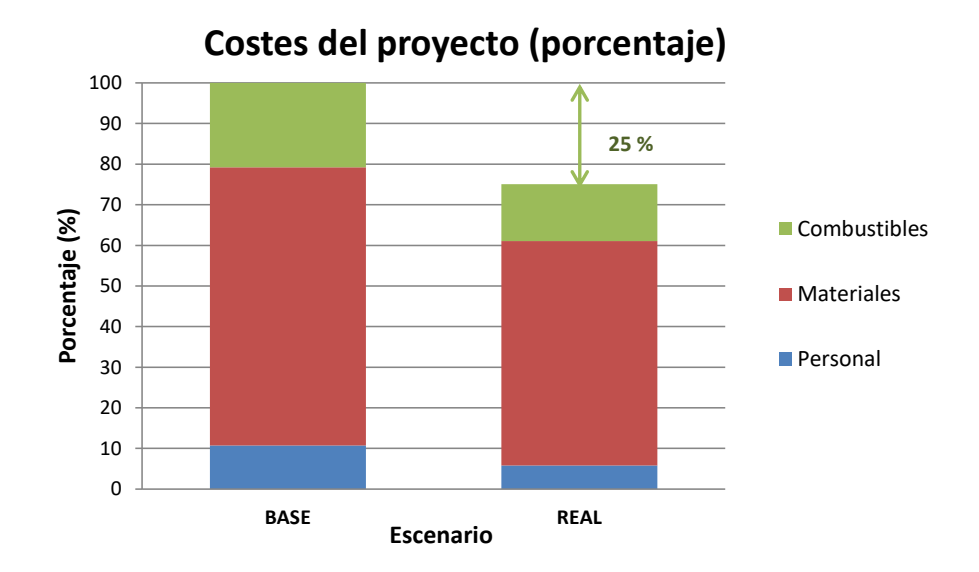

**Figura 18 Distribución porcentual de los costes de proyecto en cada uno de los escenarios de superestructura evaluados.**

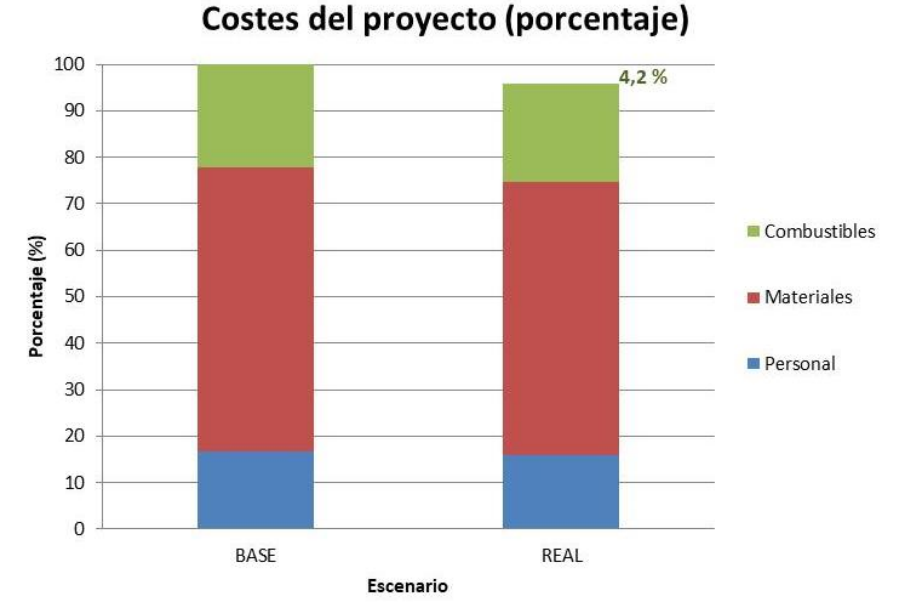

**Figura 19 Distribución porcentual de los costes de proyecto en cada uno de los escenarios de infraestructura evaluados**

Algunos de los indicadores calculados han sido:

a) Disconfort generado en la población por la obra y seguridad y salud de los trabajadores

En esta categoría y para ambos tipos de obras (infraestructura y superestructura) se evaluaron distintos parámetros, entre ellos un cuestionario a los trabajadores donde se consulta el grado de satisfacción en salud y seguridad laboral se refiere, si se ha percibido mayor disconfort de los habitual en la obra, si se han mejorado las condiciones con respecto a la forma habitual de trabajar, si el hecho de trabajar con menor cantidad de materiales y combustibles implica mejores condiciones de trabajo, etc...

Por regla general y en todos los escenarios, las implantaciones de las medidas sugeridas por la aplicación no han generado ningún tipo de disconfort en los operarios, tal y como se puede apreciar en los gráficos de respuestas presentados en el correspondiente entregable.

### b) Educación

En lo que se refiere a educación y conocimiento, se ha realizado encuesta a operarios de la obra, al igual que en el anterior caso, haciendo referencia a distintos topics como son el conocimiento de la herramienta del Proyecto HUELLAS por parte de los operarios y se ha consultado también si se considera útil. Por otro lado, también se ha preguntado al personal si valoran como importante conocer el impacto ambiental de un proyecto ferroviario, y si cree que su valor depende de las primeras etapas del diseño. También se hace consulta sobre qué variable ambiental es la más relevante o qué indicador es más importante. También se cuestiona si los operarios conocen dónde se generan los principales impactos y qué tipología de costes son los más relevantes. También en lo que se refiere a cantidad de información y conocimiento generado, queda reflejado en la Figura 20.

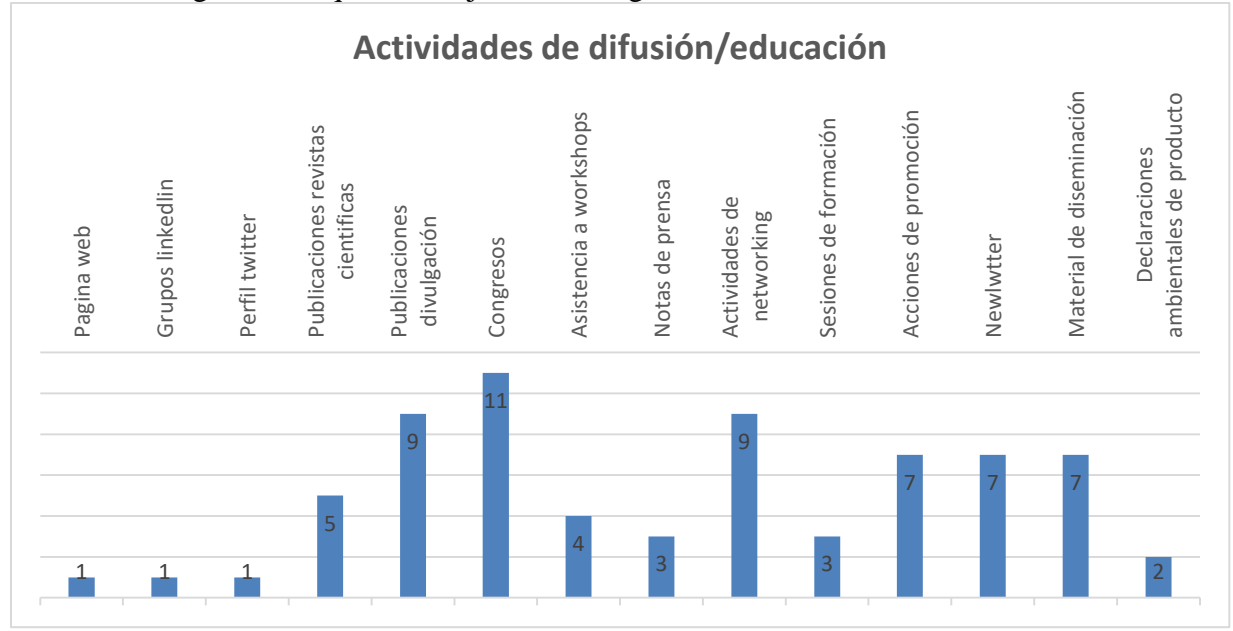

**Figura 20 Educación y conocimiento generado en el marco del Proyecto HUELLAS**

c) Trabajo y generación de empleo

Los resultados obtenidos en carga de trabajo quedan reflejados en las siguientes Figura 21 y Figura 22.

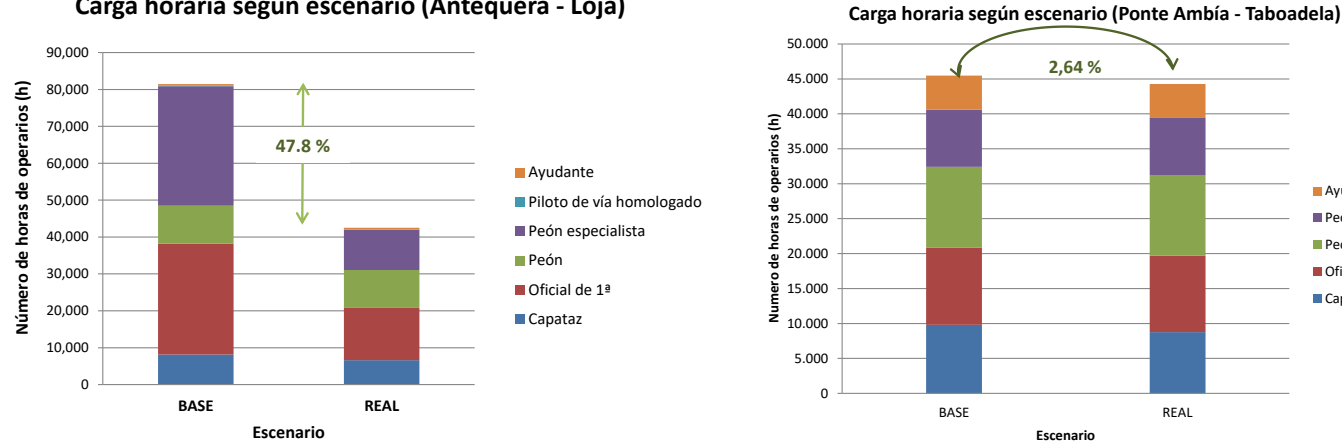

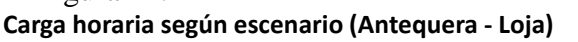

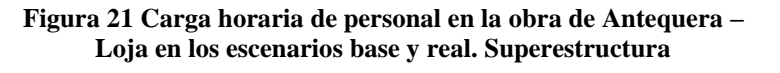

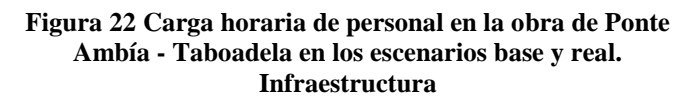

**Ayudante** Peón especialista Peón Oficial de 1ª Capataz

### Indicadores utilizados para chequear el cumplimiento de la acción

La Tabla 16 muestra el grado de consecución de los indicadores de avance de esta acción.

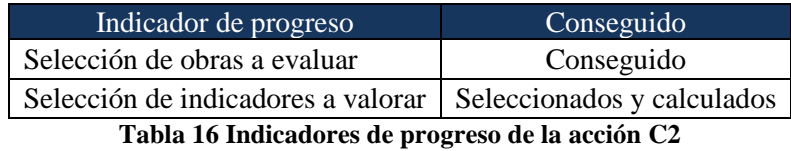

Modificaciones en la acción C2

No se ha necesitado realizar ningún cambio en el cronograma de la tarea

### Problemas encontrados

Los problemas encontrados han sido los mismos asociados a la acción C1, relacionados con el progreso y disponibilidad de los datos y consecución de las obras ferroviarias.

Continuación de la acción tras el proyecto

Una vez finalizado el proyecto, como esta acción está específicamente referida a la monitorización de los impactos durante la ejecución, no será objeto de continuidad.

# <span id="page-55-0"></span>5.2 Dissemination actions

# 5.2.1 Objectives

<span id="page-55-1"></span>Esta acción ha implicado la realización de actividades de difusión de forma continuada a lo largo de la vida del proyecto, para aumentar el valor e impacto del mismo buscando la mayor diseminación posible entre los stakeholders interesados y el público objetivo detectado en la fase de redacción de la memoria.

Los objetivos de este plan se establecieron como:

- Promover la participación en el proyecto de los actores principales del sector, integrando tanto el conocimiento existente como el generado durante la ejecución, para difundirlo entre los grupos de interés.
- Promocionar el uso de criterios de sostenibilidad en las licitaciones de infraestructuras ferroviarias por parte de las Administraciones Públicas.
- Promover el desarrollo de nuevas normas de referencia adaptadas a las nuevas herramientas generadas en el proyecto.

La acción D1. Comunicación y Diseminación ha contemplado las actuaciones que se han llevado a cabo para alcanzar estos objetivos y que han incluido tanto la elaboración de material de difusión como carteles, folletos y página web del proyecto, como la asistencia a eventos, difusión en medios de comunicación, redes sociales, etc.

Por su parte la acción D2. Plan de Comunicación después del proyecto, se centró en preparar una estrategia detallada de comunicación y difusión de los resultados alcanzados durante el proyecto, que debe ser llevada a cabo una vez finalizado el mismo.

<span id="page-55-2"></span>5.2.2 Dissemination: overview per activity

# **ACCIÓN D1. COMUNICACIÓN Y DISEMINACIÓN**

Las tareas que se realizaron dentro de esta acción fueron lideradas por VIAS, que contó con la colaboración activa de CARTIF, como líder del proyecto, y del resto de socios.

Se muestra a continuación el cronograma de la acción D1 "Comunicación y diseminación" y los entregables generados, así como el informe de actividad junto al cual fueron enviados.

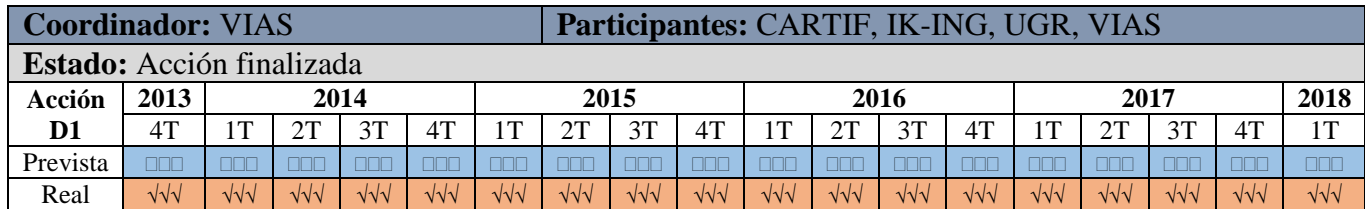

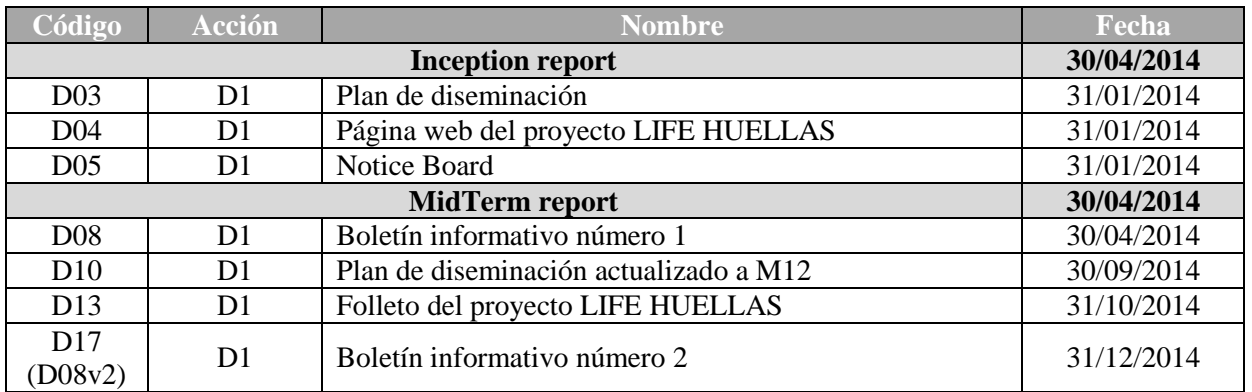

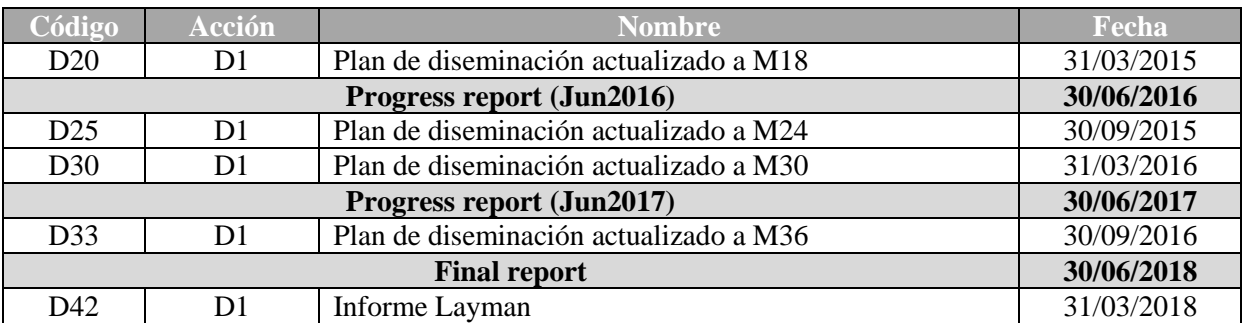

A continuación, se describen cada una de las actividades de difusión llevadas a cabo a lo largo de la ejecución del proyecto.

**Tarea 5.1. Plan de Diseminación.** El plan de diseminación relativo al diseño y utilización del material de difusión y a las acciones de comunicación desarrolladas fue elaborado en el mes 6 de ejecución del proyecto y se corresponde con el entregable D03, anexo al informe de comienzo del proyecto. Dicho plan fue actualizado periódicamente cada seis meses, hasta septiembre de 2016. Estas actualizaciones se corresponden con los entregables D10 (actualización a mes 12), D20 (actualización a mes 18), D25 (actualización a mes 24), D30 (actualización a mes 30) y D33 (actualización a mes 36), que fueron adjuntados en su momento al informe intermedio de abril de 2015, informe periódico de junio de 2016 y al informe periódico de junio de 2017. Una vez concedida la prórroga (en diciembre de 2016), se decidió no solicitar incluir más actualizaciones de este plan durante el periodo de ampliación para enfocar esfuerzos en el resto de acciones y completar la diseminación en este informe final de proyecto.

**Tarea 5.2. Página web del proyecto.** La página web fue realizada por CARTIF. La estructura que debía tener la web fue previamente formulada para ajustarse a las necesidades del proyecto y consensuada con el resto de los socios. Dicha estructura y apartados se muestran en el entregable D04.

Desde enero de 2014 la página web del proyecto está plenamente disponible y operativa. La dirección es www.life-huellas.eu y está accesible en español e inglés. Incluye, principalmente, una descripción del proyecto y consorcio (enlaces a los sitios web de las organizaciones de los socios), enlace a las herramientas desarrolladas, apartados de noticias y eventos, avances etc. El responsable de mantener actualizada la web del proyecto ha sido CARTIF, que ha contado para ello con el apoyo de todos los socios, además de haber subcontratado, en febrero de 2017, un servicio de posicionamiento, revisión y dinamización completa de cara a la última anualidad de ejecución. El objetivo ha sido invertir esfuerzos en posicionar la web y en base a ello, definir las estrategias para la comunicación, incluidas como objetivos del Plan Post-LIFE del proyecto (más detalles en el apartado 6 de este informe).

Uno de los indicadores de progreso de esta actividad ha sido el número de visitas a la página, lo cual es indicativo del interés que ha despertado y su acogida a medida que avanzaba la ejecución del proyecto.

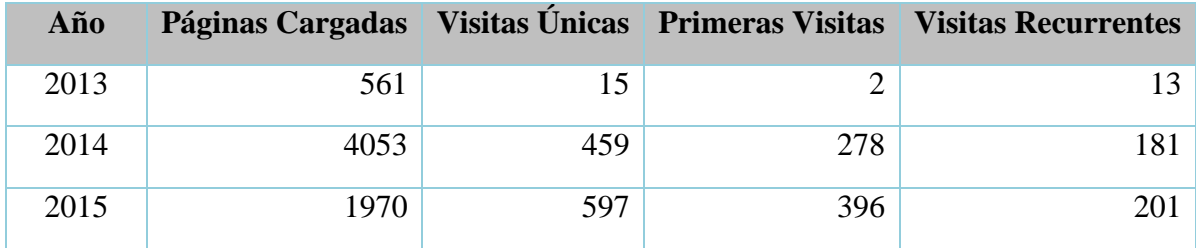

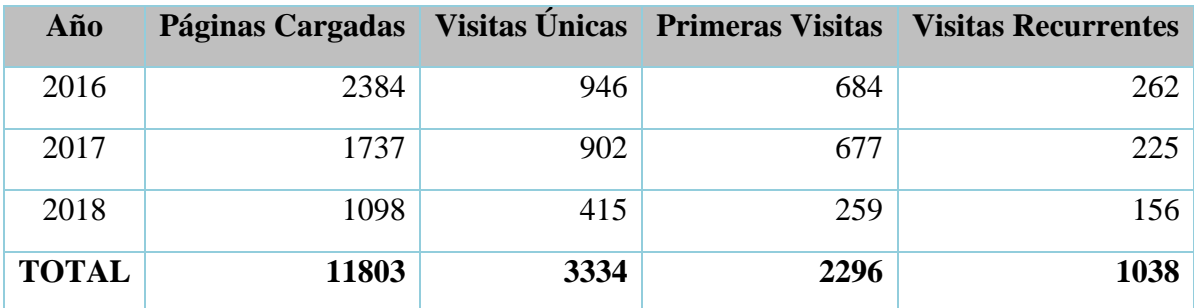

**Tabla 17 Estadísticas de visitas de la web del proyecto a 31/03/2018**

De forma mensual, el número de visitas realizadas a la web es el mostrado en la Figura 23. De media se consulta la web unas 226 veces al mes, de las cuales 64 son visitas únicas, 44 primeras visitas y 19 visitas recurrentes.

En paralelo al mantenimiento del sitio web del proyecto, y con el objetivo de aumentar la difusión del mismo, se crearon perfiles en varias redes sociales. En concreto, en 2014 se creó un grupo de LinkedIn (www.linkedin.com/groups/8119458) y en marzo de 2017 una cuenta en Twitter@life\_huellas (twitter.com/life\_huellas).

Por otro lado, a través de la web es posible acceder a un simulador virtual, denominado **Calculadora de HUELLAS** (más detalles al respecto en el apartado de la acción B2), de libre acceso para todo el mundo y uso sencillo, que proporciona el cálculo de los indicadores seleccionados en la acción B1. El objetivo de esta calculadora es que se pueda conocer de manera rápida cuáles son las capacidades de la herramienta HUELLAS y se despierte el interés por su replicabilidad. Se incluye, como anexo de diseminación a este informe final, unos vídeos demostrativos de la herramienta (*HUELLAS\_Calculadora.mp4* y *HUELLAS\_Calculadora2.mp4*).

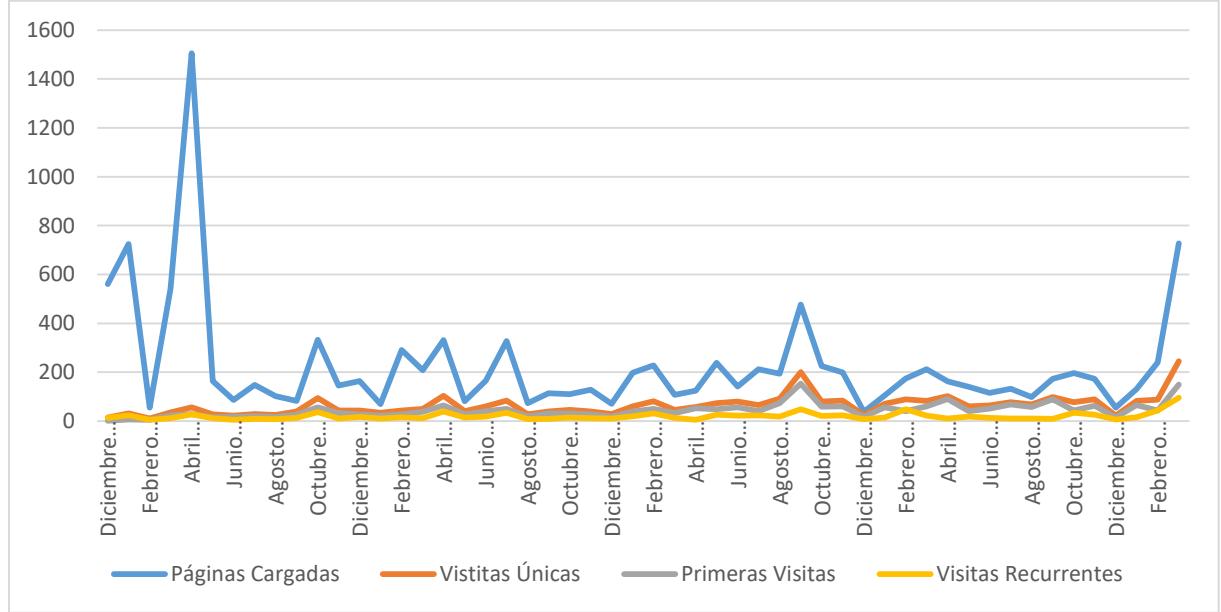

**Figura 23 Gráfica de evolución mensual de visitas a la web www.life-huellas.eu**

**Tarea 5.3. Notice Board.** El modelo del *on-site panel* fue definido en el entregable D05 y ha sido instalado en las obras demostradoras del proyecto para la promoción del mismo, con un mensaje de reclamo y de descripción general.

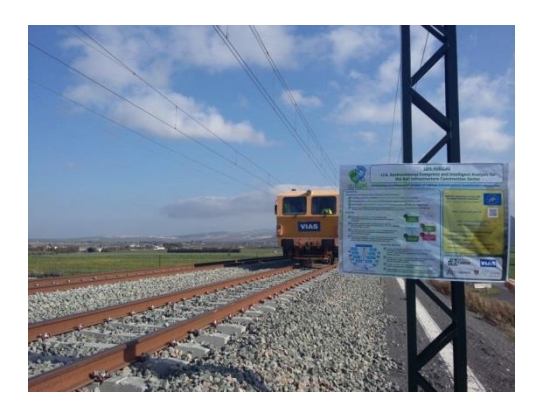

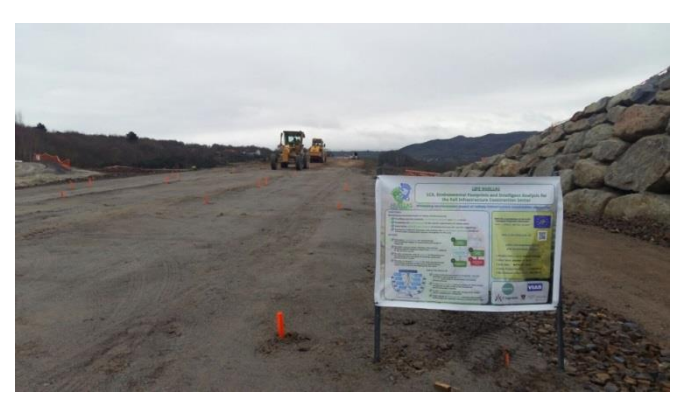

**Figura 24: On-site panel colocado en la obra piloto de Antequera-Loja.**

**Figura 25: On-site panel colocado en la obra piloto de Ponte Ambía - Taboadela.**

**Tarea 5.4. Layman' s report.** Este informe fue finalmente generado por CARTIF y su versión final puede verse en el entregable D42, adjuntado a este informe. Dirigido al público en general, fue escrito en español y en inglés, y muestra información tanto de los objetivos como de las acciones y los resultados del proyecto. Una versión electrónica del informe puede descargarse a través de la página web del proyecto.

**Tarea 5.5. Publicaciones técnicas, trípticos y folletos.** CARTIF ha sido el responsable de esta tarea, dentro de la cual se ha generado un folleto del proyecto, un *roll-up*, siete boletines de noticias (*Newsletters*) y una publicación en revista científica (otros dos artículos han sido enviados a revistas científicas y están en proceso de revisión, como se indica en el Plan Post-LIFE), además de múltiples reseñas tanto en otras publicaciones especializadas como en prensa digital.

El folleto general del proyecto, cuyos detalles pueden ser consultados en el entregable D13 adjunto al informe intermedio de abril de 2015 y en el anexo de diseminación del informe de progreso de junio de 2016 (*Leaflet HUELLAS.pdf*), fue diseñado durante los meses iniciales de ejecución y está disponible tanto en español como en inglés. Por su parte el roll-up (*Anexo 06.pdf* adjunto como anexo de diseminación al informe de comienzo) ha sido expuesto en múltiples eventos relacionados a los que se ha asistido.

Por su parte, en lo que respecta a los boletines de noticias, las fechas de publicación fueron abril de 2014, diciembre de 2014, julio de 2015, enero de 2016, junio de 2016, marzo de 2017 y marzo de 2018. El principal objetivo de estas publicaciones fue diseminar tanto las tareas que se estaban llevando a cabo, como los avances conseguidos y otro contenido de interés para el proyecto y están escritas íntegramente en inglés.

Los dos primeros boletines proyecto fueron generados como entregables (D08 y D17) y adjuntados al informe intermedio, presentado en abril de 2015. El resto fueron generados como material de diseminación y adjuntados a los informes de progreso de junio 2016 (*D08v3 Newsletter.pdf* y *D08v4 Newsletter.pdf*), al informe de progreso de junio 2017 (*D08v5 Newsletter.pdf* y *D08v6 Newsletter.pdf*) y a este informe final (*D08v7 Newsletter.pdf*). Todos los boletines están disponibles para su consulta on-line en la web del proyecto.

En cuanto a publicaciones en **Revistas Científicas y Congresos**, destacar las siguientes:

 R. Carnerero, F. Barrientos, C. Martínez, J.M. Benítez "Proyecto LIFE HUELLAS: Sostenibilidad en el Sector de la Construcción de Infraestructuras Ferroviarias: Huella de Carbono e Hídrica." EcodAl 2014, Actas del Congreso, pp. 158-164. La publicación fue incluida como anexo de diseminación (*Annex 17 Paper EcodAl 2014.pdf*) al informe intermedio de abril de 2015.

 F. Barrientos, A. Moral, C. Martínez, J. Rodriguez, C. Fernandez, B. Cela, J.M. Benitez, M. Parra, F. Campo, R. Carnerero "LIFE HUELLAS project: Sustainability in the rail infrastructure construction sector - Carbon and Water Footprints". CINCOS 2014.

La publicación fue incluida como anexo de diseminación (*Annex 19 Paper and Poster CINCOS 2014.pdf*) al informe intermedio de abril de 2015.

- F. Barrientos, A. Moral, J. Rodríguez, C. Martínez, F. Campo, R. Carnerero, M. Parra, J.M. Benítez, G. Sainz "Knowledge-Based Minimization of Railway Infrastructures Environmental Impact" Transportation Research Procedia, 14 (2016) pp. 840–849. La publicación fue incluida como anexo de diseminación (*TRPRO\_HUELLAS.pdf*) al informe de progreso de junio de 2016.
- F. Barrientos, G. Sainz, A. Moral, M. Parra, J.M. Benítez, J. Rodríguez, C. Martínez, F. Campo and R. Carnerero "Open Calculator for Environmental and Social Footprints of Rail Infrastructures". Enviroinfo 2016, Actas del Congreso, pp. 237-249. La publicación fue incluida como anexo de diseminación (*EnviroInfo16\_HUELLAS.pdf*) al informe de progreso de junio de 2017
- M. Parra, M. Galende, L. Pablos, A. Moral, J. Rodríguez, F. Campo, R. Carnerero, G.I. Sainz-Palmero, J.M. Benítez "Artificial Intelligence applied to the reduction of environmental impact in the construction of high-speed rail infrastructures" Proceedings of Fifth International Conference on Advances in Civil, Structural and Mechanical Engineering - CSM 2017, pp. 52-53. Se incluye una copia de la publicación como anexo de diseminación a este informe

final (*CSM2017-20170923\_123722.pdf*).

Por otra parte, el proyecto LIFE HUELLAS ha aparecido en **publicaciones y reseñas en medios digitales** como las siguientes:

- $\checkmark$  Jul13- Noticias del proyecto LIFE HUELLAS en diversos medios de comunicación. Más detalles en el informe intermedio presentado en abril de 2015.
- Oct13 Boletín nº 6 de "*Desarrollo Sostenible en Castilla y León*" editado por la Junta de Castilla y León. Más detalles en el informe intermedio presentado en abril de 2015.
- Oct13 *VIA LIBRE* nº 578, que menciona al proyecto LIFE-HUELLAS entre los desarrollos innovadores para infraestructuras llevados a cabo por VIAS Y CONSTRUCCIONES. Más detalles en el informe intermedio presentado en abril de 2015.
- $\checkmark$  Nov13 Noticias del proyecto LIFE HUELLAS en diversos medios de comunicación. Más detalles en el informe intermedio presentado en abril de 2015.
- $\checkmark$  Dic 13 Presencia de LIFE HUELLAS en la revista corporativa CARTIF NEWSVIEW. Más detalles en el informe intermedio presentado en abril de 2015.
- $\checkmark$  Feb14 Noticias del proyecto LIFE HUELLAS en diversos medios de comunicación. Más detalles en el informe intermedio presentado en abril de 2015.
- $\checkmark$  Ago16 Noticias del proyecto LIFE HUELLAS en diversos medios de comunicación, con motivo del lanzamiento de la calculadora de acceso libre. Más detalles en el informe de progreso presentado en junio de 2017 y en la carpeta *Apariciones\_en\_medios* presentada como anexo de diseminación en dicho informe.
- $\checkmark$  Sep16 El proyecto fue incluido en el número 07/2016 de la Newsletter periódica que publica el Programa LIFE, haciendo referencia a los resultados obtenidos. Más detalles en el informe de progreso presentado en junio de 2017 y en la carpeta *Apariciones\_en\_medios/2016-09-21\_LIFEnews\_No7-2016* presentada como anexo de diseminación en dicho informe.

 $\checkmark$  Oct16 – Post en el blog de la 4<sup>ª</sup> Conferencia Internacional de Datos Abiertos (IODC 2016). Más detalles en el entregable D33 (actualización a mes 36 del plan de diseminación).

**Tarea 5.6. Difusión de la guía de Buenas Prácticas.** Esta guía, generada en los meses finales de ejecución del proyecto, forma parte de los entregables generados dentro de la acción B3 (entregable D37 adjunto a este informe final). Distribuida inicialmente en la conferencia final del proyecto en soporte electrónico (Figura 26), actualmente está disponible tanto en formato papel (en las sedes de los socios) como el formato electrónico para su descarga on-line a través de la web del proyecto. Dicha guía será utilizada tanto en sesiones de formación futuras como en las acciones de promoción sean llevadas a cabo como parte del plan post-LIFE.

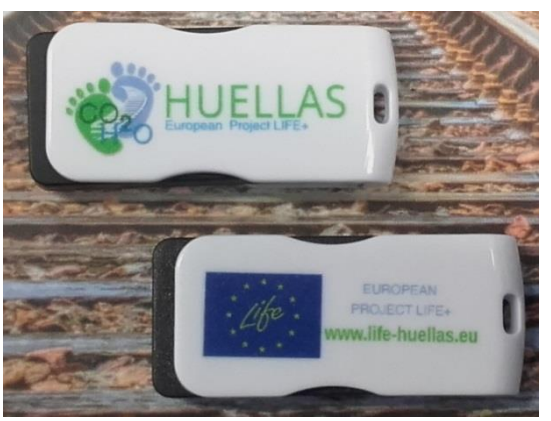

**Figura 26 Soporte electrónico de la Guía de Buenas Practicas.**

**Tarea 5.7. Asistencia y presentación de los resultados a congresos y Workshops.** Todos los socios del proyecto han ido exponiendo periódicamente los resultados del proyecto LIFE HUELLAS (mediante ponencias orales, poster, etc.) tanto en congresos especializados del sector como en otro tipo de ferias y eventos industriales (a nivel nacional e internacional).

A continuación se muestran las **Asistencia a Congresos** realizadas:

- Oct13 **I Simposio de la Red Española de Análisis de Ciclo de Vida**, cuyo tema fue "ACV y Bioenergía", y en el que se establecieron contactos con agentes potenciales para la replicabilidad. Más detalles en el anexo de diseminación *Anexo 04.pdf* adjunto al informe de comienzo del proyecto y en el informe intermedio presentado en abril de 2015.
- Jun14 –LIFE HUELLAS estuvo presente en la **Green Week 2014**, la mayor conferencia anual sobre política europea en materia de medio ambiente, por medio del stand de CARTIF. Más detalles en el informe intermedio presentado en abril de 2015.
- Sep14 **I Conferencia Internacional sobre Huella Hídrica**, en la que se establecieron contactos con otros agentes. Más detalles en el entregable D10 (actualización a mes 12 del plan de diseminación), en el informe intermedio presentado en abril de 2015y en el anexo de diseminación *Annex 22 I Water Footprint International Conference (minute).pdf* adjunto a dicho informe.
- Oct14 **1er Congreso Latinoamericano de Ecodiseño** (ECODAL), presentado un artículo sobre el proyecto. Más detalles en el informe intermedio presentado en abril de 2015 y en el anexo de diseminación *Annex 17 Paper EcodAl 2014.pdf* adjunto a dicho informe.
- Oct14 **Congreso Mundial de Edificación Sostenible 2014** (WSB14**),** donde el proyecto fue invitado a participar en el stand del MAGRAMA mediante la exposición

de un poster. Más detalles en el informe intermedio presentado en abril de 2015y en el anexo de diseminación *Annex 18 Poster WSB 2014.pdf* adjunto a dicho informe.

- Nov14 **II Simposio de la Red Española de ACV,** donde el proyecto fue presentado a través de un póster, y donde se establecieron contactos con otros proyectos que desarrollaban herramientas informáticas de ACV. Más detalles en el anexo de diseminación *Annex 20 Abstract and Poster II Symposium LCA Spanish network.pdf*  adjunto al informe intermedio presentado en abril de 2015.
- Nov14 **4**º **Congreso de Innovación en la Construcción Sostenible** *(CINCOS'14)*, donde se presentó un abstract y un póster sobre el proyecto. Más detalles en el informe intermedio presentado en abril de 2015y en el anexo de diseminación *Annex 19 Paper and Poster CINCOS 2014.pdf* adjunto a dicho informe.
- $\checkmark$  Sep15 Asistencia al Congreso **LCM 2015**, donde se estableció contacto con otros agentes potenciales para la replicabilidad. Más detalles en el entregable D25 (actualización a mes 24 del plan de diseminación) adjunto como anexo al informe de progreso de junio de 2016.
- Abr16 –**Transport Research Arena 2016** (TRA2016), donde el proyecto fue presentado a través de un artículo y un poster. Más detalles en el entregable D33 (actualización a mes 36 del plan de diseminación) adjunto al informe de progreso de junio de 2017 y en los anexos de diseminación *TRPRO\_HUELLSA.pdf y TRA2016\_HUELLAS\_Poster.pdf* adjuntos al informe de progreso de junio de 2016.
- $\checkmark$  Sep16 **EnviroInfo 2016** (Environmental Informatics), donde se mostraron los resultados del trabajo realizado durante los 3 años previos de ejecución del proyecto. Más detalles en el informe de progreso presentado en junio de 2017 y en el entregable D33 (actualización a mes 36 del plan de diseminación) adjunto a dicho informe.
- Sep17– **Fifth International Conference on Advances in Civil, Structural and Mechanical Engineering** (CSM 2017), donde se presentaron los resultados del proyecto. Más detalles en los anexos *CSM2017-20170923\_123722.pdf* y *CSM2017 slides.pdf* adjuntos a este informe final.

En cuanto a la **Asistencia a Workshops** destacar:

- $\checkmark$  Nov14 Exposición del roll-up del proyecto en el 7<sup>°</sup> Foro PTEC de debate sobre I+D+i en Infraestructuras del Transporte. Más detalles en el informe intermedio presentado en abril de 2015.
- Sep15 Exposición del roll-up y entrega de folletos del proyecto en la **Conferencia Final del proyecto OPTIRAIL**. Más detalles en el entregable D25 (actualización a mes 24 del plan de diseminación) adjunto como anexo al informe de progreso de junio de 2016.
- Oct15 **Reunión oficial de lanzamiento de todos los proyectos aprobados en la convocatoria LIFE 2014**, donde se presentó el proyecto exponiéndose los principales desafíos a los que se estaba enfrentando durante su ejecución. Más detalles en el entregable D30 (actualización a mes 30 del plan de diseminación) adjunto como anexo al informe de progreso de junio de 2016.
- Oct15 **X Asamblea de la PTFE** (Plataforma Tecnológica Ferroviaria Española), Miembros del consorcio del proyecto LIFE HUELLAS asistieron en octubre de 2015 a la X Asamblea de la Plataforma Tecnológica Ferroviaria Española (PTFE) que celebraba los 10 años de la puesta en marcha de la plataforma. En el evento, donde se expuso el roll-up del proyecto LIFE HUELLAS, se debatió sobre la evolución, posicionamiento e instrumentos de I+D+i en el ferrocarril desde el 2005 al 2020, analizando el balance de sus 10 años de historia y nuevas propuestas de futuro.

**Tarea 5.8. Campañas de prensa.** Para consensuar la publicación de los avances del proyecto, CARTIF redactó y acordó periódicamente con el consorcio las notas de prensa que debían ir generándose. A fecha 21/10/2013, y con motivo del inicio del proyecto, se lanzó la primera (incluida en el entregable D03, adjunto al informe de comienzo de proyecto de abril de 2014). Posteriormente, y con motivo de haber alcanzado el ecuador del proyecto, el 01/07/2015 se lanzó la segunda nota de prensa (incluida en el entregable D25, adjunto al informe de progreso de junio de 2016). Finalmente, el 21/03/0218, con motivo de la finalización del proyecto y la celebración de la conferencia final, se generó la tercera y última nota de prensa (adjunta como anexo de diseminación *HUELLAS\_Tercera\_Nota~ Prensa v03.pdf* a este informe final). Todas las notas de prensa fueron generadas en español y en inglés, y están disponibles para su descarga en la página web del proyecto.

**Tarea 5.9. Creación de Redes de trabajo y diseminación transnacional.** A lo largo de la ejecución del proyecto se ha trabajado activamente en esta tarea de la acción D1, asistiendo periódicamente a varios eventos de interés prioritario para fomentar las redes de trabajo:

- $\checkmark$  Feb14 CARTIF asistió al I Steering Committee para convertirse en miembro del **Joint Programme "e3s**" dentro de la red **EERA**, presentando para ello el centro, sus capacidades y su trabajo en diferentes proyectos internacionales, entre ellos el proyecto LIFE HUELLAS. Más detalles en el informe intermedio presentado en abril de 2015 y en el anexo de diseminación *Annex 21 Joint Programme e3s (minute).pdf* adjunto a dicho informe.
- Jun14 El consorcio que está desarrollando el proyecto **LIFE EcoRAEE** se puso en contacto con los miembros del LIFE HUELLAS para estudiar posibles sinergias entre ambos proyectos. Aunque tras un primer estudio de los objetivos de cada proyecto no parece que se pueda colaborar directamente, se acordó seguir en contacto para futuras colaboraciones. Más detalles en el informe intermedio presentado en abril de 2015.
- Ene14– Comienza la participación del proyecto en el grupo de trabajo **"Base de Datos de Huella de Carbono"**, cuyo objetivo principal era consensuar una base de datos de factores de emisión global y unificada, de cara a asegurar que el cálculo de la Huella de Carbono en construcción se realiza bajo las mismas premisas. Las reuniones se celebraron regularmente desde entonces hasta el mes de julio. Más detalles en el informe intermedio presentado en abril de 2015.
- $\checkmark$  Feb16 LIFE ENVIP Roca. El proyecto LIFE ENVIP, coordinado por la empresa de sanitarios ROCA, se puso en contacto con LIFE HUELLAS para realizar una sesión de networking y buscar posibles sinergias entre ambos proyectos. Tras la presentación de los objetivos y resultados esperados de cada proyecto, se estuvo discutiendo sobre los posibles beneficios de la colaboración entre ambos consorcios. El principal punto en común entre los proyectos era el problema de la huella hídrica, por lo que desde LIFE HUELLAS se aportaron algunos consejos para que LIFE ENVIP pudiera, si no reducir, al menos estimar adecuadamente el impacto de la huella hídrica, como paso previo a la determinación de los hot spots y poder así tomar algunas medidas para mitigar el impacto. A la reunión asistieron Fernando González y Pilar Camarasa, por parte de ROCA; Jorge Rodríguez, por parte de VIAS y Laura Pablos y Francisco Barrientos, parte de CARTIF.
- Abr16 TRA Marketplace. Miembros del consorcio LIFE HUELLAS asistieron al congreso Transport Research Arena 2016 (TRA2016) en Varsovia. Es el evento más importante de investigación en el sector del transporte a nivel europeo. Se celebra cada 2 años y reúne a los principales actores en el campo del transporte: investigadores, expertos, operadores, industria y administraciones. En el marco de este congreso se celebró un Marketplace and Brokerage Event, que sirvió para dar a conocer el

proyecto y las opciones de replicación y transferencia del conocimiento adquirido. Con más de 2000 asistentes registrados, éste es un evento único para la difusión de los resultados del proyecto y contactar con stakeholders.

- Ago16 Reunión con la coordinadora del proyecto **LIFE Clim'Foot**, con la que se compartió información relativa a la Huella de Carbono. Más detalles en el entregable D33 (actualización a mes 36 del plan de diseminación) y en la carpeta *Networking/2016-08-30\_LIFE\_ClimFoot\_Networking* presentados como anexos de diseminación al informe de progreso de junio de 2017.
- $\checkmark$  Sep16 Mesas Redondas EnviroInfo 2016. Una de las sesiones de este congreso, consistió en la participación en varias mesas redondas. En cada una de las mesas se exponían diversas ideas de proyectos relacionadas con el medio ambiente y la tecnología, y los expertos discutían las posibles soluciones aportando su propia experiencia. La sesión fue dinamizada por un animador que facilitaba la colaboración de los asistentes. Los algoritmos genéticos utilizados en LIFE HUELLAS fueron propuestos en algunos de los casos como posibles soluciones.
- Sep16 Reunión de trabajo con **CEDEX**. Más detalles en el entregable D33 (actualización a mes 36 del plan de diseminación), en el informe de progreso presentado en junio de 2017 y en la carpeta *Networking/2016-09- 30\_Networking\_CEDEX* adjunta como anexo de diseminación a dicho informe.
- Nov16 **II DataBeers CyL**, segunda reunión de DataBeers Castilla y León donde se explicaron, de una manera informal y distendida siguiendo el formato PechaKucha (20 diapositivas mostradas durante 20 segundos cada una), los fundamentos del proyecto LIFE HUELLAS y los principales resultados obtenidos durante su desarrollo. Se adjunta el vídeo de la presentación a este informe final (DatabeersCyL\_II.mp4).

### **Tarea 5.10. Organización de sesiones de formación.**

<u>.</u>

- Dic14 El proyecto fue presentado en el **I Ciclo de Conferencias Sectoriales sobre Huella de Carbono** ¿Respondemos a los Retos Ambientales del Siglo XXI? Más detalles en el informe intermedio presentado en abril de 2015.
- Nov16 El proyecto fue presentado en los **Cursos Avanzados 2016 del IETcc**, cuyo objetivo es analizar las nuevas oportunidades y desarrollos que se están produciendo en el ámbito de la construcción desde el punto de vista de la Durabilidad, la Rehabilitación y la Sostenibilidad. Más detalles sobre el evento en el informe de progreso presentado en junio de 2017 y en la carpeta *2016-11-23\_IETcc\_Seminario*  presentada como anexo de diseminación de dicho informe. La sesión de formación, que se adjunta como video (*Seminario\_IETcc.mp4*) a este informe final, está también disponible en YouTube<sup>6</sup>.
- Mar18 La **Conferencia Final de Proyecto LIFE HUELLAS** mostró, entre otras cosas, el manejo de las herramientas desarrolladas en el proyecto. Más detalles en el anexo *HUELLAS\_FinalConference\_minutes\_20180321\_v3.pdf* adjunto a este informe final.

**Tarea 5.11. Acciones de promoción** para la difusión del proyecto a los diferentes actores claves del sector. Para esta actividad se cuenta con el apoyo expreso de ADIF y SEOPAN (miembro del Comité de Consejo). Esta acción está incluyendo el envío de las newsletters del proyecto ya mencionadas previamente y que se encuentran disponibles para su descarga en la página web del proyecto.

<sup>&</sup>lt;sup>6</sup> https://m.youtube.com/watch?list=PL4ZRUGJS63AjAx3r-9czHSa2l73mZvoAp&index=20&v=tJx7Ll4vWvE

- $\checkmark$  Jun15 –CARTIF y EFE Verde organizaron conjuntamente la jornada "Life+. Futuro de las estrategias de sostenibilidad en Europa". Más detalles en el entregable D25 (actualización a mes 24 del plan de diseminación).
- $\checkmark$  Abr16 Miembros del proyecto LIFE HUELLAS estuvieron presentes en el 11º Foro PTEC. Más detalles en el entregable D30 (actualización a mes 30 del plan de diseminación) adjunto al informe de progreso de junio de 2016.
- $\checkmark$  Jun17 Durante la celebración del 25 Aniversario del Programa LIFE, se presentó el LIFE HUELLAS, entre otros proyectos LIFE de CARTIF, mostrándose el poster del proyecto y los resultados obtenidos hasta la fecha.
- $\checkmark$  Mar18 La Conferencia Final de Proyecto LIFE HUELLAS mostró los resultados obtenidos y los avances logrados en el campo de la sostenibilidad de las infraestructuras ferroviarias. Los miembros del Comité Asesor y el público asistente, pudieron conocer con todo detalle la metodología empleada, asistir a una demostración del funcionamiento de las herramientas desarrolladas, profundizar en la Guía de Buenas Prácticas y participar en la mesa redonda que cerró la sesión. Más detalles en el anexo *HUELLAS\_FinalConference\_minutes\_20180321\_v3.pdf* adjunto a este informe final.

## **Tarea 5.12. Acciones de promoción** específico dirigido a **Administraciones Públicas**.

- $\checkmark$  Mar17 Otra acción reseñable dentro de esta tarea fue la reunión con los puntos de contacto nacionales LIFE (NCPs) de España, Lituania y Estonia, así como con representantes del Ministerio de Medio Ambiente de dichos países (24 asistentes en total), en la que se dieron a conocer los distintos proyectos LIFE en los que CARTIF participaba. Los resultados del evento fueron muy satisfactorios. Para más información consultar el informe de progreso presentado en junio de 2017 y la información disponible en la carpeta *2017-03-28\_NCPs\_Lituania-Estonia* presentada como anexo de diseminación a dicho informe.
- $\checkmark$  Mar18 La Conferencia Final de Proyecto LIFE HUELLAS, ya comentada previamente, y a la que asistieron miembros de diversas administraciones públicas.

**Tarea 5.13. Acciones de promoción,** específicas para el desarrollo de nuevas normas de referencia. Para esta actividad se cuenta con el apoyo expreso de AENOR, miembro del Advisory Commitee del proyecto, y se ha trabajado ya en la misma

- Ene14 AENOR organizó la jornada "*La estandarización en los proyectos del Horizonte 2020*", realizándose una presentación del proyecto LIFE HUELLAS en la sección "Casos de Éxito". Más detalles en el informe intermedio presentado en abril de 2015 y en el anexo de diseminación *Anexo 05.pdf* adjunto al informe de comienzo del proyecto de abril de 2014.
- $\checkmark$  Abr15 Cabe destacar aquí que, en la cuarta reunión de coordinación del proyecto, celebrada el 15/04/2015, Iván Moya, de AENOR, presentó al consorcio la existencia de un Comité Técnico (TC) en el que está trabajando actualmente y en el que encaja completamente el proyecto, el CEN/TC 256 - Railway applications. Tras la reunión, Iván Moya envío más información al respecto a todo el consorcio, junto a la normativa relacionada con el proyecto. Más detalles en el informe de progreso de junio de 2016 y en el entregable D30 (actualización a mes 30 del plan de diseminación) adjunto a dicho informe.
- $\checkmark$  Mar18 La Conferencia Final de Proyecto LIFE HUELLAS ya comentada en el apartado anterior.

Se adjunta a este informe final documentación en formato electrónico relativa a todas estas actividades, dentro de la carpeta *7.2 Dissemination materials* así como en los todos los

entregables relacionados con el plan de diseminación (D03, D10, D20, D25, D30 y D33). Igualmente, todas ellas han sido incluidas en el apartado "Avances" de la página web, que puede ser consultado en cualquier momento para tener más detalles sobre su celebración.

En base a toda esta información se puede concluir que esta acción D1 se ha desarrollado sin problemas, contando con el asesoramiento adecuado para llevarla a cabo y maximizar sus resultados.

# **ACCIÓN D2. PLAN DE COMUNICACIÓN DESPUÉS DEL PROYECTO**

Esta acción, liderada por CARTIF, fue llevada a cabo en colaboración con el resto de socios.

Se muestra a continuación el cronograma de la acción D2 "Plan de comunicación después del proyecto" y el entregable asociado que se adjunta al presente informe final del proyecto.

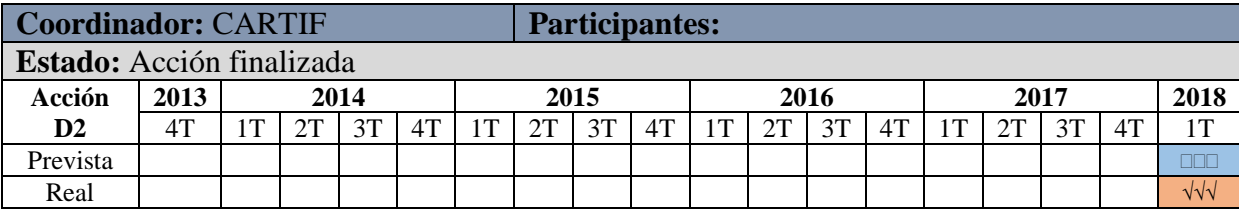

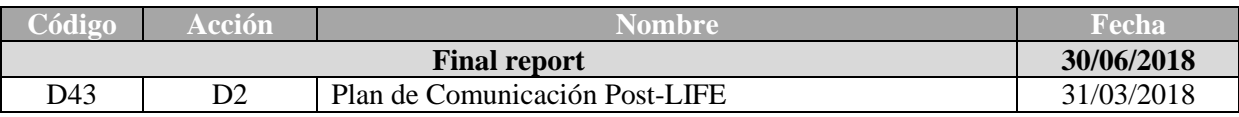

Una vez finalizado el proyecto LIFE HUELLAS, el consorcio asume la responsabilidad de la difusión de los resultados conseguidos en el mismo hasta 5 años después de su finalización. Para ello, se ha realizado un plan de comunicación post-LIFE (entregable D43) que recoge las actividades a llevar a cabo por todos los miembros del consorcio para dar difusión a los resultados conseguidos, así como aquellas actividades relacionadas con la mejora de los mismos. Se resumen a continuación las principales actividades de dicho plan post-LIFE:

- Página web y difusión en redes sociales: La página web del proyecto ([www.life](http://www.life-huellas.eu/)[huellas.eu](http://www.life-huellas.eu/)) se mantendrá operativa durante 5 años más una vez finalizado el proyecto, hasta el 31/03/2023. CARTIF ha sido el encargado de su actualización durante toda la ejecución del proyecto, por lo que seguirá siendo el encargado de mantenerla activa, actualizada y en mantenimiento. También se mantendrá activo el correo de contacto [huellas@cartif.es,](mailto:huellas@cartif.es) así como los perfiles en las redes sociales LinkedIn y Twitter.
- Publicaciones técnicas: Se tiene previsto realizar al menos dos publicaciones en revistas científicas con índice de impacto, que serán coordinadas por UGR y en la que colaborarán todos los socios del proyecto.
- Congresos y workshops especializadas: Se seguirá acudiendo a eventos y jornadas que sean relevantes y de interés. Entre las identificadas a día de hoy se encuentra el congreso EcodAl, que se celebrará en octubre de 2018 en Mejico, el *LIFE Information Day* 2018 que se ha celebrado en abril de 2018 en Lituania, la Green Week "*Green cities for a greener future*" que se ha celebrado del 21 al 25 de mayo de 2018 en Bruselas, y el ciclo de conferencias CITIC-UGR que ha tenido lugar en mayo de 2018 en Granada. Además CARTIF es socio y coordinador de otros muchos proyectos LIFE, por lo que se seguirá difundiendo el proyecto LIFE HUELLAS en todos los eventos a los que acuda y estén relacionados con la temática.
- Redes de trabajo y acciones de promoción: Se continuara con la colaboración ya establecida con diversos grupos de trabajo como el Grupo de Trabajo de Bases de Datos de Huellas de Carbono, así como con otros proyectos con los que se han realizado acciones de *networking*.
- Material promocional: Todo el material de difusión que se ha generado durante el proyecto (roll-up, folletos, notice board, newsletters, informe Layman, guía de buenas prácticas), seguirá estando disponible en la página web para su descarga. Además, todo el material en papel que ha sobrado, se seguirá distribuyendo por los socios en los eventos de relevancia o reuniones con stakeholders de interés, y seguirán estando disponibles en las sedes de cada socio así como en puntos estratégicos de información.

En cuanto al desarrollo comercial de la herramienta inteligente desarrollada, y una vez implementadas las mejoras propuestas en el entregable D29, se comenzará un proceso de negociación sobre los derechos de explotación de la misma, respetando tanto los términos establecidos en el acuerdo de consorcio como en el Grant Agreement firmado con la comisión.

Los costes dedicados a estas acciones, serán asumidos con recursos propios por los socios del proyecto, que realicen dichas actividades.

# 5.3 Evaluation of Project Implemention

<span id="page-66-0"></span>Las acciones de monitorización para seguir la evolución de la implementación del proyecto fueron lideradas por CARTIF con la colaboración activa del resto de socios.

Las actividades de monitorización necesarias para evaluar tanto la eficacia de la implementación como la consecución de los resultados para asegurar el cumplimiento de los objetivos se definieron al inicio de la acción E1 "Gestión del proyecto" y en base a ellas se ha trabajado. Las acciones de seguimiento planeadas, así como la preparación de informes para la verificación de la implantación y para informar oportunamente a la Comisión, prensa y entidades locales, ha sido realizada por técnicos de CARTIF en colaboración con el resto de los socios. La coordinación técnica del proyecto se ha realizado en CARTIF, encargándose de la gestión de las actividades diarias, incluyendo la monitorización de los resultados y la definición de acciones correctivas cuando ha sido necesario para la correcta implementación del proyecto, como la solicitud de prórroga que fue necesario realizar en noviembre de 2016. CARTIF también ha asumido la coordinación entre los socios del proyecto y la Comisión Europea, además de ser responsable de la calidad técnica de los informes que se han definido para el proyecto.

Adicionalmente, se designó un coordinador de acción para cada acción técnica, para asegurar que las tareas programadas se llevaran a cabo de acuerdo con la planificación y que los objetivos se cumplieran. Cada coordinador de acción se reunió periódicamente (dando prioridad a las audio-conferencias) con el personal que trabajaba en la acción para monitorizar el progreso de la misma y a su vez reportar al coordinador del proyecto. Las reuniones de gestión del proyecto se llevaron a cabo con periodicidad de seis meses y resultaron óptimas para que los socios discutieran aspectos técnicos y monitorizaran los resultados del proyecto.

En la Tabla 18 se muestran los resultados obtenidos a la finalización del proyecto frente a los objetivos iniciales planteados en la memoria:

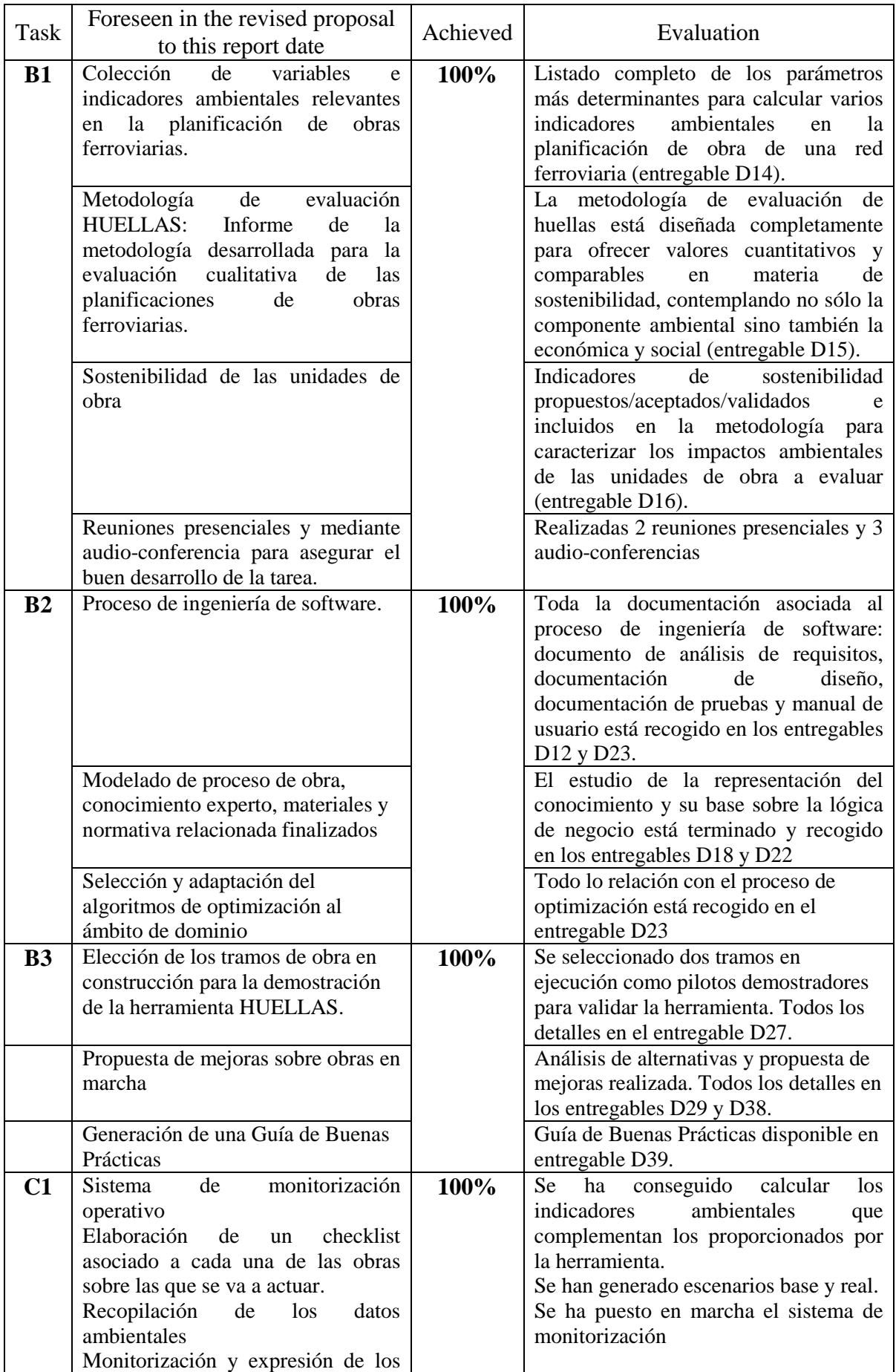

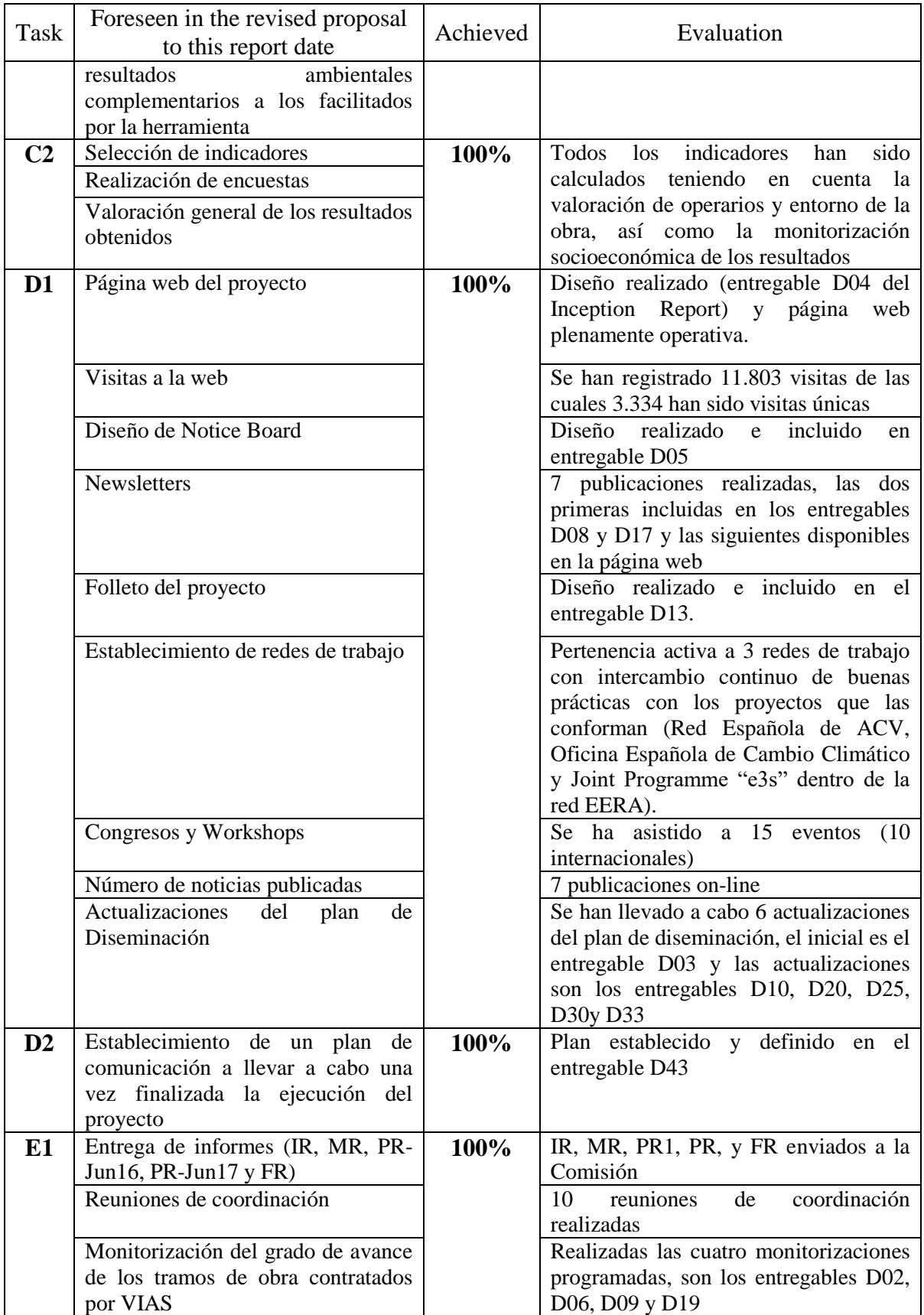

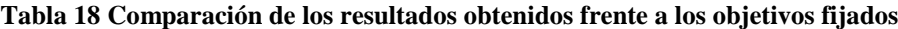

# <span id="page-69-0"></span>5.4 Analysis of long-term benefits

## 5.4.1 Environmental benefits

<span id="page-69-1"></span>Los beneficios medioambientales conseguidos por el proyecto han sido, una reducción media del 13% en huella de carbono y de un 14% en huella hídrica, por kilómetro construido, como se ha descrito en la acción B3. No obstante, estos ahorros son específicos de las obras que se han utilizado como pilotos y de las circunstancias concretas en las que se han desarrollado, pudiendo variar en otras obras. En cuanto a los beneficios a largo plazo, las obras que se realicen en el futuro siguiendo la Guía de Buenas Prácticas y utilizando las herramientas desarrollas en la acción B2, podrán obtener ahorros similares o incluso mayores, dependiendo de las unidades de obra concretas que intervengan.

Se estima que la cantidad de energía necesaria para construir infraestructuras ferroviarias, incluidos túneles y puentes, es de 45.000 GJ/km vía férrea, de acuerdo a la publicación "*Indirect Energy Use*" (Morten Simonsen, 2010). También está estimado que la construcción de un kilómetro de vía de ferrocarril emite aproximadamente  $1.040$  toneladas de CO<sub>2</sub>. suponiendo que la mayoría de la energía empleada en la construcción es fuel oil (1 kWh = 0,2674 kg CO2, "*Conversion Factors*" Carbon Trust). Ambos datos muestran el alto impacto ambiental de esta actividad y la necesidad de una solución para mitigarlo. Por ello, la implementación de herramientas de Análisis de Ciclo de Vida e inteligencia computacional, como la que se ha desarrollado en el proyecto para la construcción de la infraestructura, contribuyen directa e indirectamente a disminuir estas emisiones, tanto en las obras que se han utilizado como pilotos como en las futuras obras en las que se utilice, aumentando los beneficios ambientales derivados de la ejecución del proyecto.

La determinación de la huella hídrica provocada por una infraestructura o proceso está adquiriendo cada vez más importancia debido a la limitación de este recurso natural. En este sentido, el proyecto LIFE HUELLAS es pionero en esta materia ya que no se han encontrado estudios en la bibliografía que reflejen la huella hídrica causada por una infraestructura ferroviaria.

En cuanto a políticas ambientales, el proyecto se encuentra alineado con la EUWI (*European Water Initiative*), impulsando la correcta gestión de recursos hídricos.

## <span id="page-69-2"></span>5.4.2 Long-term benefits and sustainability

Se estima que los resultados que ha generado el proyecto LIFE HUELLAS serán de interés prioritario para los miembros del sector de obras ferroviarias, tanto público como privado. La demanda de una herramienta cuantitativa que integra la evaluación de indicadores medioambientales durante la planificación y diseño de la obra es de interés para el sector, como demuestra la pertenencia de SEOPAN al Comité de Consejo del proyecto, una asociación que agrupa a las mayores empresas constructoras de ámbito nacional de España.

El proyecto ha actuado a modo de demostrador, para inclinar al mercado de las empresas de obras públicas y entidades licitadoras hacia las ventajas de la evaluación de indicadores ambientales, tales como las huellas hídricas y de carbono, en los procesos de licitación de obras, ayudando de forma inequívoca a incrementar la conciencia medioambiental de estos actores en un futuro a largo plazo.

Las compañías que decidan implementar esta herramienta lograrán diferenciarse de las competidoras a través de una construcción más sostenible. La aplicación de estas herramientas fomentará la competitividad para conseguir mejorar el comportamiento ambiental y la imagen de las empresas, al promover el desarrollo de nuevos mercados de productos y servicios ambientalmente mejores.

La Unión Europea dispone ya de un borrador de regulación al respecto de cómo se establece la aplicación del criterio de Compra Pública Verde en la construcción, por lo que las empresas que utilicen estas herramientas en sus proyectos se asegurarán la consecución del objetivo de reducción de emisión de gases de efecto invernadero a largo plazo.

El proyecto LIFE HUELLAS también ha conseguido el objetivo de mejorar la competitividad de las empresas de obras públicas europeas que utilicen la herramienta. Los resultados de este proyecto ayudarán a estas empresas a cumplir futuros requerimientos ambientales y legales de diferentes directivas europeas, de forma que puedan obtener mejores evaluaciones de sus proyectos en las licitaciones y consecuentemente, obtengan mayor número de contratos.

Además, en el actual contexto económico y como parte de las políticas de reducción de gasto de muchos países, las inversiones en obras públicas se han reducido drásticamente, especialmente en países como España. Por esta razón las empresas de obras públicas y todo su tejido empresarial de proveedores están pasando un momento delicado. Las regiones en las que se localizan los centros de trabajo de los socios del proyecto se beneficiarán del aumento de la actividad a largo plazo, más allá del término del proyecto, puesto que se dispondrá de personal formado en el uso de la herramienta que podrá traducirse en renovaciones de contratos que pudieran haber sido objeto de rescisión, debido a la nueva carga de trabajo y las nuevas competencias adquiridas.

La vertiente social de la sostenibilidad viene recogida en este proyecto por la diseminación que se ha realizado y se seguirá realizando de la guía de buenas prácticas, que recoge las conclusiones de la aplicación de la herramienta en tramos en ejecución, y a fomentar comportamientos medioambientalmente más favorables, a través de la concienciación. La calculadora de huellas, aplicación disponible en la página web, permite hacer estimaciones provisionales de planificación de obra medioambientalmente sostenibles. Los principales grupos de interés involucrados en este proyecto son los relacionados con el sector ferroviario, además de sus proveedores y clientes. Con el proyecto ya finalizado, las entidades y organismos públicos que definen y regulan las especificaciones medioambientales que tienen que cumplir las empresas que ejecutan obras de construcción de ferrocarriles, tendrán una herramienta efectiva para medir diferentes indicadores medioambientales.

## 5.4.3 Replicability, demonstration, transferability, cooperation

<span id="page-70-0"></span>El grupo de empresas que tendrá un mayor interés en el proyecto son las empresas de obras públicas que ejecuten obras ferroviarias, como VIAS, ya que éstas serán los usuarios finales de la herramienta desarrollada. Los resultados de este proyecto ayudarán a estas compañías a reducir el impacto de sus obras ferroviarias para cumplir los requerimientos legales y voluntarios del sector. También este proyecto mejorará a largo plazo la imagen corporativa de estas empresas, como resultado de su participación activa en cuestiones medioambientales.

# <span id="page-70-1"></span>5.4.4 Best Practice lessons

Uno de los resultados más interesantes del proyecto ha sido la generación de una Guía de Buenas Practicas (entregable D37 anexo a este informe final), donde han quedado descritas 27 mejores prácticas identificadas a lo largo de la ejecución del proyecto. Dicha Guía, dirigida a empresas del sector ferroviario, busca facilitar la planificación de las obras ferroviarias de forma más sostenible y fomentar la aplicación de acciones replicables que generen comportamientos medioambientales más favorables, a través de la concienciación.

De forma adicional el desarrollo de una herramienta de acceso libre permitirá evaluar, de manera sencilla e intuitiva, el impacto ambiental y social de una obra de construcción ferroviaria a lo largo de todo su ciclo de vida.